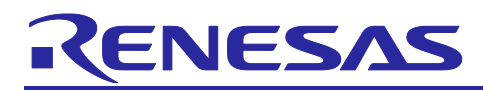

# **RX Family**

# Renesas Sensor Control Modules Firmware Integration Technology

# **Introduction**

This application note explains the sensor control modules for HS300x and HS400x (Renesas high performance relative humidity and temperature sensor), FS2012, FS3000 and FS1015 (Renesas High Performance Flow Sensor Module), ZMOD4410, ZMOD4450 and ZMOD4510 (Digital Gas Sensors), OB1203 (Heart Rate, Blood Oxygen Concentration, Pulse Oximetry, Proximity, Light and Color Sensor) and I2C communication middleware for Renesas sensors using Firmware Integration Technology (FIT).

These control modules acquire the sensor data using the I2C bus control FIT module (IIC FIT Module). And calculate relative humidity value [%RH] and temperature value [°C] for HS300x and HS400x, flow value [SLPM(standard litter per minute) or SCCM(standard cubic centimeter per minute)] for FS2012, air velocity value [m/sec] for FS3000/1015, environmental gas value for ZMOD4410, ZMOD4450 and ZMOD4510 and light/proximity/PPG value for OB1203.

Hereinafter, the modules described in this application note is abbreviated as following,

- The sensor control module for HS300x: HS300x FIT module
- The sensor control module for HS400x: HS400x FIT module
- The sensor control module for FS2012: FS2012 FIT module
- The sensor control module for FS3000: FS3000 FIT module
- The sensor control module for FS1015: FS1015 FIT module
- The sensor control module for ZMOD4410, ZMOD4450 and ZMOD4510: ZMOD4XXX FIT module
- The sensor control module for OB1203: OB1203 FIT module
- The I2C communication middleware module: COMMS FIT module

# **Target Device**

- **Sensors:**
	- $-$  Renesas Electronics HS300x and HS400x High Performance Relative Humidity and Temperature Sensors (HS300x sensor and HS400x sensor)
	- ⎯ Renesas Electronics FS2012, FS3000 and FS1015 Renesas High Performance Flow Sensors (FS2012 sensor, FS3000 sensor and FS1015 sensor)
	- Renesas Electronics Digital Gas Sensers ZMOD4410 (ZMOD4410 Indoor Air Quality Platform), ZMOD4450 (ZMOD4450 Refrigeration Air Quality Sensor Platform) and ZMOD4510 (ZMOD4510 Outdoor Air Quality Platform)
	- ⎯ Renesas Electronics OB1203 Heart Rate, Blood Oxygen Concentration, Pulse Oximetry, Proximity, Light and Color Sensor (OB1203 sensor)

#### • **RX Family MCUs:**

MCUs supported the following IIC FIT module

- I2C Bus Interface (RIIC) Module (RIIC FIT Module)
- ⎯ Simple I2C Module (SCI\_IIC FIT Module) using Serial Communication Interface (SCI)

#### • **Operation confirmed MCU:**

⎯ RX65N (RIIC FIT Module, SCI\_IIC FIT Module)

When using this application note with other Renesas MCUs, careful evaluation is recommended after making modifications to comply with the alternate MCU.

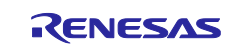

# **Target Compiler**

• Renesas Electronics C/C++ Compiler Package for RX Family

# **Reference Documents**

- Renesas Electronics HS300x Datasheet (August 8, 2021) (R36DS0010EU0701)
- Renesas Electronics HS400x Datasheet (June 22, 2022) (R36DS0022EU0102)
- Renesas Electronics FS2012 Series Datasheet (August 24, 2018)
- Renesas Electronics FS3000 Series Datasheet (May 31, 2022)
- Renesas Electronics FS1015 Series Datasheet (June 2, 2022)
- Renesas Electronics ZMOD4410 Datasheet (March 10, 2023)
- Renesas Electronics ZMOD4510 Datasheet (June 30, 2021)
- Renesas Electronics ZMOD4450 Datasheet (June 30, 2021)
- Renesas Electronics OB1203 Datasheet (January 12, 2021)
- RX Family I2C Bus Interface (RIIC) Module Using Firmware Integration Technology (R01AN1692)
- RX Family Simple I2C Module Using Firmware Integration Technology (R01AN1691)
- RX65N User's Manual: The latest version can be downloaded from the Renesas Electronics website.
- Technical Update/Technical News The latest information can be downloaded from the Renesas Electronics website.
- RX Family Compiler CC-RX User's Manual (R20UT3248) The latest versions can be downloaded from the Renesas Electronics website.

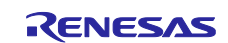

# **Contents**

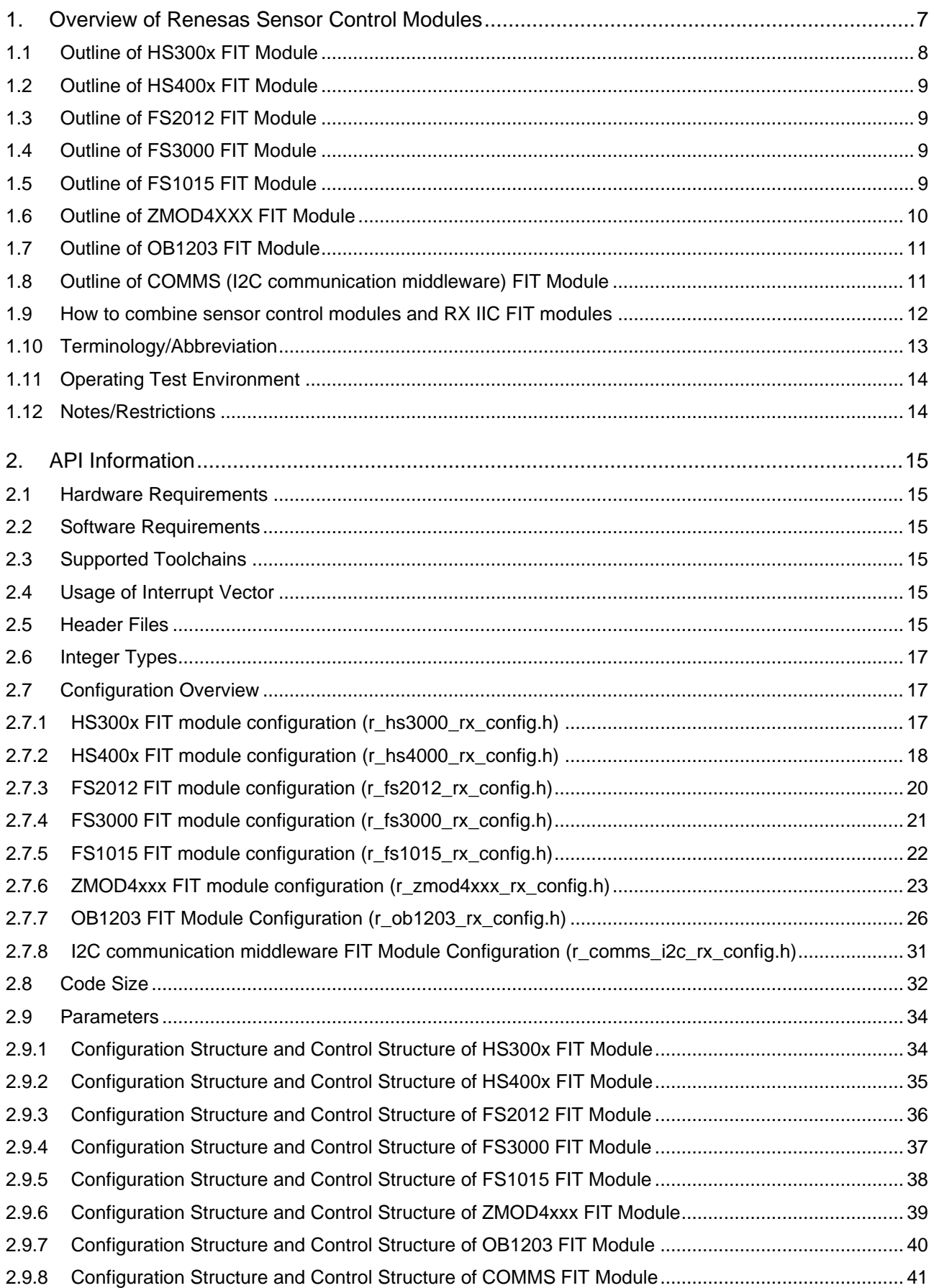

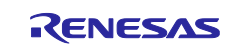

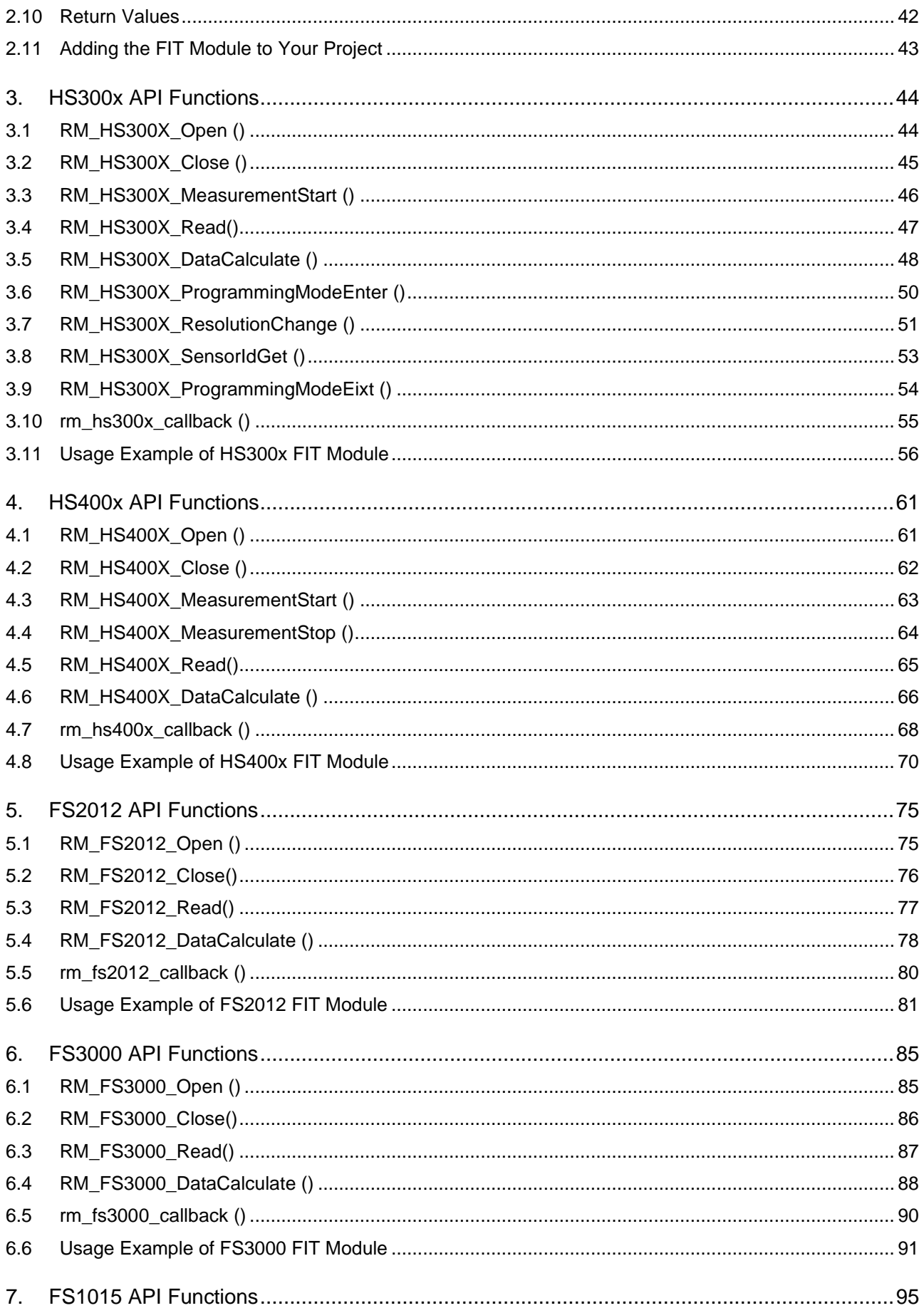

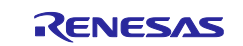

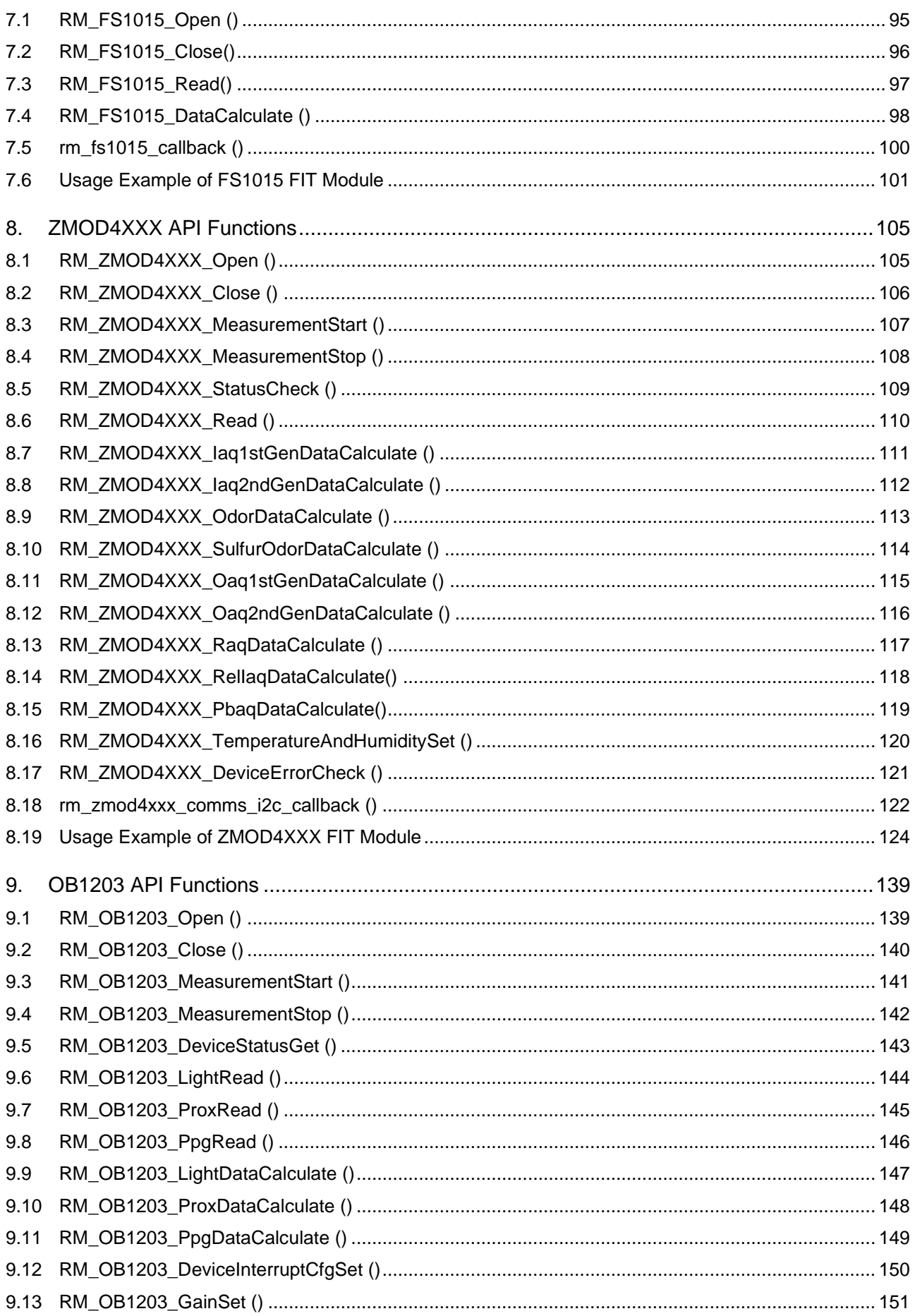

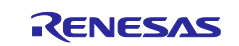

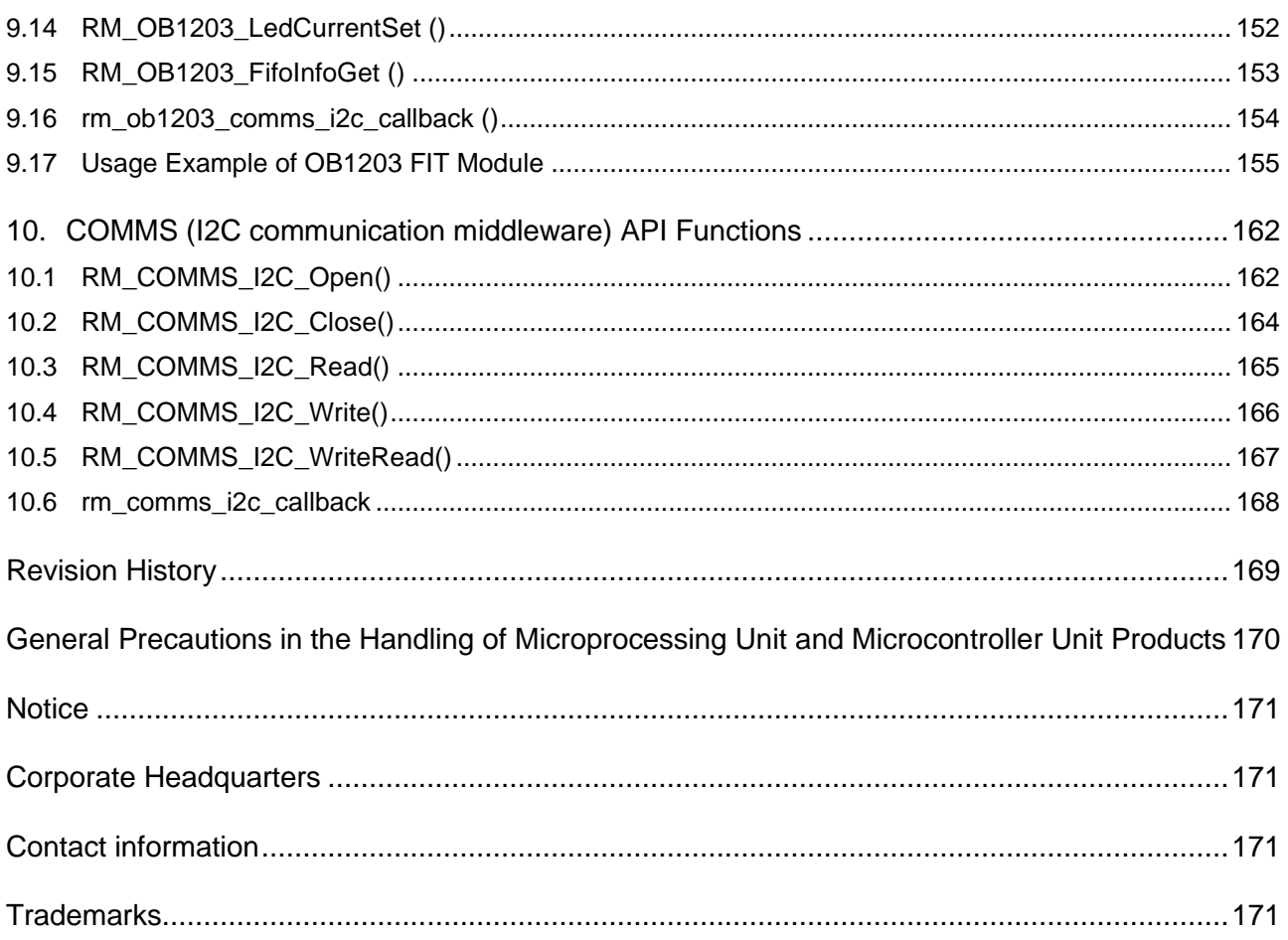

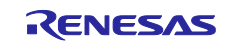

# <span id="page-6-0"></span>**1. Overview of Renesas Sensor Control Modules**

The Renesas sensor control modules described in this application note is a hardware abstraction layer of Renesas sensors. This hardware abstraction layer includes sensor API and communication middleware for various Renesas sensors. The software architecture of Renesas sensor hardware abstraction layer is shown below "Figure 1-1 [Renesas sensor software architecture"](#page-6-1).

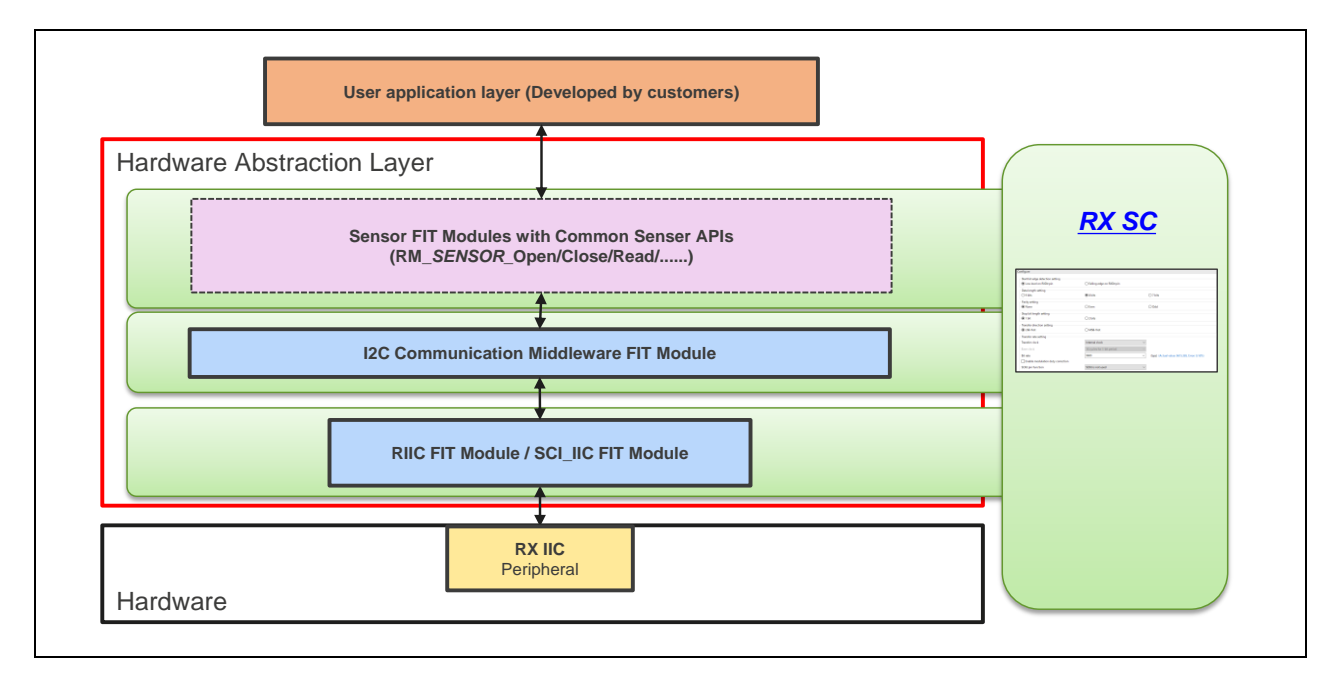

**Figure 1-1 Renesas sensor software architecture**

<span id="page-6-1"></span>The hardware abstraction layer has three layers, "Sensor API", "I2C communication middleware" and "RX IIC FIT module (RIIC FIT Module and SCI\_IIC FIT Module).

The sensor APIs of HS300x and HS400x sensors, FS2012, FS3000 and FS1015 sensors, ZMOD4410 and 4510 sensors and OB1203 sensor are provided as "HS300x FIT module", "HS400x FIT module", "FS2012 FIT module", "FS3000 FIT module", "FS1015 FIT module", "ZMOD4XXX FIT module", "OB1203 FIT module" and the I2C communication middleware is provided as "I2C communication middleware FIT module".

The "HS300x FIT module", "HS400x FIT module", "FS2012 FIT module", "FS3000 FIT module", "FS1015 FIT module", "ZMOD4XXX FIT module" and "OB1203 FIT module" provide a method to receive sensor data of the HS300x, FS2012, ZMOD4410&ZMOD4450&4510 and OB1203 sensors connected to the I2C bus of RX family MCUs via "I2C communication middleware FIT module".

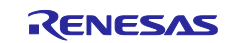

[Table 1-1](#page-7-1) shows the available Sensors. [Table 1-2](#page-7-2) shows the available IIC FIT modules.

#### <span id="page-7-1"></span>**Table 1-1 Available Sensors**

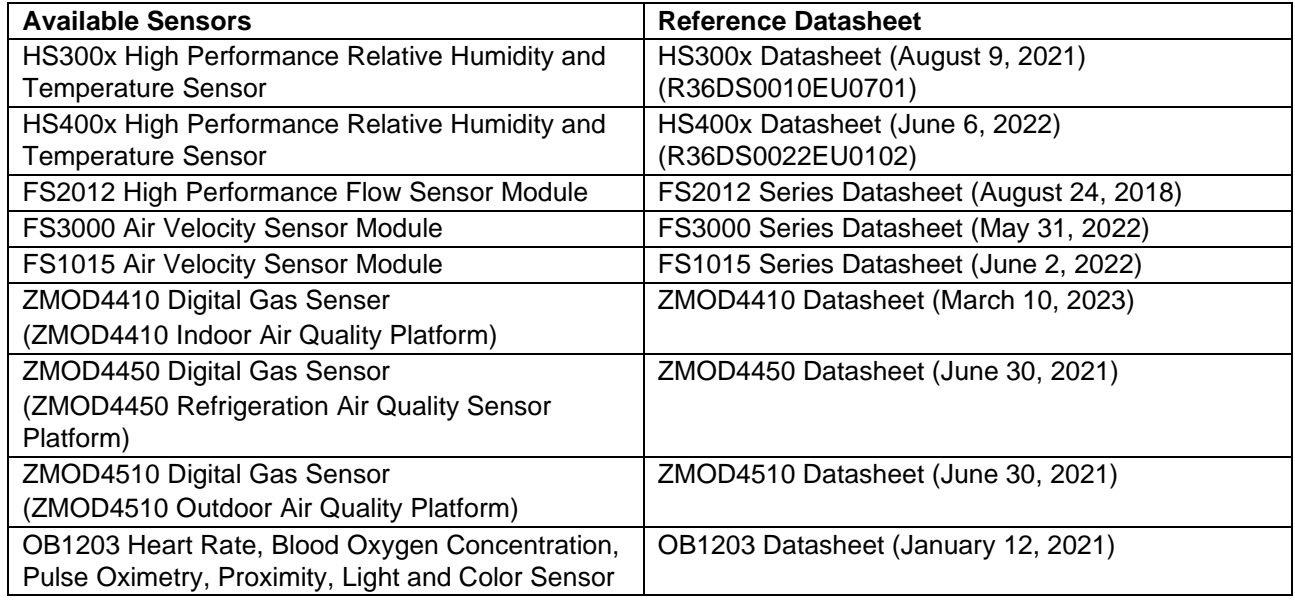

#### <span id="page-7-2"></span>**Table 1-2 Available IIC FIT Modules**

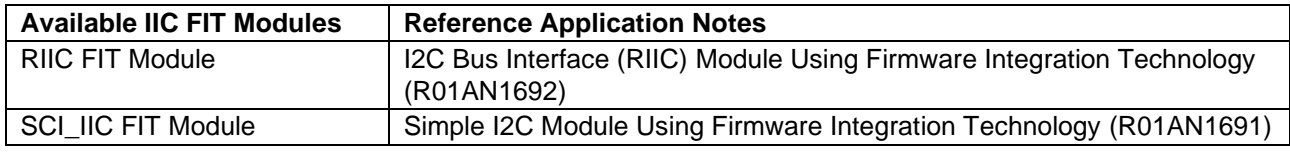

#### <span id="page-7-0"></span>**1.1 Outline of HS300x FIT Module**

"Table 1-3 [HS300x FIT module API Functions"](#page-7-3) lists the HS300x FIT module API functions.

#### <span id="page-7-3"></span>**Table 1-3 HS300x FIT module API Functions**

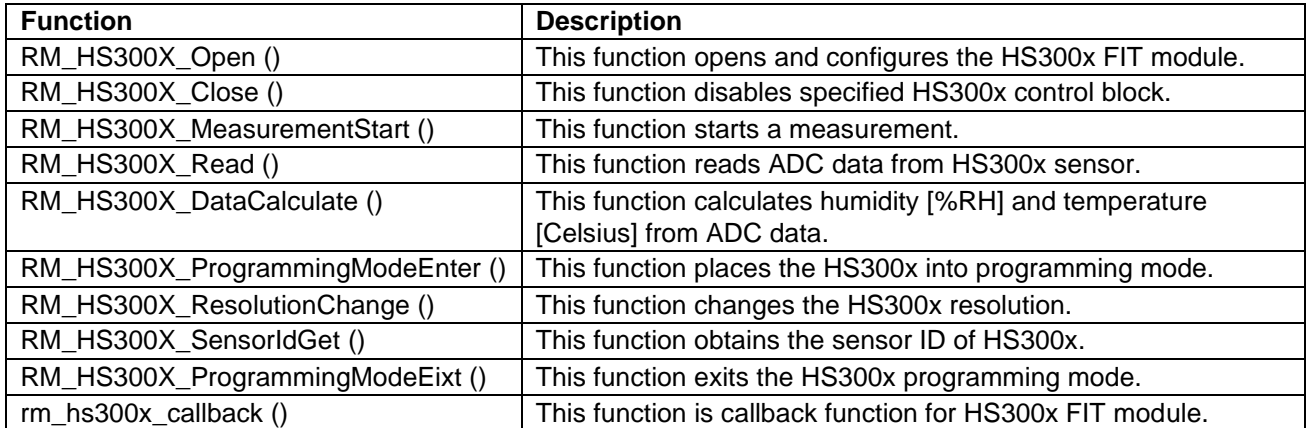

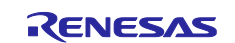

# <span id="page-8-0"></span>**1.2 Outline of HS400x FIT Module**

"Table 1-4 [HS400x FIT module API Functions"](#page-8-4) lists the HS400x FIT module API functions.

#### <span id="page-8-4"></span>**Table 1-4 HS400x FIT module API Functions**

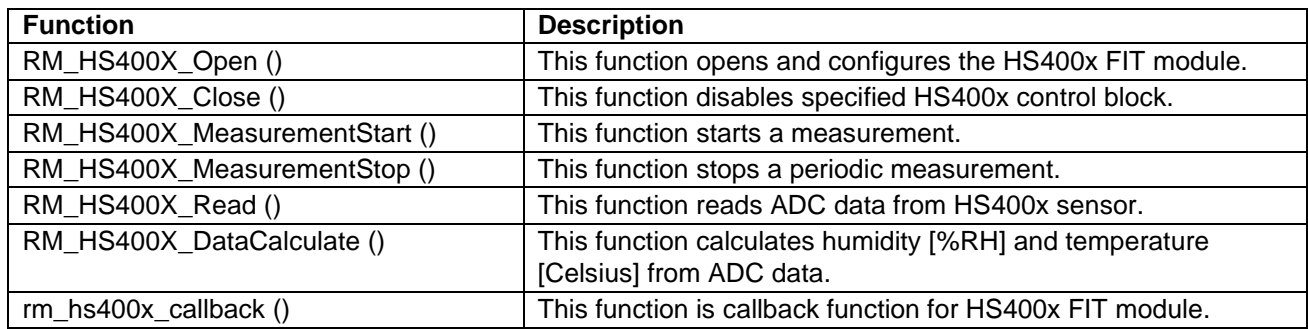

# <span id="page-8-1"></span>**1.3 Outline of FS2012 FIT Module**

"Table 1-5 FS2012 [FIT module API Functions"](#page-8-5) lists the API functions.

#### <span id="page-8-5"></span>**Table 1-5 FS2012 FIT module API Functions**

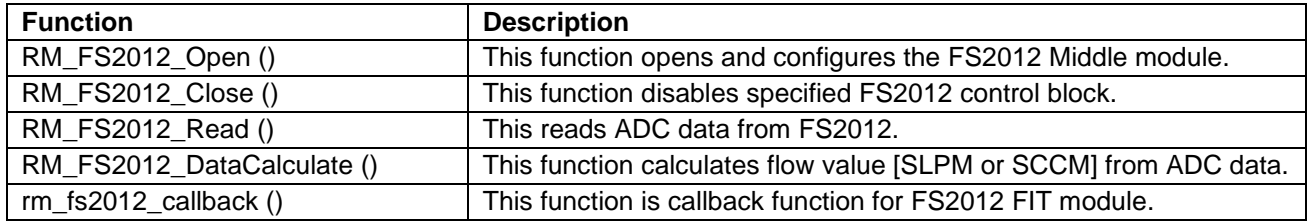

# <span id="page-8-2"></span>**1.4 Outline of FS3000 FIT Module**

"Table 1-6 [FS3000 FIT module API Functions"](#page-8-6) lists the API functions.

#### <span id="page-8-6"></span>**Table 1-6 FS3000 FIT module API Functions**

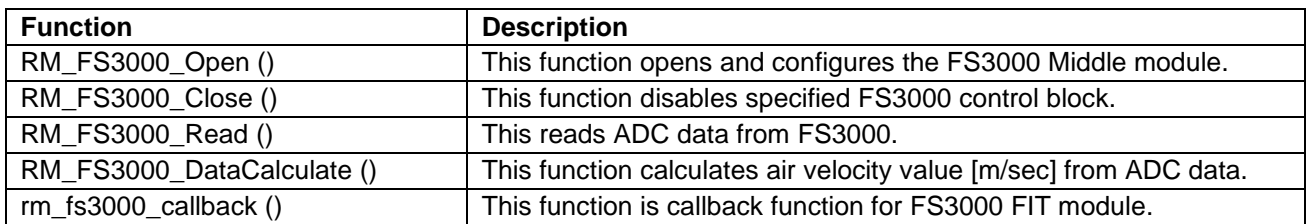

# <span id="page-8-3"></span>**1.5 Outline of FS1015 FIT Module**

"Table 1-7 [FS1015 FIT module API Functions"](#page-8-7) lists the API functions.

#### <span id="page-8-7"></span>**Table 1-7 FS1015 FIT module API Functions**

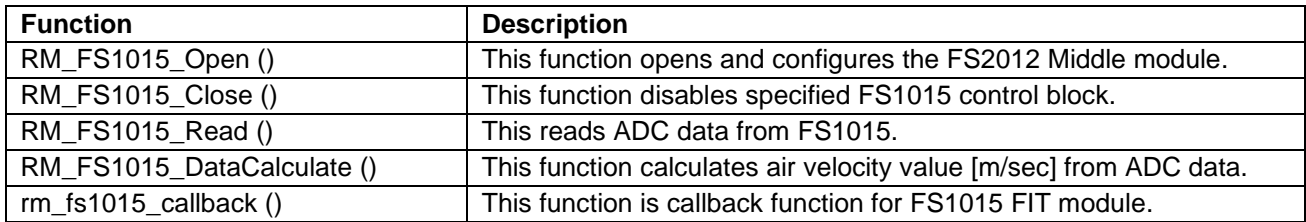

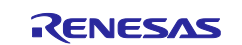

# <span id="page-9-0"></span>**1.6 Outline of ZMOD4XXX FIT Module**

"Table 1-8 ZMOD4XXX [FIT module API Functions"](#page-9-1) lists the ZMOD4XXX FIT module API functions.

# <span id="page-9-1"></span>**Table 1-8 ZMOD4XXX FIT module API Functions**

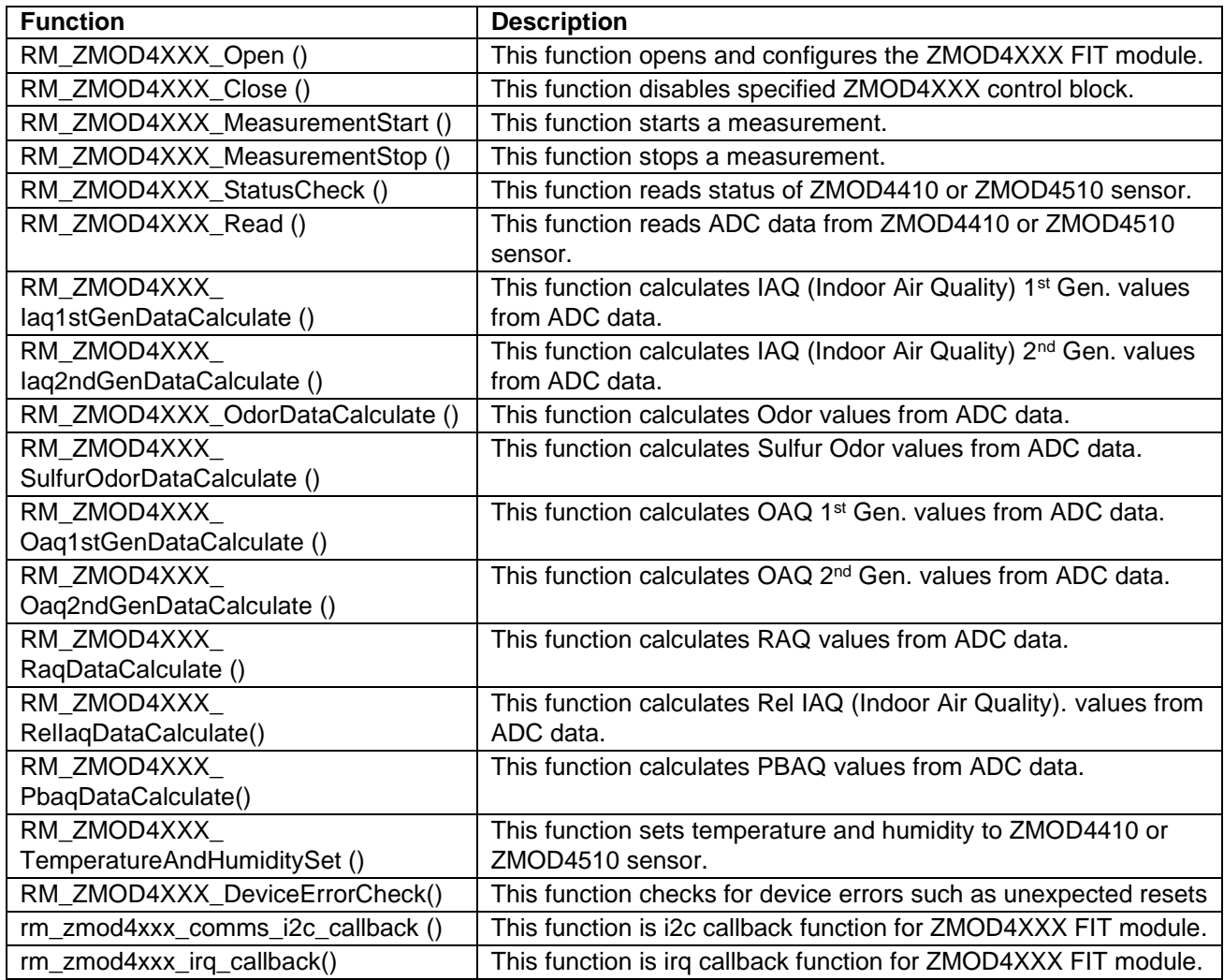

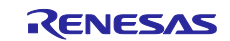

# <span id="page-10-0"></span>**1.7 Outline of OB1203 FIT Module**

"Table 1-9 [OB1203 FIT module API Functions"](#page-10-2) lists the OB1203 FIT module API functions.

#### <span id="page-10-2"></span>**Table 1-9 OB1203 FIT module API Functions**

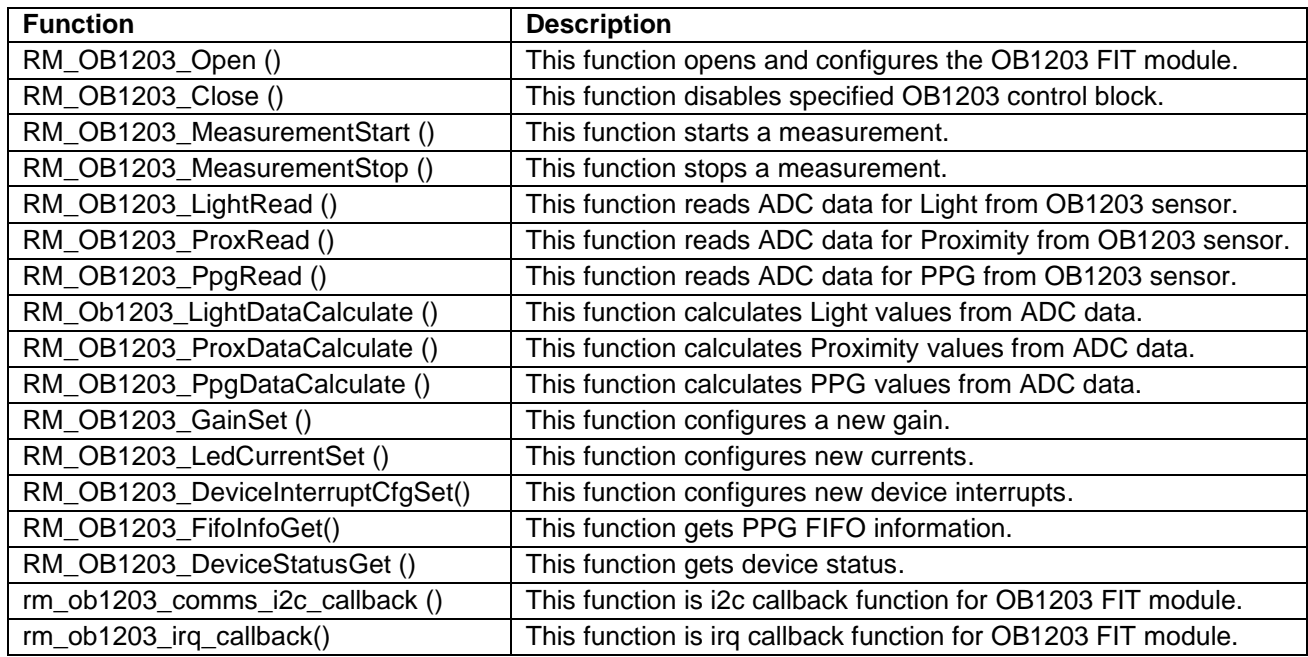

# <span id="page-10-1"></span>**1.8 Outline of COMMS (I2C communication middleware) FIT Module**

"Table 1-10 I2C [communication middleware FIT module API Functions"](#page-10-3) lists the API functions.

#### <span id="page-10-3"></span>**Table 1-10 I2C communication middleware FIT module API Functions**

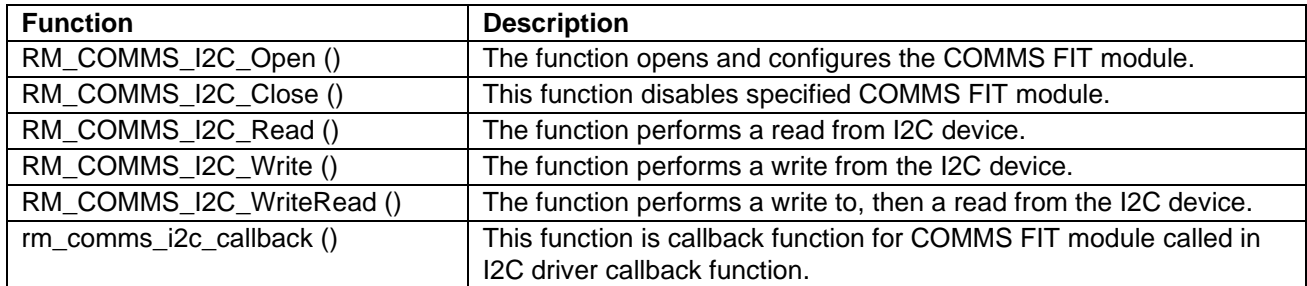

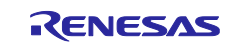

# <span id="page-11-0"></span>**1.9 How to combine sensor control modules and RX IIC FIT modules**

HS300x FIT module, HS400x FIT module, FS2012 FIT module, FS3000 FIT module, FS1015 FIT module, ZMOD4XXX FIT module, OB1203 FIT module and COMMS FIT module can control simultaneously multiple sensors on any channel of any I2C bus.

However, the sensors using same slave address cannot be connected to a same channel of I2C bus. Therefore, only one HS300x sensor or one HS400x sensor or one FS2012 sensor or one FS3000 sensor or one FS1015 sensor or one ZMOD4410 or one ZMOD4450 or one ZMOD4510 or one OB1203 can be connected to a same channel of the I2C bus.

[Figure 1-2](#page-11-1) shows the relationship of HS300x FIT module, HS400x FIT module, FS2012 FIT module, FS3000 FIT module, FS1015 FIT module, ZMOD4XXX FIT module, OB1203 FIT module and COMMS FIT module, RX IIC FIT modules and the I2C devices.

The I2C communication middleware FIT module is a driver interface function layer to absorb the difference between the HS300x/Hs400x/FS2012/FS3000/FS1015/ZMOD4XXX/OB1203 FIT modules and RX IIC FIT modules.

The initialization processing of these FIT modules opens the module and sets control structure values according to configurations set by user. The initialization of I2C bus need to be done in user application in advanced of above initialization. Depending on sensor connection to IIC bus in user system, the R\_RIIC\_Open() of RIIC FIT module or R\_SCI\_IIC\_Open() of SCI\_IIC FIT module is used for initialization of I2C bus.

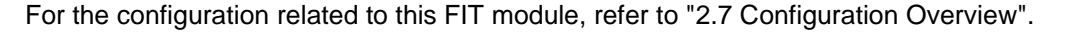

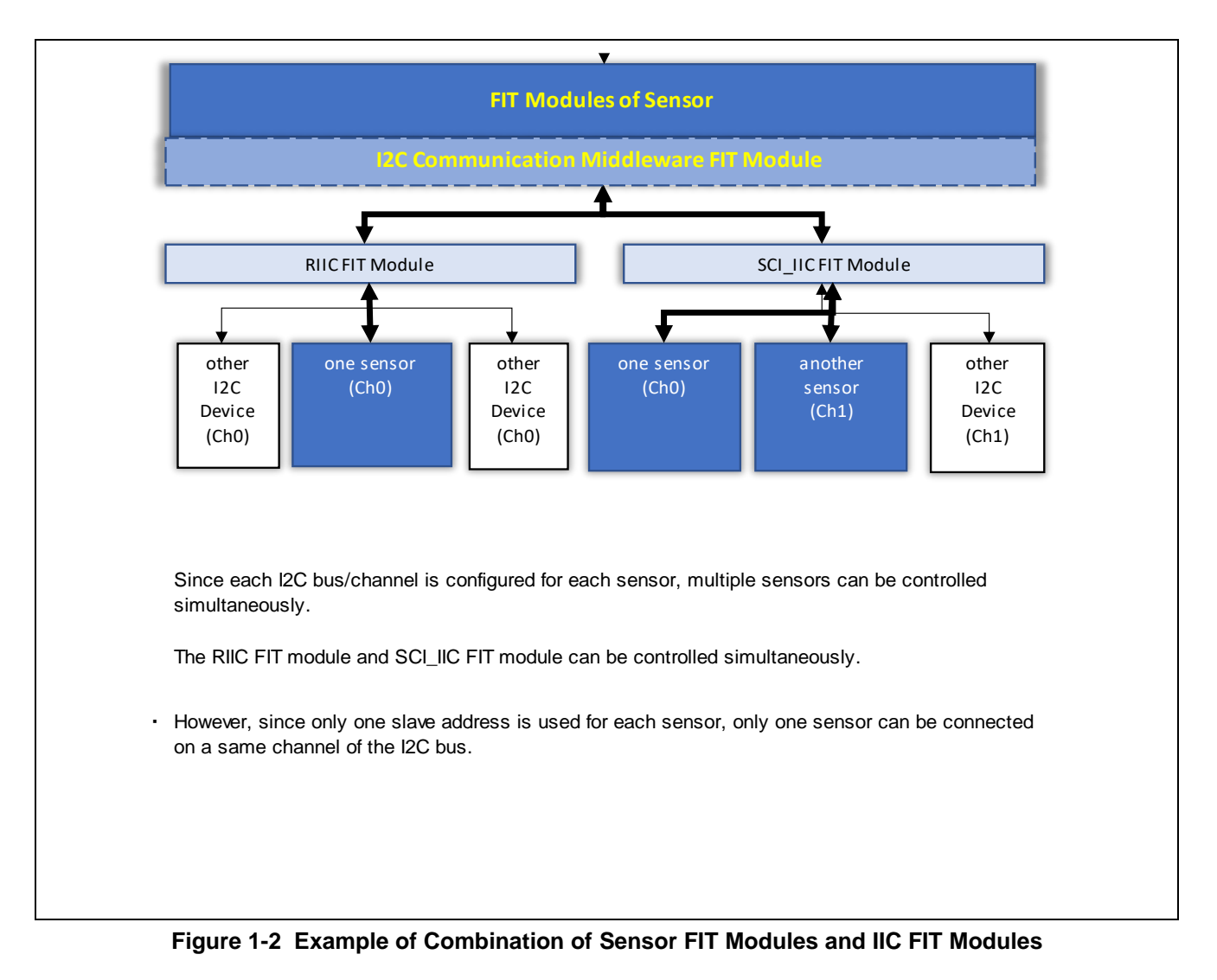

<span id="page-11-1"></span>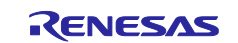

# <span id="page-12-0"></span>**1.10 Terminology/Abbreviation**

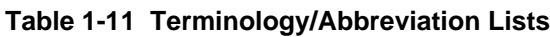

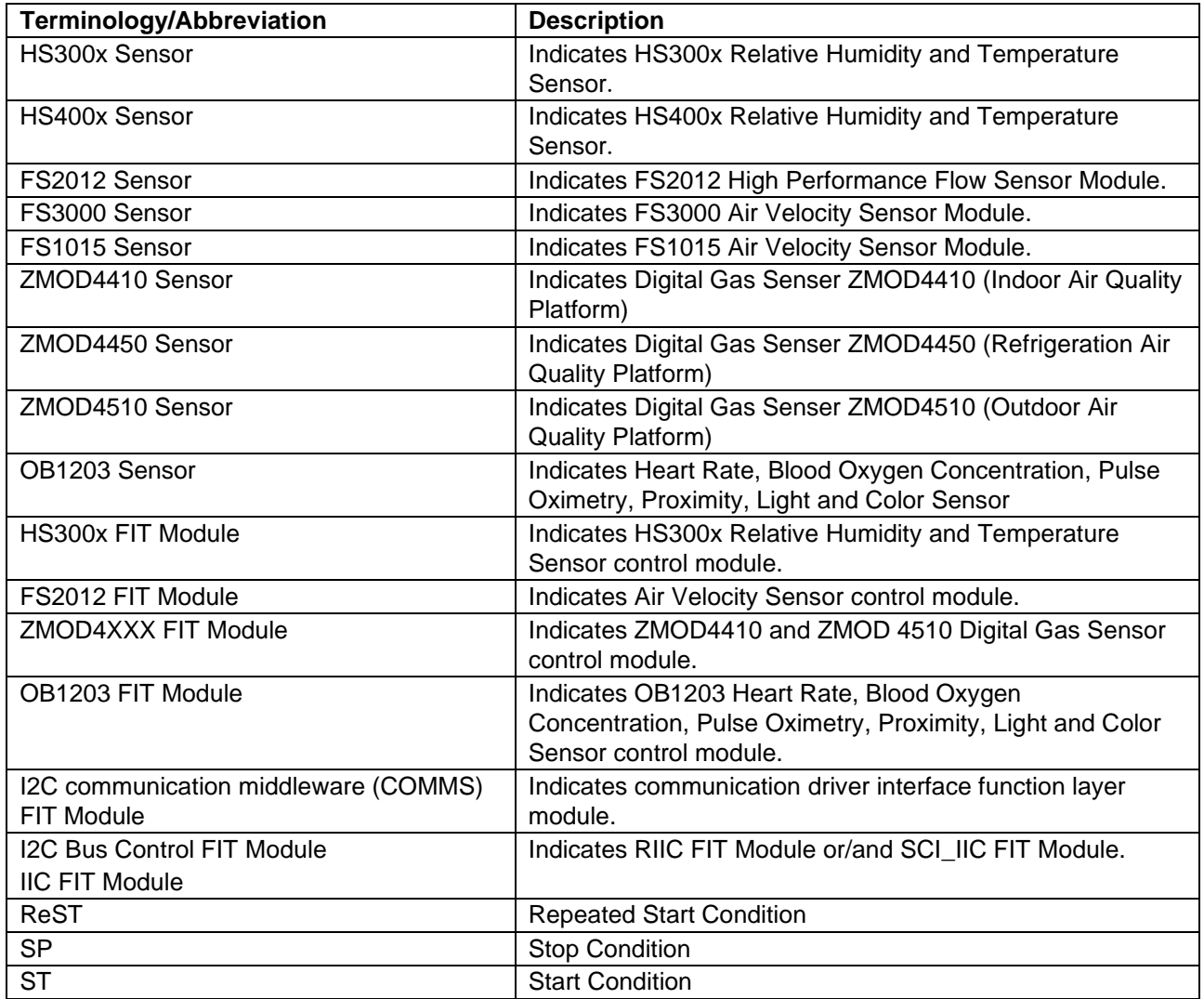

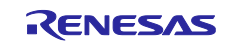

# <span id="page-13-0"></span>**1.11 Operating Test Environment**

This section describes for detailed the operating test environments of these FIT modules.

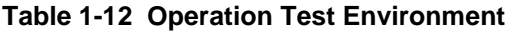

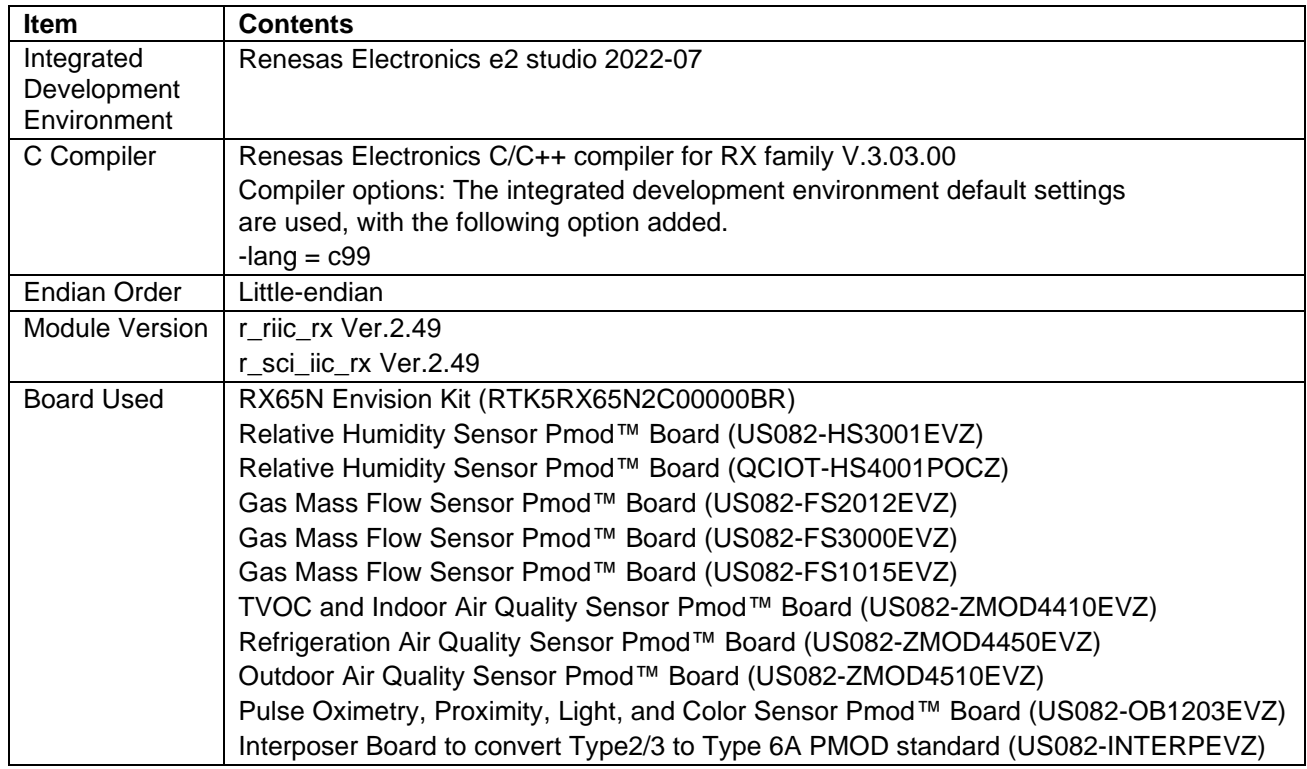

# <span id="page-13-1"></span>**1.12 Notes/Restrictions**

- The operation by single master control has been confirmed. The operation by multi-master control is unconfirmed. When using it in multi-master control, evaluate it sufficiently.
- Operation has been confirmed only when the data endian is little endian.
- For the notes and restrictions of the IIC FIT modules, refer to each application note.

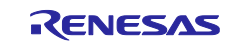

# <span id="page-14-0"></span>**2. API Information**

#### <span id="page-14-1"></span>**2.1 Hardware Requirements**

The MCU used must support one or both of the following functions.

- I2C Bus Interface (RIIC)
- Serial Communication Interface (SCI): Simple I2C bus mode

# <span id="page-14-2"></span>**2.2 Software Requirements**

The FIT modules are dependent upon the following packages:

- Board Support Package Module (r\_bsp) Ver.6.21 or higher
- RIIC FIT Module (r\_riic\_rx) Ver.2.49 or higher
- SCI\_IIC FIT Module (r\_sci\_iic\_rx) Ver.2.49 or higher

# <span id="page-14-3"></span>**2.3 Supported Toolchains**

The FIT modules are tested and work with the following toolchain:

• Renesas RX Toolchain v.3.03.00 or higher

# <span id="page-14-4"></span>**2.4 Usage of Interrupt Vector**

The FIT modules do not use interrupts. However, the IIC FIT modules to be used use interrupts. Refer to each application note for detail information.

# <span id="page-14-5"></span>**2.5 Header Files**

All API calls and their supporting interface definitions are located as following.

- HS300x FIT Module r\_hs300x\_if.h rm\_hs300x\_api.h rm\_hs300x.h
- HS400x FIT Module r\_hs400x\_if.h rm\_hs400x\_api.h rm\_hs400x.h
- FS2012 FIT Module r\_fs2012\_if.h rm\_fsxxxx\_api.h rm\_fs2012.h
- FS3000 FIT Module r\_fs3000\_if.h rm\_fsxxxx\_api.h rm\_fs3000.h
- FS1015 FIT Module r\_fs1015\_if.h rm\_fsxxxx\_api.h rm\_fs1015.h
- ZMOD4XXX FIT Module r\_zmod4xxx\_if.h rm\_zmod4xxx\_api.h rm\_zmod4xxx.h

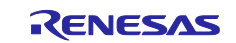

- OB1203 FIT Module r\_ob1203\_if.h rm\_ob1203\_api.h rm\_ob1203.h
- I2C communication middleware FIT Module r\_comms\_i2c\_if.h rm\_comms\_api.h rm\_comms\_i2c.h

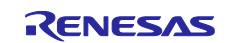

# <span id="page-16-0"></span>**2.6 Integer Types**

The projects for these FIT modules use ANSI C99. These types are defined in stdint.h.

# <span id="page-16-1"></span>**2.7 Configuration Overview**

The configuration options in these FIT modules are specified in

r\_hs300x\_rx\_config.h and rm\_hs300x\_instance.c for HS300x FIT module,

r\_hs400x\_rx\_config.h and rm\_hs400x\_instance.c for HS400x FIT module,

r\_fs2012\_rx\_config.h and rm\_fs2012\_instance.c for FS2012 FIT module,

r\_fs3000\_rx\_config.h and rm\_fs3000\_instance.c for FS3000 FIT module,

r\_fs1015\_rx\_config.h and rm\_fs1015\_instance.c for FS1015 FIT module,

r\_zmod4xxx\_rx\_config.h and rm\_zmod4xxx\_instance.c for ZMOD4XXX FIT Module,

r\_ob1203\_rx\_config.h and rm\_ob1203\_instance.c for OB1203 FIT Module,

r\_comms\_i2c\_rx\_config.h and rm\_comms\_i2c\_rx\_instance.c.

It is also necessary to set the IIC FIT modules to be used. Refer to each application note for detail information.

# <span id="page-16-2"></span>**2.7.1 HS300x FIT module configuration (r\_hs3000\_rx\_config.h)**

The following explains the option names and setting values of this FIT module. The configuration settings shown in following table are set on Smart Configurator.

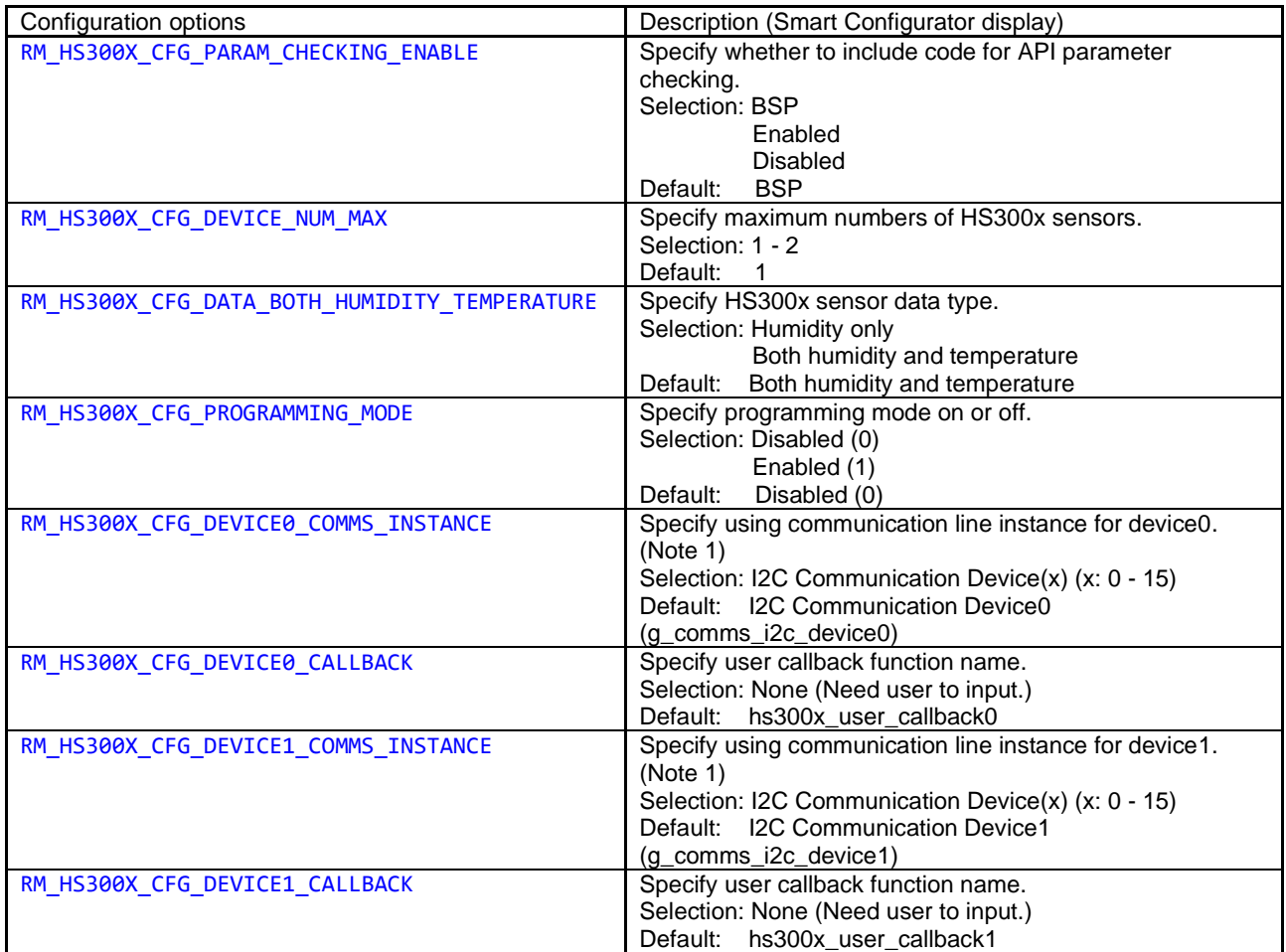

Note 1: Do not set same "I2C Communication Device(x)" number for sensor device 0 and sensor device 1.

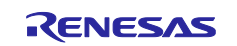

# <span id="page-17-0"></span>**2.7.2 HS400x FIT module configuration (r\_hs4000\_rx\_config.h)**

The following explains the option names and setting values of this FIT module. The configuration settings shown in following table are set on Smart Configurator.

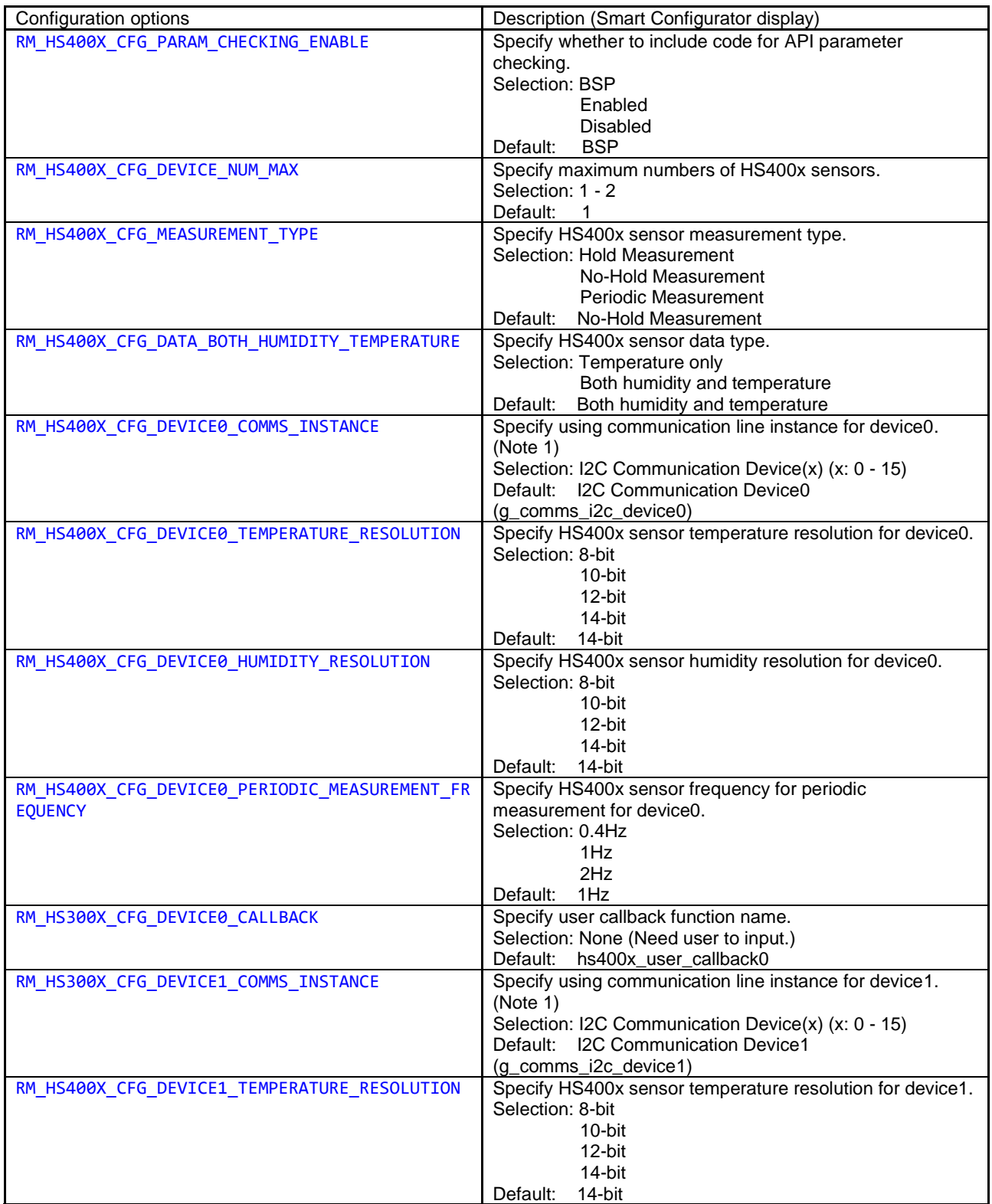

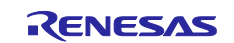

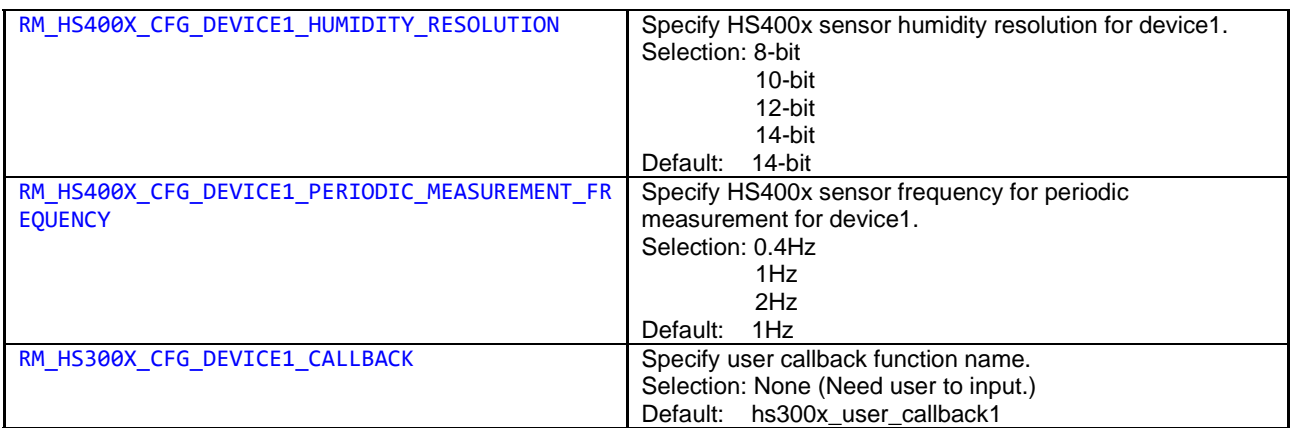

Note 1: Do not set same "I2C Communication Device(x)" number for sensor device 0 and sensor device 1.

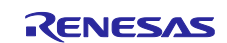

#### <span id="page-19-0"></span>**2.7.3 FS2012 FIT module configuration (r\_fs2012\_rx\_config.h)**

The following explains the option names and setting values of this FIT module. The configuration settings shown in following table are set on Smart Configurator.

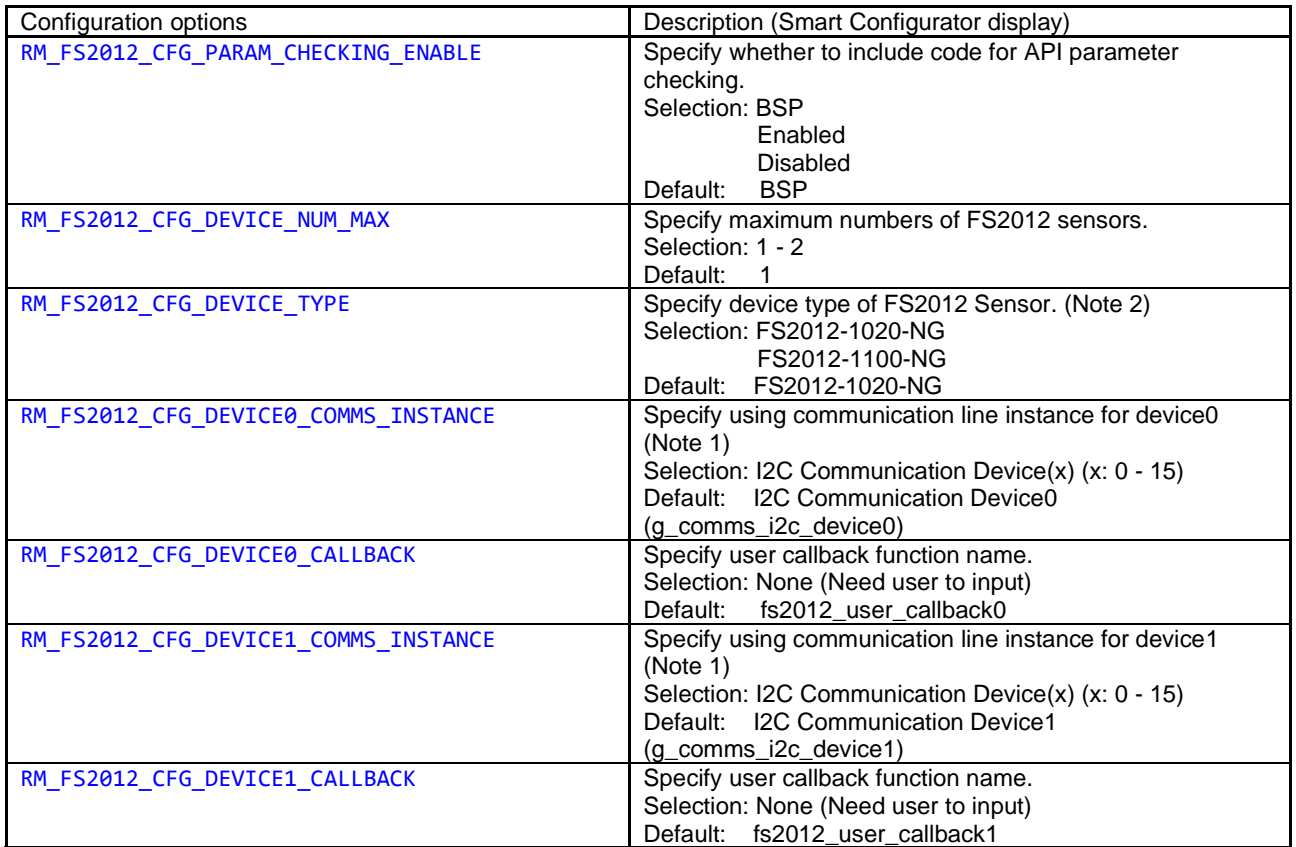

Note 1: Do not set same "I2C Communication Device(x)" number for sensor device 0 and sensor device 1. The " $x$ " = 0-15.

Note 2: FS2012-1020-NG is 0 to 2 SLPM (Standard liter per minute) calibrated gas flow sensor mounted on a circuit board with a flow housing, FS2012-1100-NG is 0 to 10 SLPM (Standard liter per minute) calibrated gas flow sensor mounted on a circuit board with a flow housing. This FIT module only supports FS2012-1020- NG and FS2012-1100-NG currently.

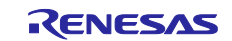

# <span id="page-20-0"></span>**2.7.4 FS3000 FIT module configuration (r\_fs3000\_rx\_config.h)**

The following explains the option names and setting values of this FIT module. The configuration settings shown in following table are set on Smart Configurator.

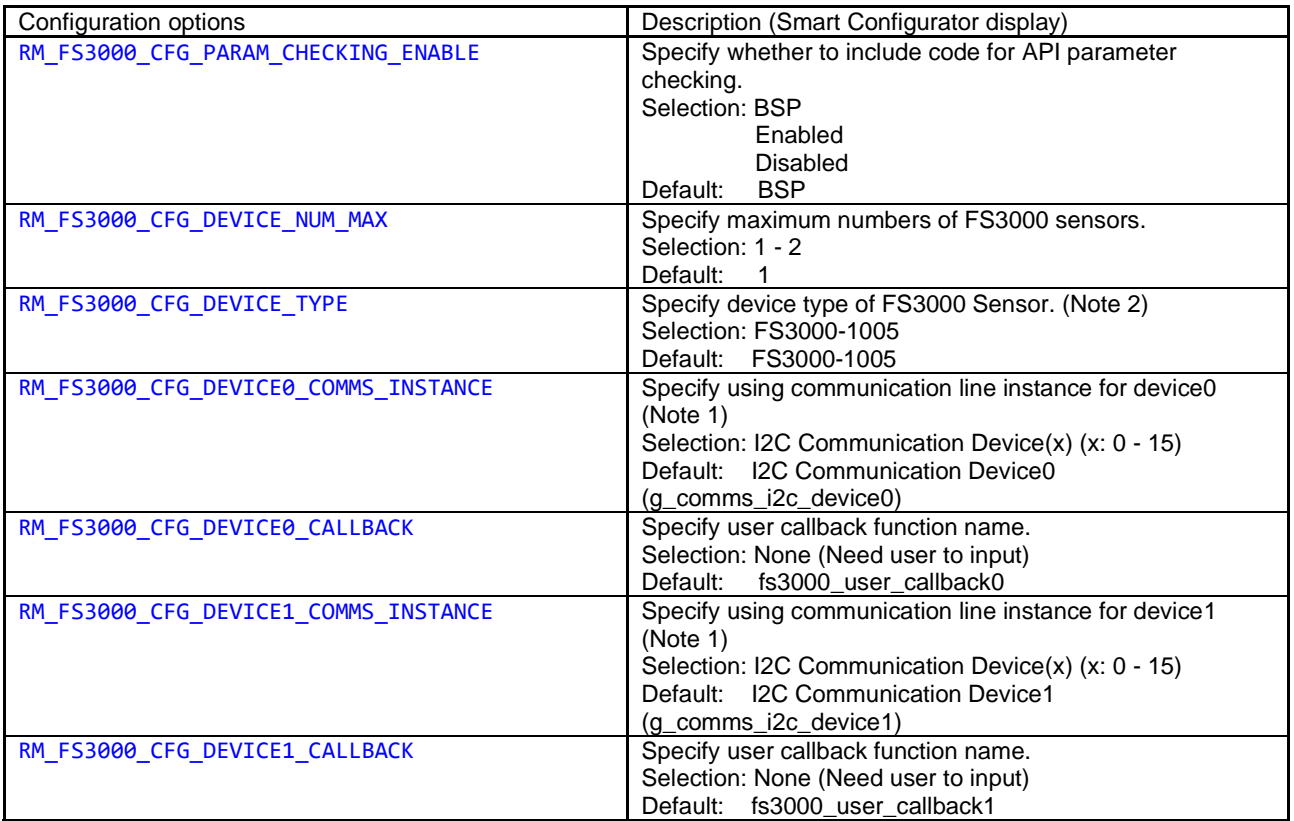

Note 1: Do not set same "I2C Communication Device(x)" number for sensor device 0 and sensor device 1. The " $x$ " = 0-15.

Note 2: FS3000-1005 is a 0-7.23 m/sec air velocity range device, FS3000-1015 is a 0-15 m/sec air velocity range device. Refer to FS3000 datasheet for detail information. This FIT module only supports FS3000-1005 currently.

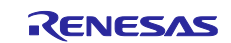

# <span id="page-21-0"></span>**2.7.5 FS1015 FIT module configuration (r\_fs1015\_rx\_config.h)**

The following explains the option names and setting values of this FIT module. The configuration settings shown in following table are set on Smart Configurator.

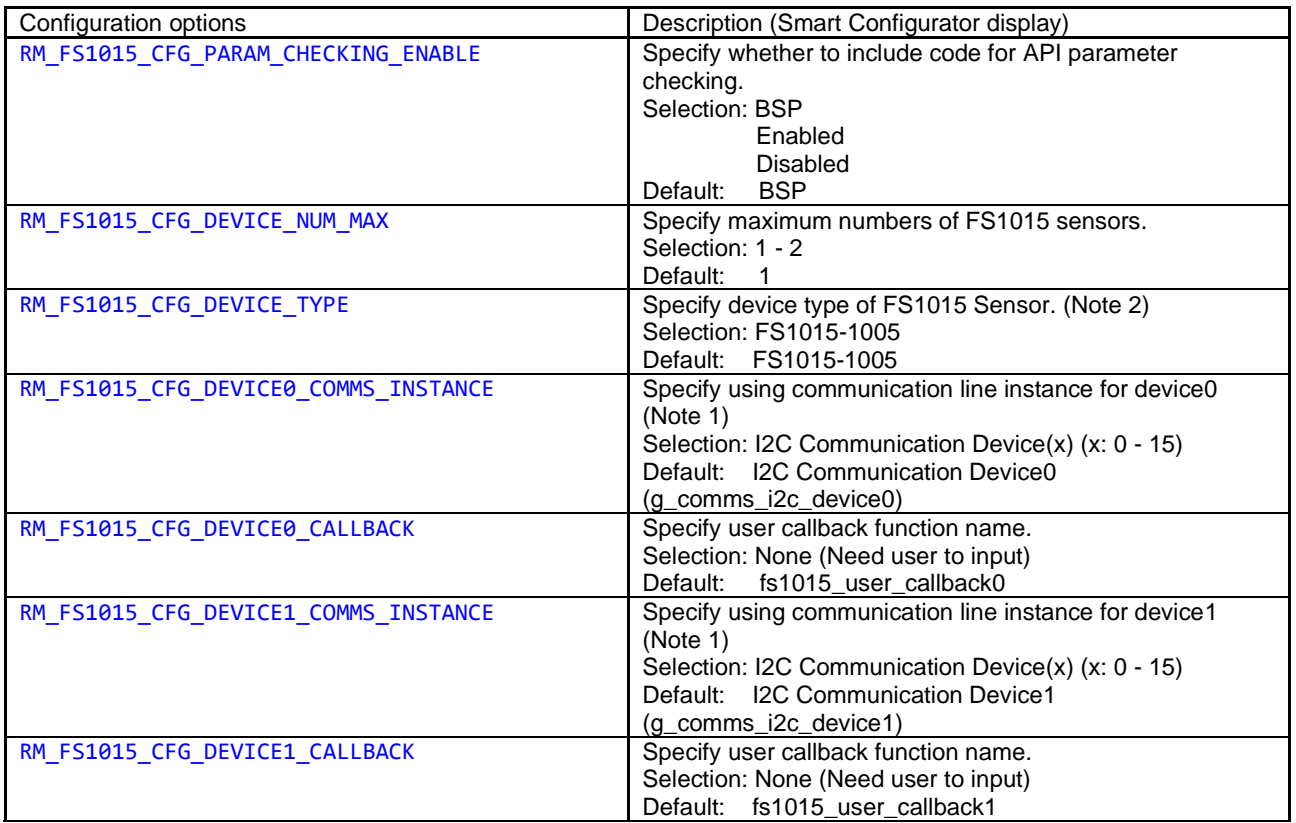

Note 1: Do not set same "I2C Communication Device(x)" number for sensor device 0 and sensor device 1. The " $x$ " = 0-15.

Note 2: FS1015-1005 is a 0-7.23 m/sec air velocity range device, FS1015-1015 is a 0-15 m/sec air velocity range device. Refer to FS1015 datasheet for detail information. This FIT module only supports FS1015-1005 currently.

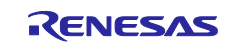

#### <span id="page-22-0"></span>**2.7.6 ZMOD4xxx FIT module configuration (r\_zmod4xxx\_rx\_config.h)**

The following explains the option names and setting values of this FIT module. The configuration settings shown in following table are set on Smart Configurator.

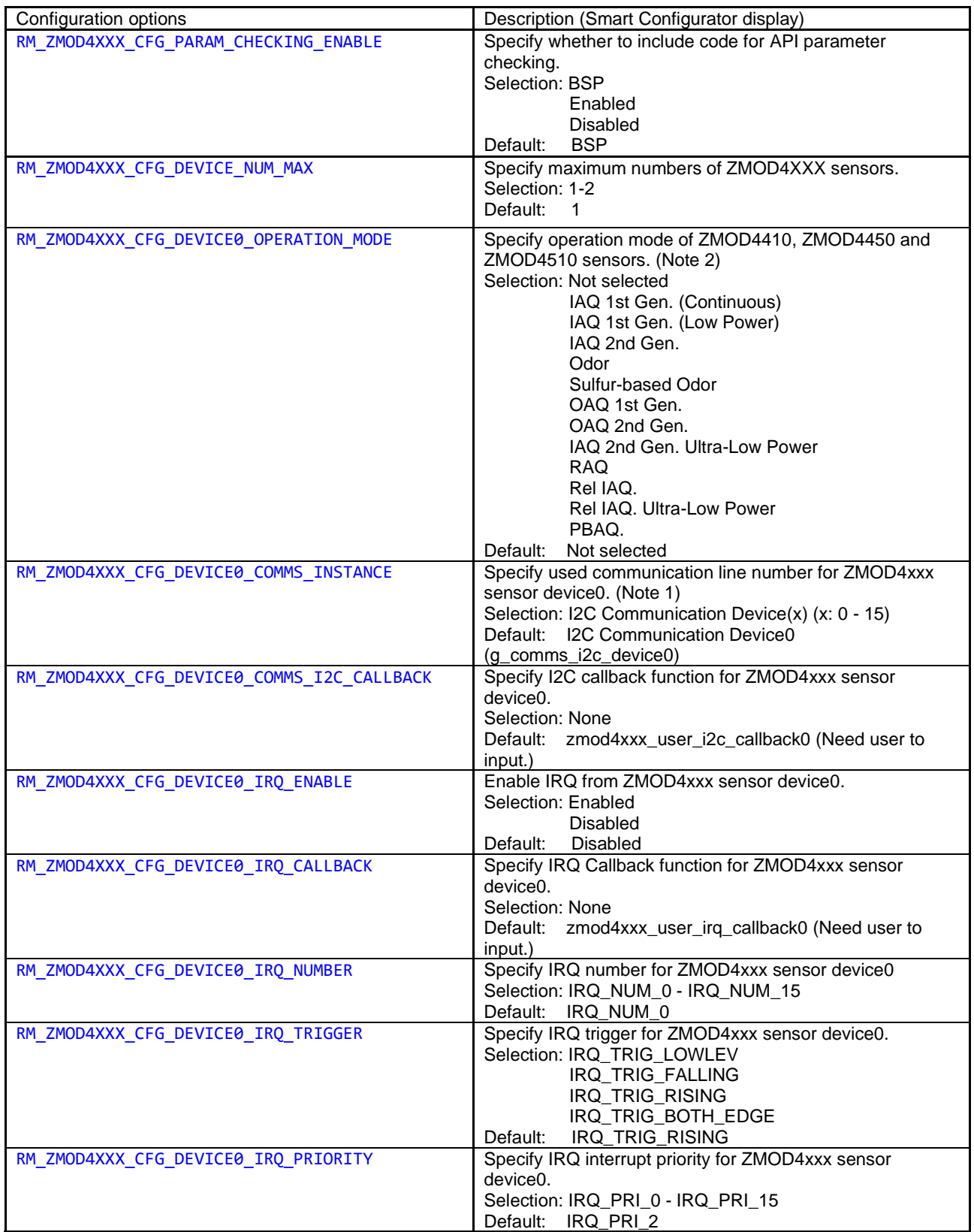

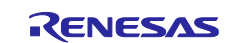

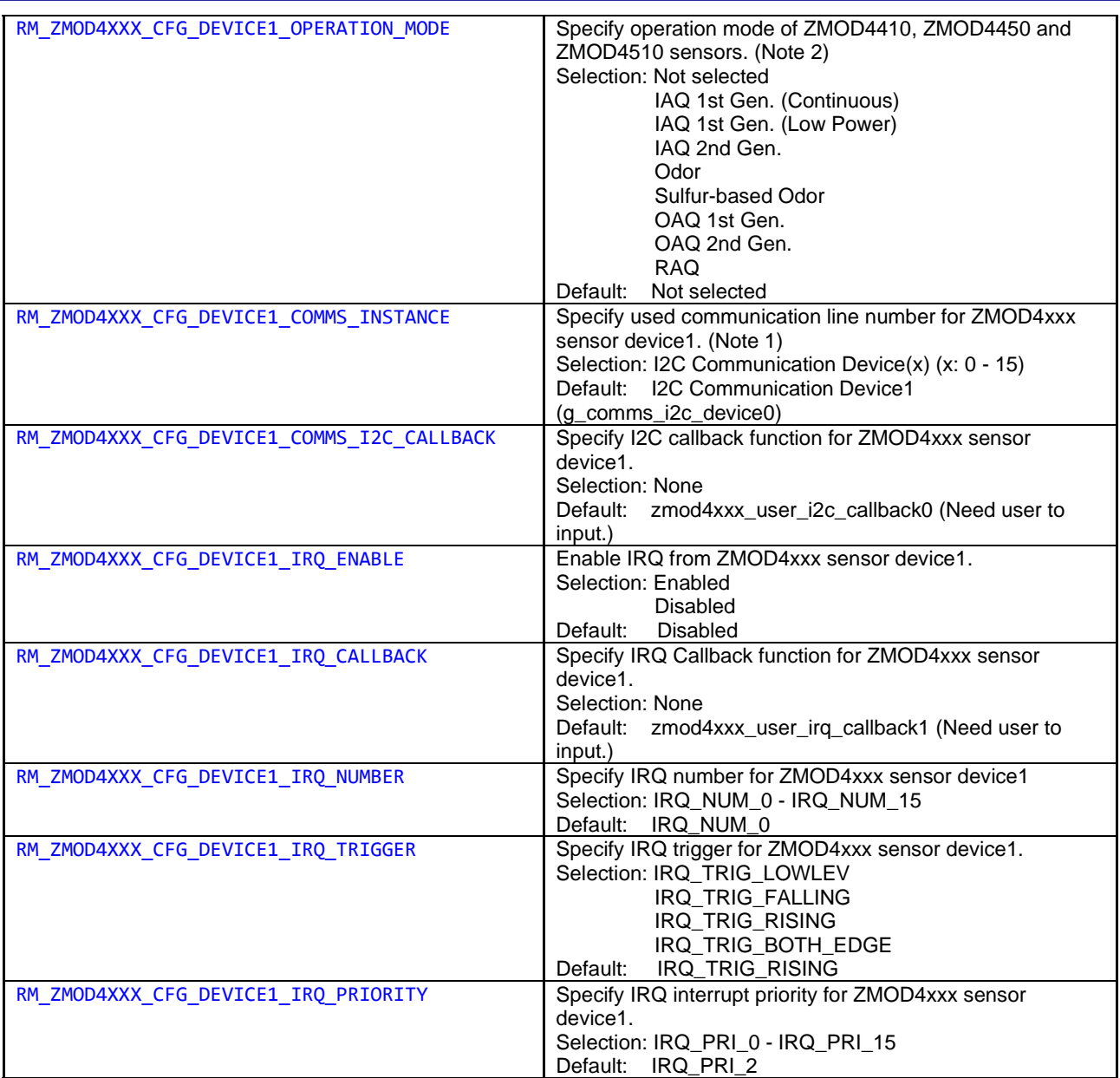

Note 1: Be sure to specify a valid communication line number.

Note 2: When creating a project using "GCC for Renesas RX" toolchain with the "Make the double data type 64-bits wide" of "Additional CPU Option" is enabled, the library files for this option are needed to set by user itself. The library files are attached in sub folders under "..\r\_zmod4xxx\_rx\lib\" in ZMOD4XXX FIT module. "\_64bits" is added in the name of these library files. Replace the library file name with "\*\_64bits" file name in following figure of "Settings" of "C/C++ Build" in properties of the project after generating the code.

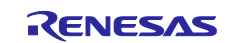

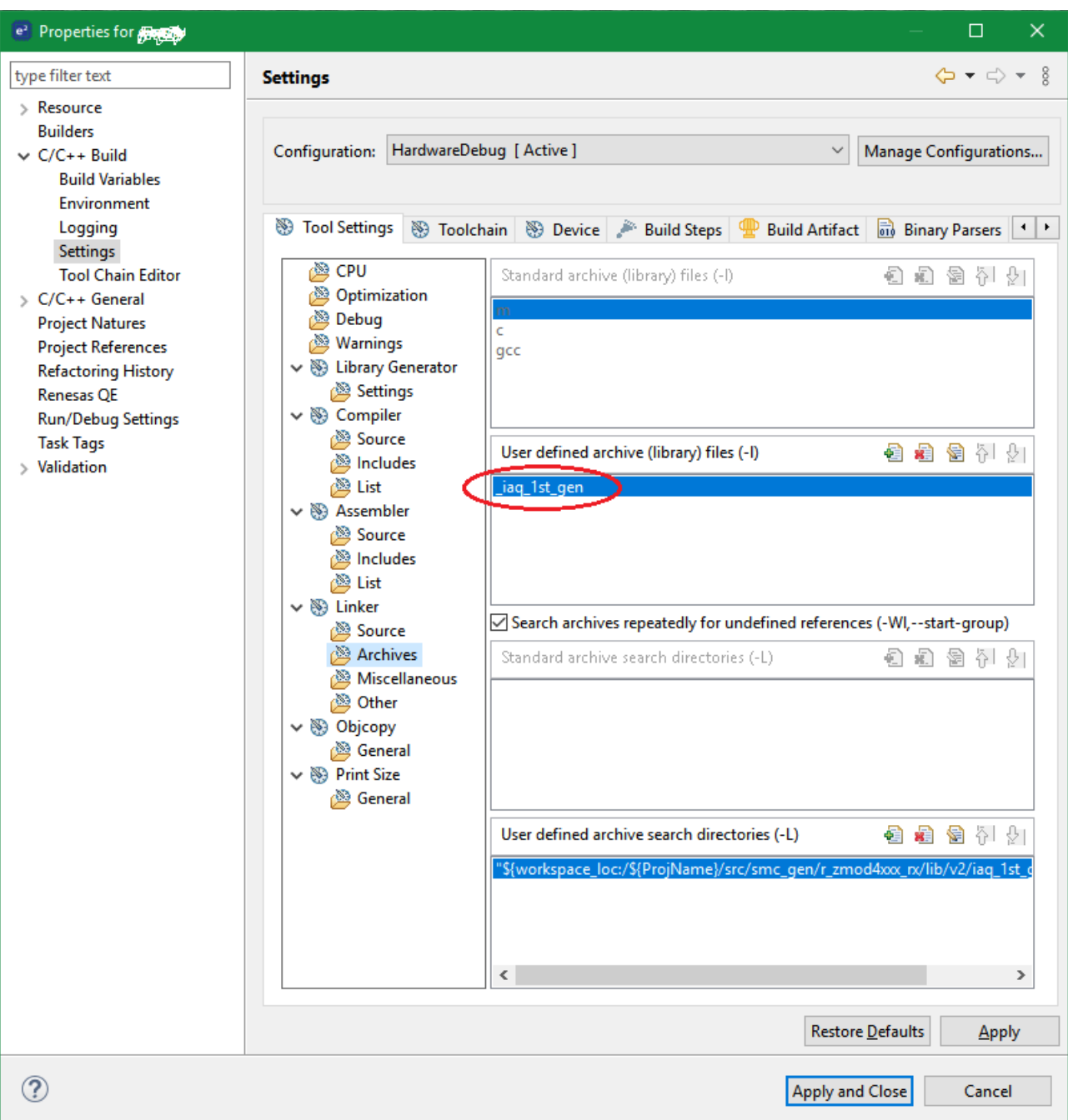

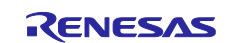

# <span id="page-25-0"></span>**2.7.7 OB1203 FIT Module Configuration (r\_ob1203\_rx\_config.h)**

The following explains the option names and setting values of this FIT module. The configuration settings shown in following table are set on Smart Configurator.

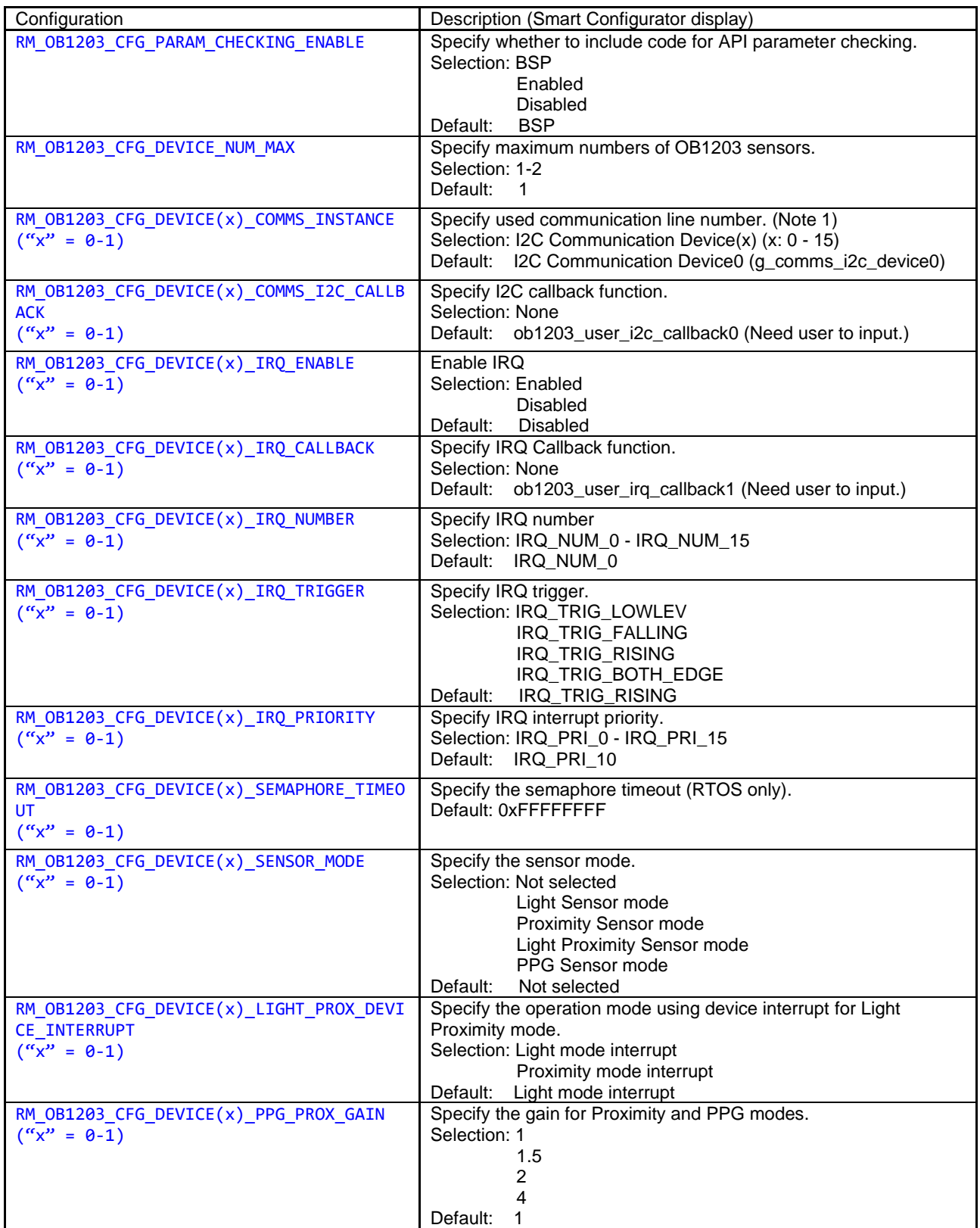

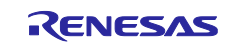

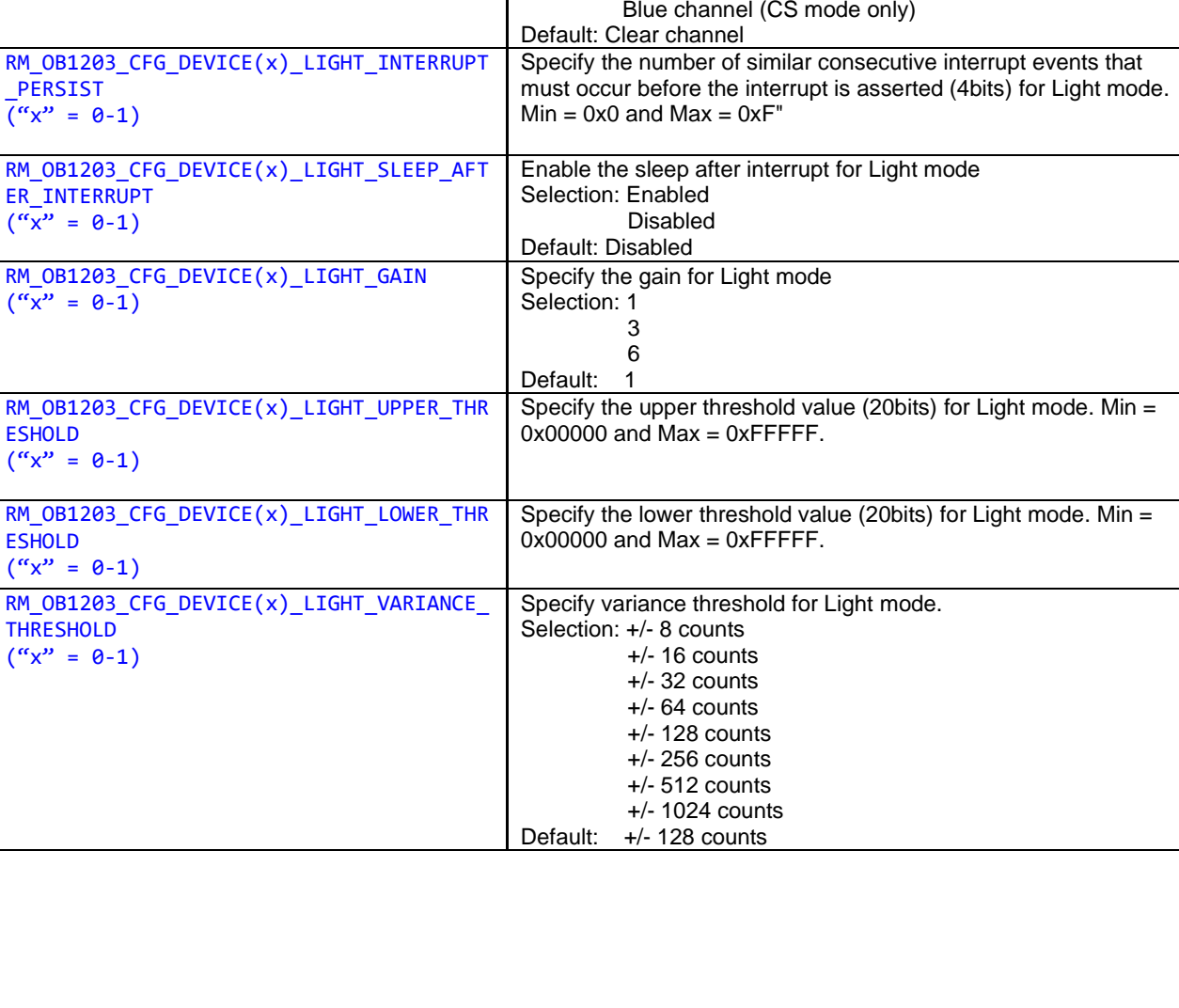

DE

\_TYPE  $({}^{\prime\prime}x^{\prime\prime} = \theta - 1)$ 

\_SOURCE  $("x" = 0-1)$ 

\_PERSIST  $\sqrt{r''x''} = 0-1$ 

ER\_INTERRUPT  $(\sqrt[n]{x^n} = 0-1)$ 

 $(\sqrt[n]{x^n} = 0-1)$ 

**ESHOLD**  $("x" = 0-1)$ 

ESHOLD  $("x" = 0-1)$ 

THRESHOLD  $("x" = 0-1)$ 

 $(\sqrt[n]{x^n} = 0-1)$ 

 $("x" = 0-1)$ 

RM\_OB1203\_CFG\_DEVICE(x)\_LED\_ORDER

RM\_OB1203\_CFG\_DEVICE(x)\_LIGHT\_SENSOR\_MO

RM\_OB1203\_CFG\_DEVICE(x)\_LIGHT\_INTERRUPT

RM\_OB1203\_CFG\_DEVICE(x)\_LIGHT\_INTERRUPT

Specify the LED order for Proximity and PPG mode.

Red LED first, IR LED second

Selection: IR LED first, Red LED second

Default: IR LED first, Red LED second

Selection: LS mode

Selection: Threshold

Default: Threshold

Default: LS mode

CS mode

Variation

Selection: Clear channel

Specify the sensor mode for Light mode.

Specify the interrupt type for Light mode.

Specify the interrupt source for Light mode.

Red channel (CS mode only)

Green channel

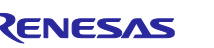

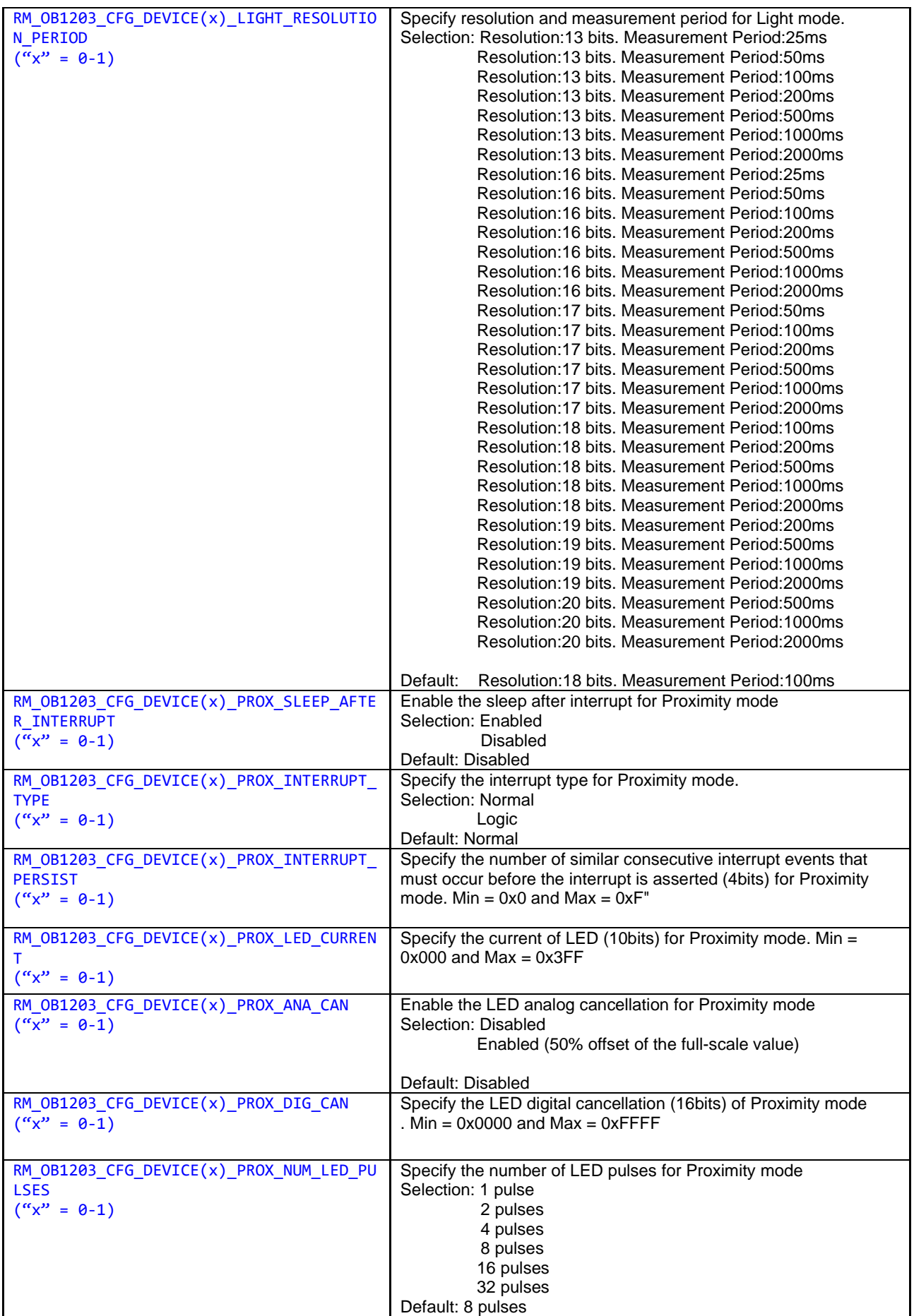

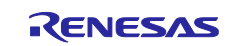

MODE

 $("x" = 0-1)$ 

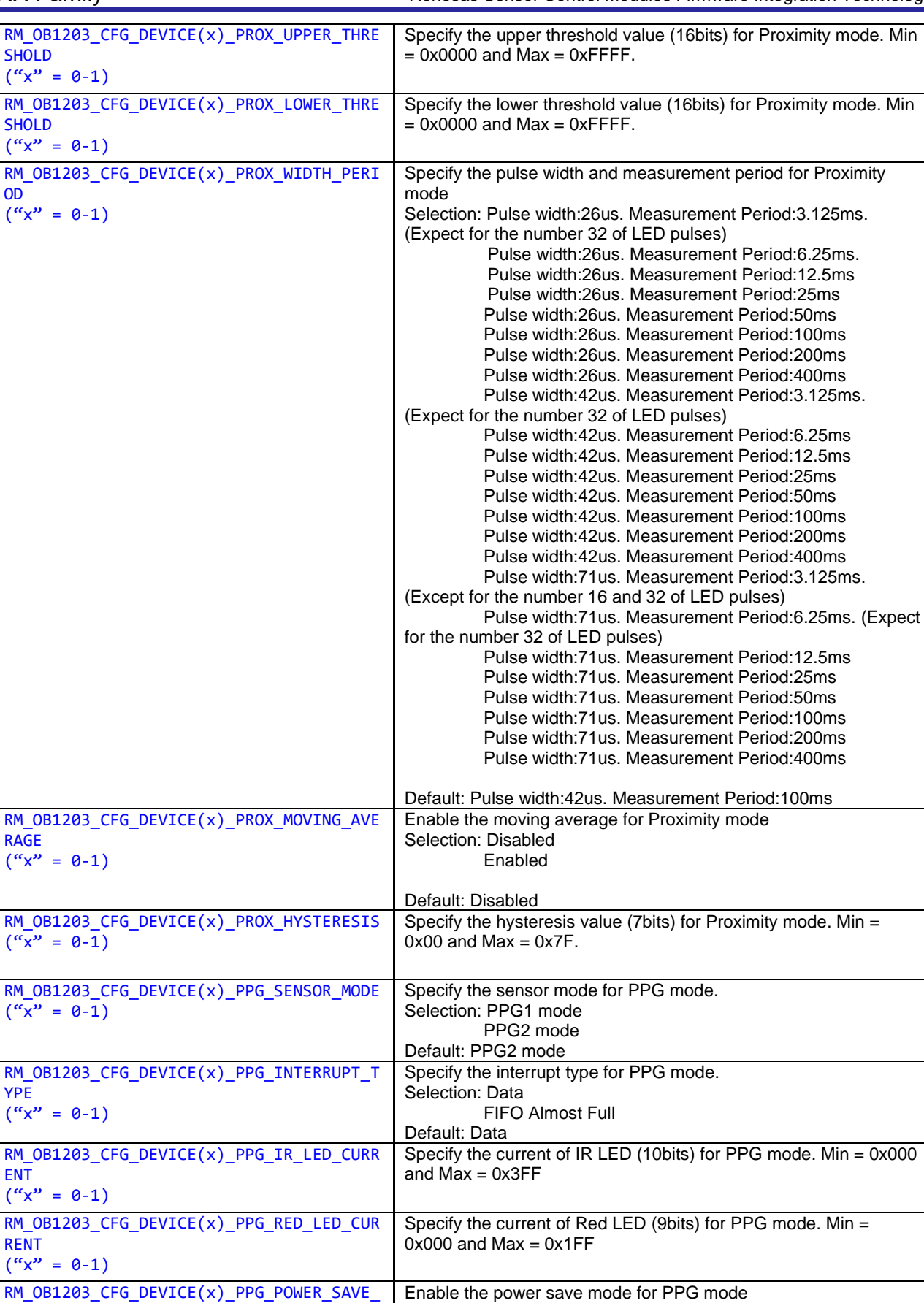

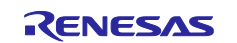

Selection: Disabled

Default: Disabled

Enabled

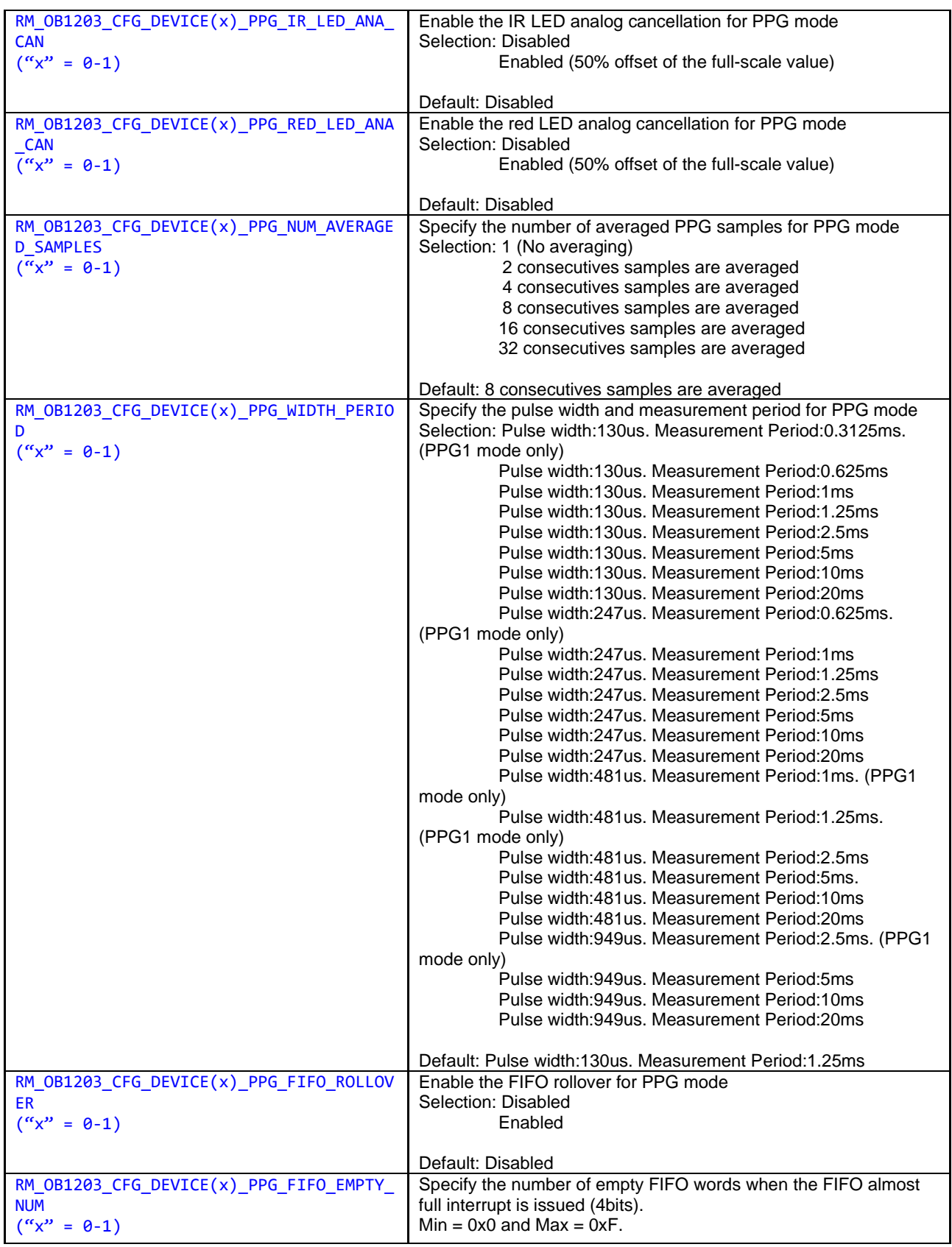

Note 1: Do not set same "I2C Communication Device(x)" number for sensor device 0 and sensor device 1.

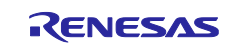

# <span id="page-30-0"></span>**2.7.8 I2C communication middleware FIT Module Configuration (r\_comms\_i2c\_rx\_config.h)**

The following explains the option names and setting values of this FIT module. The configuration settings shown in following table are set on Smart Configurator.

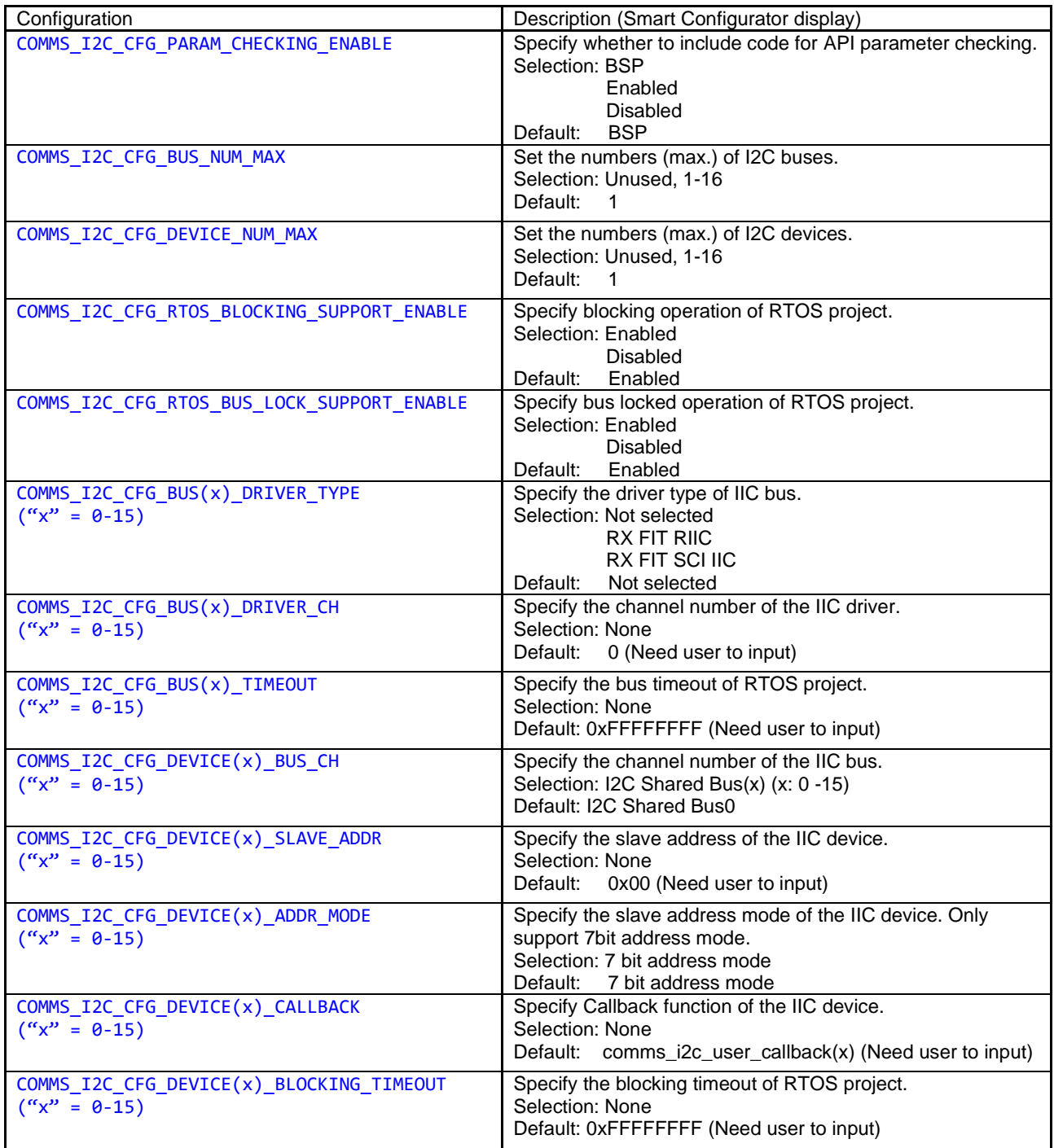

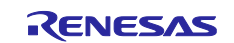

# <span id="page-31-0"></span>**2.8 Code Size**

Typical code sizes associated with this FIT module are listed below.

The ROM (code and constants) and RAM (global data) sizes are determined by the build-time configuration options described in ["2.7](#page-16-1) [Configuration Overview"](#page-16-1). The table lists reference values when the C compiler's compile options are set to their default values, as described in ["2.3](#page-14-3) [Supported Toolchains"](#page-14-3). The compiler option default values.

- ⎯ optimization level: 2,
- ⎯ optimization type: for size
- data endianness: little-endian

The code size varies depending on the C compiler version and compile options. The values in the table below are confirmed under the following conditions.

- Module Version: r\_riic\_rx Ver.2.49 and r\_sci\_iic\_rx Ver.2.49
- Compiler Version:

Renesas Electronics C/C++ Compiler Package for RX Family V3.03.00

(The option of "-lang = c99" is added to the default settings of the integrated development environment.)

⎯ Configuration Options: Default settings

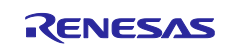

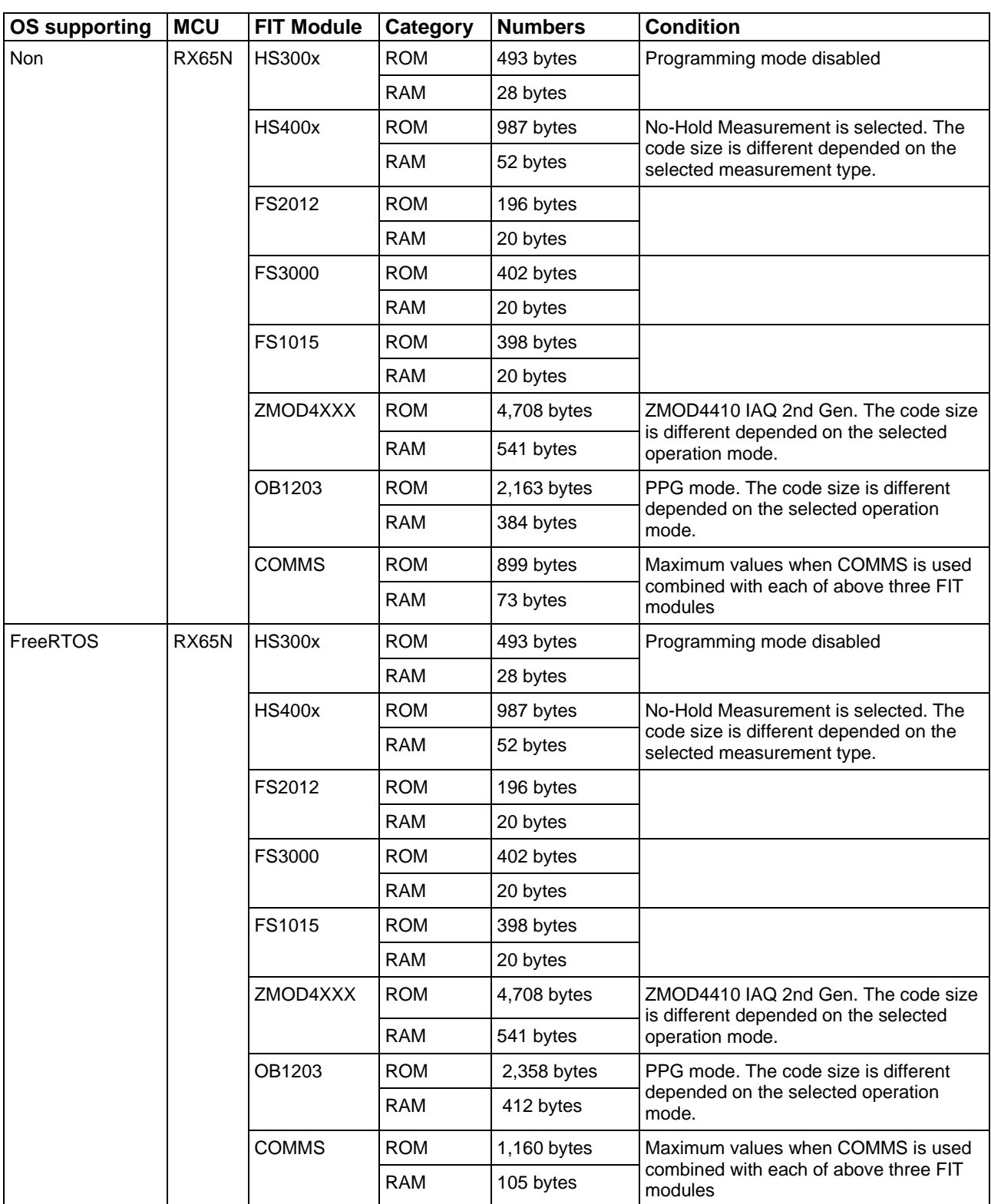

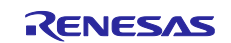

# <span id="page-33-0"></span>**2.9 Parameters**

The API function arguments are shown below.

The structures of "configuration structure" and "control structure" are used as parameters type. These structures are described along with the API function prototype declaration.

The configuration structure is used for the initial configuration of HS300x FIT module, HS400x FIT module, FS2012 FIT module, FS3000 FIT module, FS1015 FIT module, ZMOD4XXX FIT module and COMMS FIT module during the module open API call. The configuration structure is used purely as an input into each module.

The control structure is used as a unique identifier for each module instance of HS300x FIT module, HS400x FIT module, FS2012 FIT module, FS3000 FIT module, FS1015 FIT module, ZMOD4XXX FIT module and COMMS FIT module. It contains memory required by the module. Elements in the control structure are owned by the associated module and must not be modified by the application. The user allocates storage for a control structure, often as a global variable, then sends a pointer to it into the module open API call for a module.

# <span id="page-33-1"></span>**2.9.1 Configuration Structure and Control Structure of HS300x FIT Module**

#### **(1) Configuration Struct rm\_hs300x\_cfg\_t**

This structure is located in "rm\_hs300x\_api.h" file.

/\*\* HS300X Configuration \*/ typedef struct st\_rm\_hs300x\_cfg { rm\_comms\_instance\_t const \* p\_instance; ///< Pointer to Communications Middleware instance. void const \* p\_context;  $\frac{1}{2}$  ///< Pointer to the user-provided context. void const  $*$  p\_extend;  $\frac{1}{2}$  Pointer to extended configuration by instance of interface. void (\* p\_callback)(rm\_hs300x\_callback\_args\_t \* p\_args); ///< Pointer to callback function. } rm\_hs300x\_cfg\_t;

#### **(2) Control Struct rm\_hs300x\_ctrl\_t**

This is HS300x FIT module control block and allocates an instance specific control block to pass into the HS300x API calls. This structure is implemented as "rm\_hs300x\_instance\_ctrl\_t" located in "rm\_hs300x.h" file.

```
/** HS300x Control Block */
typedef struct rm_hs300x_instance_ctrl
{
  uint32_t open; \frac{1}{|x|} Open flag
  rm_hs300x_cfg_t const * p_cfg; ///< Pointer to HS300X Configuration
  rm comms instance t const * p_comms_i2c_instance; \frac{1}{2} Pointer of I2C Communications
Middleware instance structure
  void const * p_context; ///< Pointer to the user-provided context
   /* Pointer to callback and optional working memory */
```
 void (\* p\_callback)(rm\_hs300x\_callback\_args\_t \* p\_args); } rm\_hs300x\_instance\_ctrl\_t;

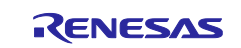

#### <span id="page-34-0"></span>**2.9.2 Configuration Structure and Control Structure of HS400x FIT Module**

#### **(1) Configuration Struct rm\_hs400x\_cfg\_t**

This structure is located in "rm\_hs400x\_api.h" file.

```
/** HS400X Configuration */
```

```
typedef struct st_rm_hs400x_cfg
```
{

 rm\_hs400x\_temperature\_resolution\_t const temperature\_resolution; ///< Resolution for temperature rm hs400x humidity resolution t const humidity resolution; ///< Resolution for humidity rm\_hs400x\_periodic\_measurement\_frequency\_t const frequency; ///< Frequency for periodic measurement

 rm\_comms\_instance\_t const \* p\_comms\_instance; ///< Pointer to Communications Middleware instance.

```
void const * p_context; \frac{1}{\sqrt{2}} Pointer to the user-provided context.
  void const * p_extend; \frac{1}{2} Pointer to extended configuration by instance of interface.
   void (* p_comms_callback)(rm_hs400x_callback_args_t * p_args);///< Pointer to callback function.
} rm_hs400x_cfg_t;
```
#### **(2) Control Struct rm\_hs400x\_ctrl\_t**

This is HS400x FIT module control block and allocates an instance specific control block to pass into the HS400x API calls. This structure is implemented as "rm\_hs400x\_instance\_ctrl\_t" located in "rm\_hs400x.h" file.

```
/** HS400x Control Block */
typedef struct rm_hs400x_instance_ctrl
{
  uint32_t open; \frac{1}{|x|} Open flag
  rm_hs400x_cfg_t const * p_cfg; ///< Pointer to HS400X Configuration
   rm_comms_instance_t const * p_comms_i2c_instance; ///< Pointer of I2C Communications 
Middleware instance structure
  void const * p_context; ///< Pointer to the user-provided context
   rm_hs400x_init_process_params_t init_process_params;///< For the initialization process. 
  uint8<sub>t</sub> resolution_register:///< Register for temperature and humidity measurement resolution
 settings 
  uint8<sub>_t</sub> periodic_measurement_register[2]; ///< Register for periodic measurement settings
  volatile bool periodic_measurement_stop; \frac{1}{10} Flag for stop of periodic measurement
  volatile bool no_hold_measurement_read; \frac{m}{2} Flag for data read of No-Hold measurement
  uint8_t write_buf[18]; \frac{1}{5} ///< Buffer for data write
   /* Pointer to callback and optional working memory */
```

```
 void (* p_comms_callback)(rm_hs400x_callback_args_t * p_args);
} rm_hs400x_instance_ctrl_t;
```
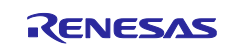

#### <span id="page-35-0"></span>**2.9.3 Configuration Structure and Control Structure of FS2012 FIT Module**

#### **(1) Configuration Struct rm\_fsxxxx\_cfg\_t**

This structure is located in "rm\_fsxxxx\_api.h" file.

```
/** FSXXXX Configuration */
typedef struct st_rm_fsxxxx_cfg
```
{

```
 rm_comms_instance_t const * p_instance; ///< Pointer to Communications Middleware instance.
  void const * p_context; \frac{1}{2} ///< Pointer to the user-provided context.
  void const * p_extend; ///< Pointer to extended configuration by instance of interface.
   void (* p_callback)(rm_fsxxxx_callback_args_t * p_args); ///< Pointer to callback function.
} rm_fsxxxx_cfg_t;
```
#### **(2) Control Struct rm\_fs2012\_ctrl\_t**

This is FS2012 FIT module control block and allocates an instance specific control block to pass into the FS2012 API calls. This structure is implemented as "rm\_fs2012\_instance\_ctrl\_t" located in "rm\_fs2012.h" file.

```
/** FS2012 Control Block */
typedef struct rm_fs2012_instance_ctrl
{
  uint32_t open; \frac{1}{|x|} open; \frac{1}{|x|} Open flag
  rm_fsxxxx_cfg_t const * p_cfg; \frac{1}{2} ///< Pointer to FS2012 Configuration
   rm_comms_instance_t const * p_comms_i2c_instance; ///< Pointer of I2C Communications 
Middleware instance structure
  void const * p_context; ///< Pointer to the user-provided context
```
 /\* Pointer to callback and optional working memory \*/ void (\* p\_callback)(rm\_fsxxxx\_callback\_args\_t \* p\_args); } rm\_fs2012\_instance\_ctrl\_t;

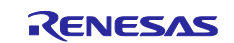
#### **2.9.4 Configuration Structure and Control Structure of FS3000 FIT Module**

#### **(1) Configuration Struct rm\_fsxxxx\_cfg\_t**

This structure is located in "rm\_fsxxxx\_api.h" file.

```
/** FSXXXX Configuration */
typedef struct st_rm_fsxxxx_cfg
```
{

```
 rm_comms_instance_t const * p_instance; ///< Pointer to Communications Middleware instance.
  void const * p_context; \frac{1}{2} ///< Pointer to the user-provided context.
  void const * p_extend; ///< Pointer to extended configuration by instance of interface.
   void (* p_callback)(rm_fsxxxx_callback_args_t * p_args); ///< Pointer to callback function.
} rm_fsxxxx_cfg_t;
```
#### **(2) Control Struct rm\_fs3000\_ctrl\_t**

```
This is FS3000 FIT module control block and allocates an instance specific control block to pass into the 
FS3000 API calls. This structure is implemented as "rm_fs3000_instance_ctrl_t" located in "rm_fs3000.h"
file.
```

```
/** FS3000 Control Block */
typedef struct rm_fs3000_instance_ctrl
{
  uint32_t open; ///< Open flag
  rm_fsxxxx_cfg_t const * p_cfg; ///< Pointer to FS3000 Configuration
  rm_comms_instance_t const * p_comms_i2c_instance; ///< Pointer of I2C Communications Middleware 
instance structure
  void const * p_context; ///< Pointer to the user-provided context
```
/\* Pointer to callback and optional working memory \*/ void (\* p\_callback)(rm\_fsxxxx\_callback\_args\_t \* p\_args); } rm\_fs3000\_instance\_ctrl\_t;

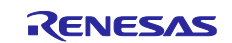

#### **2.9.5 Configuration Structure and Control Structure of FS1015 FIT Module**

#### **(1) Configuration Struct rm\_fsxxxx\_cfg\_t**

This structure is located in "rm\_fsxxxx\_api.h" file.

```
/** FSXXXX Configuration */
typedef struct st_rm_fsxxxx_cfg
```
{

```
 rm_comms_instance_t const * p_instance; ///< Pointer to Communications Middleware instance.
  void const * p_context; \frac{1}{2} ///< Pointer to the user-provided context.
  void const * p_extend; ///< Pointer to extended configuration by instance of interface.
   void (* p_callback)(rm_fsxxxx_callback_args_t * p_args); ///< Pointer to callback function.
} rm_fsxxxx_cfg_t;
```
#### **(2) Control Struct rm\_fs1015\_ctrl\_t**

```
This is FS1015 FIT module control block and allocates an instance specific control block to pass into the 
FS1015 API calls. This structure is implemented as "rm_fs1015_instance_ctrl_t" located in "rm_fs1015.h" 
file.
```

```
/** FS1015 Control Block */
typedef struct rm_fs1015_instance_ctrl
{
  uint32_t open; ///< Open flag
  rm_fsxxxx_cfg_t const * p_cfg; ////< Pointer to FS1015 Configuration
  rm_comms_instance_t const * p_comms_i2c_instance; ///< Pointer of I2C Communications Middleware 
instance structure
  void const * p_context; ///< Pointer to the user-provided context
```
/\* Pointer to callback and optional working memory \*/ void (\* p\_callback)(rm\_fsxxxx\_callback\_args\_t \* p\_args); } rm\_fs1015\_instance\_ctrl\_t;

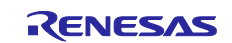

## **2.9.6 Configuration Structure and Control Structure of ZMOD4xxx FIT Module**

#### **(1) Configuration Struct rm\_zmod4xxx\_cfg\_t**

This structure is located in "rm\_zmod4xxx\_api.h" file.

```
/** ZMOD4XXX configuration block */
typedef struct st_rm_zmod4xxx_cfg
{
  rm_comms_instance_t const * p_comms_instance; \frac{1}{2} ///< Pointer to Communications Middleware
instance. void const p_{\text{in}} instance; \frac{1}{2} ///< Pointer to IRQ instance.
  void const * p_context; \frac{1}{2} ///< Pointer to the user-provided context.
  void const * p_extend; \frac{1}{2} Pointer to extended configuration by instance of interface.
   void (* p_comms_callback)(rm_zmod4xxx_callback_args_t * p_args);///< I2C Communications callback
   void (* p_irq_callback)(rm_zmod4xxx_callback_args_t * p_args); ///< IRQ callback
} rm_zmod4xxx_cfg_t;
```
#### **(2) Control Struct rm\_zmod4xxx\_ctrl\_t**

This is ZMOD4XXX FIT module control block and allocates an instance specific control block to pass into the ZMOD4XXX API calls. This structure is implemented as "rm\_zmod4xxx\_instance\_ctrl\_t" located in "rm\_zmod4xxx.h" file.

/\*\* ZMOD4XXX control block \*/ typedef struct st\_rm\_zmod4xxx\_instance\_ctrl { uint32 t open; ///< Open flag uint8\_t\_buf[RM\_ZMOD4XXX\_MAX\_I2C\_BUF\_SIZE]; ///< Buffer for I2C communications uint8\_t register\_address; ///< Register address to access rm\_zmod4xxx\_status\_params\_t status; ///< Status parameter volatile bool dev err check;  $\frac{1}{2}$  Flag for checking device error volatile rm\_zmod4xxx\_event\_t event;  $\frac{d}{dx}$  ///< Callback event rm\_zmod4xxx\_init\_process\_params\_t init\_process\_params; ///< For the initialization process. rm\_zmod4xxx\_cfg\_t const  $p_{c}$  b  $p_{c}$  is the set of configuration block rm\_comms\_instance\_t const \* p\_comms\_i2c\_instance; ///< Pointer of I2C Communications Middleware instance structure rm\_zmod4xxx\_lib\_extended\_cfg\_t \* p\_zmod4xxx\_lib; //// Pointer of ZMOD4XXX Lib extended configuration

void const \* p\_irq\_instance;  $\frac{d}{dx}$  ///< Pointer to IRQ instance. void const \* p\_context;  $\frac{1}{2}$  ///< Pointer to the user-provided context

/\* Pointer to callback and optional working memory \*/

void (\* p\_comms\_callback)(rm\_zmod4xxx\_callback\_args\_t \* p\_args);///< I2C Communications callback void (\* p\_irq\_callback)(rm\_zmod4xxx\_callback\_args\_t \* p\_args); ///< IRQ callback } rm\_zmod4xxx\_instance\_ctrl\_t;

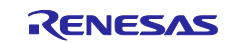

## **2.9.7 Configuration Structure and Control Structure of OB1203 FIT Module**

#### **(1) Configuration Struct rm\_ob1203\_cfg\_t**

This structure is located in "rm\_ob1203\_api.h" file.

```
/** OB1203 configuration block */
typedef struct st_rm_ob1203_cfg
{
  rm_comms_instance_t const * p_comms_instance; \frac{1}{2} ///< Pointer to Communications Middleware
instance. void const * p_irq_instance; \frac{1}{2} ///< Pointer to IRQ instance.
  void const * p_context; \frac{1}{2} ///< Pointer to the user-provided context.
  void const * p_extend; \frac{1}{2} Pointer to extended configuration by instance of interface.
   void (* p_comms_callback)(rm_ob1203_callback_args_t * p_args);///< I2C Communications callback
   void (* p_irq_callback)(rm_ob1203_callback_args_t * p_args); ///< IRQ callback
} rm_ob1203_cfg_t;
```
#### **(2) Control Struct rm\_ob1203\_ctrl\_t**

This is OB1203 FIT module control block and allocates an instance specific control block to pass into the OB1203 API calls. This structure is implemented as "rm\_ob1203\_instance\_ctrl\_t" located in "rm\_ob1203.h" file.

```
/** OB1203 control block */
typedef struct st_rm_ob1203_instance_ctrl
{
  uint32 t open; \frac{1}{|x|} open flag
  rm_ob1203_cfg_t const * p_cfg; \frac{f}{f} Pointer of configuration block
  uint8_t buf[8]; \frac{d}{dx} buffer for I2C communications
   rm_ob1203_init_process_params_t init_process_params; ///< For the initialization process.
  uint8 t register address; \frac{1}{2} register address to access
  volatile rm_ob1203_device_status_t * p_device_status; ///< Pointer to device status
  volatile bool fifot reset; \frac{1}{2} Flag for FIFO reset for PPG mode
  volatile bool prox_gain_update; ///< Flag for gain update for Proximity mode
  volatile bool interrupt_bits_clear; ///< Flag for clearing interrupt bits.
  rm comms instance t const * p_comms_i2c_instance; \frac{1}{2} Pointer of I2C Communications
Middleware instance structure 
 rm ob1203 mode extended cfg t * p mode; \frac{m}{2} Pointer of OB1203 operation mode
extended configuration
  void const * p_irq_instance; \frac{1}{2} ///< Pointer to IRQ instance.
  void const * p_context; \frac{1}{2} ///< Pointer to the user-provided context
   /* Pointer to callback and optional working memory */
```
 void (\* p\_comms\_callback)(rm\_ob1203\_callback\_args\_t \* p\_args);///< I2C Communications callback void (\* p\_irq\_callback)(rm\_ob1203\_callback\_args\_t \* p\_args); ///< IRQ callback } rm\_ob1203\_instance\_ctrl\_t;

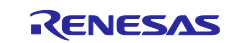

#### **2.9.8 Configuration Structure and Control Structure of COMMS FIT Module**

#### **(1) Configuration Struct rm\_comms\_cfg\_t**

This structure is located in "rm\_comms\_api.h" file.

```
/** Communications middleware configuration block */
typedef struct st_rm_comms_cfg
{
  uint32<sub>_t</sub> semaphore_timeout; ///< timeout for callback.
  void (* p_callback)(rm_comms_callback_args_t * p_args); ///< Pointer to callback function, mostly
used if using non-blocking functionality.
  void const * p_lower_level_cfg; ///< Pointer to lower level driver configuration structure.
  void const * p_extend; \frac{1}{2} ///< Pointer to extended configuration by instance of
interface.
  void const * p_context; \frac{1}{|} Pointer to the user-provided context
} rm_comms_cfg_t;
```
#### **(2) Control Struct rm\_comms\_ctrl\_t**

This is COMMS FIT module control block and allocates an instance specific control block to pass into the COMMS API calls. This structure is implemented as "rm\_comms\_i2c\_instance\_ctrl\_t" located in "rm\_comms\_i2c.h" file.

/\*\* Communications middleware control structure. \*/ typedef struct st\_rm\_comms\_i2c\_instance\_ctrl

void (\* p\_callback)(rm\_comms\_callback\_args\_t \* p\_args);

```
{
  rm_comms_cfg_t const p_{\text{c}} and p_{\text{c}} if p_{\text{c}} and p_{\text{c}} and p_{\text{c}} and p_{\text{c}} and p_{\text{c}} and p_{\text{c}} and p_{\text{c}} and p_{\text{c}} and p_{\text{c}} and p_{\text{c}} and p_{\text{c}} and p_{\text{c}} and p_{\text{rm_comms_i2c_bus_extended_cfg_t * p_bus; \frac{1}{2} ///< Bus using this device;
  void * p_lower_level_cfg; ///< Used to reconfigure I2C driver
  uint32 t open; \frac{1}{2} open; \frac{1}{2} Open flag.
  uint32_t transfer_data_bytes; ///< Size of transfer data.
  uint8<sub>_t</sub> * p_transfer_data; ///< Pointer to transfer data buffer.
   /* Pointer to callback and optional working memory */
```
void const  $*$  p\_context;  $\frac{1}{2}$  ///< Pointer to the user-provided context

} rm\_comms\_i2c\_instance\_ctrl\_t;

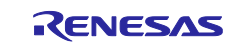

{

## **2.10 Return Values**

The API function return values are shown below.

This enumeration is listed in fsp\_common\_api.h which is included in RX BSP (Board Support Package Module) Ver.6.21 or higher.

typedef enum e\_fsp\_err

FSP\_SUCCESS = 0,

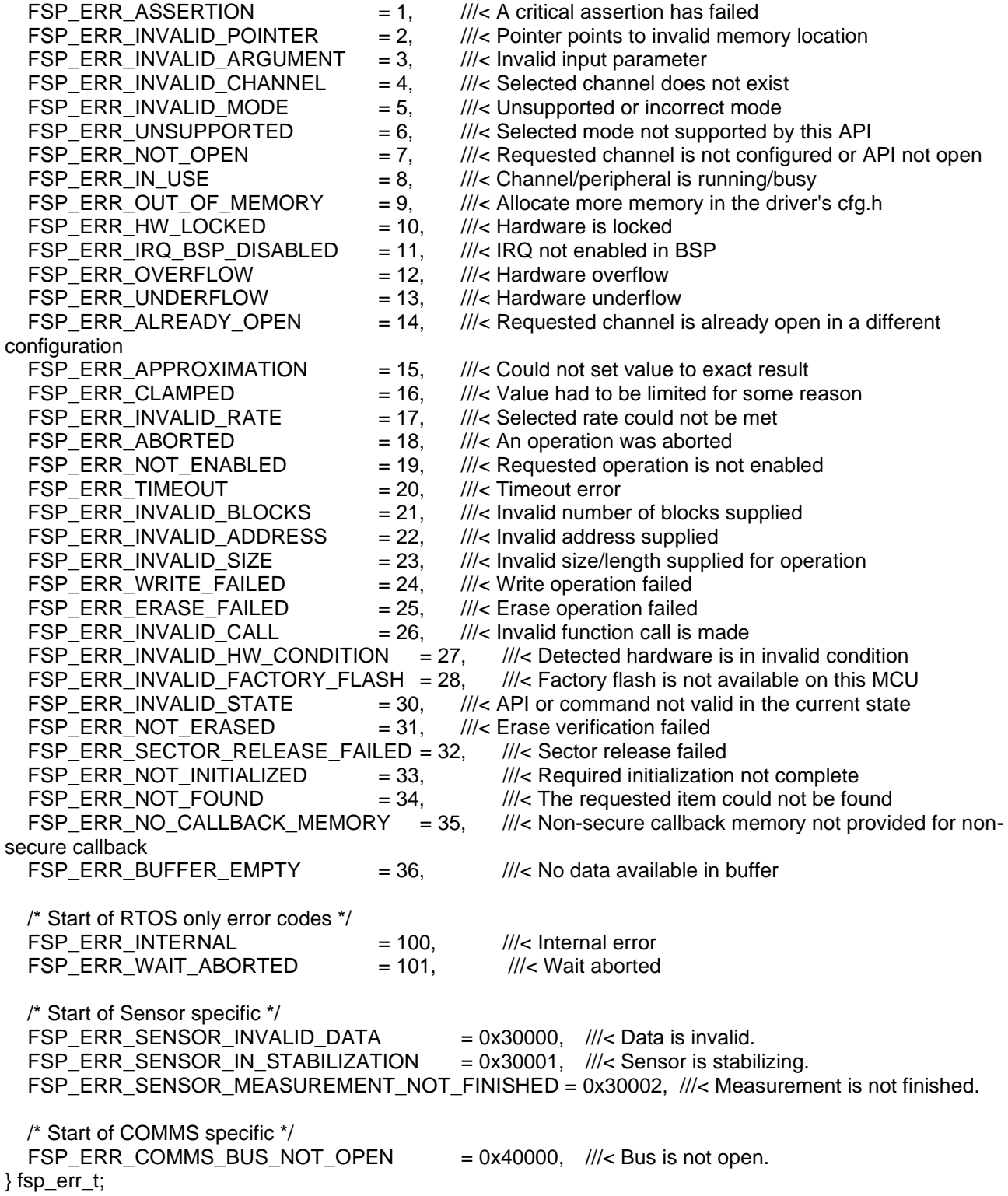

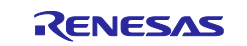

## **2.11 Adding the FIT Module to Your Project**

This module must be added to each project in which it is used. Renesas recommends using "Smart Configurator" described in (1) or (3). However, "Smart Configurator" only supports some RX devices. Please use the methods of (2) or (4) for unsupported RX devices.

## **(1) Adding the FIT module to your project using "Smart Configurator" in e <sup>2</sup> studio**

By using the "Smart Configurator" in e2 studio, the FIT module is automatically added to your project. Refer to "Renesas e $\textsuperscript{2}$  studio Smart Configurator User Guide (R20AN0451)" for details.

#### **(2) Adding the FIT module to your project using "FIT Configurator" in e <sup>2</sup> studio**

By using the "FIT Configurator" in e2 studio, the FIT module is automatically added to your project. Refer to "Adding Firmware Integration Technology Modules to Projects (R01AN1723)" for details.

#### **(3) Adding the FIT module to your project using "Smart Configurator" on CS+**

By using the "Smart Configurator Standalone version" in CS+, the FIT module is automatically added to your project. Refer to "Renesas e<sup>2</sup> studio Smart Configurator User Guide (R20AN0451)" for details.

#### **(4) Adding the FIT module to your project in CS+**

In CS+, please manually add the FIT module to your project. Refer to "Adding Firmware Integration Technology Modules to CS+ Projects (R01AN1826)" for details.

If you use Smart Configurator, both RIIC FIT module and SCI\_IIC FIT module will be added. Manually remove the unnecessary FIT module.

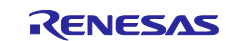

## **3. HS300x API Functions**

## **3.1 RM\_HS300X\_Open ()**

This function opens and configures the HS300x FIT module. This function must be called before calling any other HS300x API functions. The RIIC FIT module or / and SCI\_IIC FIT module be used must be initialized in advance.

## **Format**

fsp\_err\_t RM\_HS300X\_Open(

- rm\_hs300x\_ctrl\_t \* const p\_ctrl,
- rm\_hs300x\_cfg\_t const \* const p\_cfg

);

## **Parameters**

*p\_ctrl*

Pointer to control structure.

The members of this structure are shown in [2.9.1\(2\)](#page-33-0) [Control Struct rm\\_hs300x\\_ctrl\\_t.](#page-33-0)

*p\_cfg*

Pointer to configuration structure. The members of this structure are shown in [2.9.1\(1\)](#page-33-1) [Configuration Struct rm\\_hs300x\\_cfg\\_t](#page-33-1)

# **Return Values**

HS300x successfully configured. FSP\_ERR\_ASSERTION Null pointer, or one or more configuration options is invalid. FSP\_ERR\_ALREADY\_OPEN Module is already open. This module can only be opened once.

## **Properties**

Prototyped in rm\_hs300x.h

## **Description**

This function opens and configures the HS300x FIT module.

This function copies the contents in "p\_cfg" structure to the member "p\_ctrl->p\_cfg" in "p\_ctrl" structure.

This function does configurations by setting the members of "p\_ctrl" structure as following:

- Sets related instance of COMMS FIT module
- Sets callback and context
- Sets open flag

This function calls open API of COMMS FIT module to open communication middleware after all above initializations are done.

## **Special Notes**

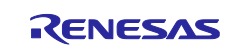

## **3.2 RM\_HS300X\_Close ()**

This function disables specified HS300x control block.

#### **Format**

fsp\_err\_t RM\_HS300X\_Close (rm\_hs300x\_ctrl\_t \* const p\_ctrl)

#### **Parameters**

*p\_ctrl*

Pointer to control structure. The members of this structure are shown in [2.9.1\(2\)](#page-33-0) [Control Struct rm\\_hs300x\\_ctrl\\_t.](#page-33-0)

## **Return Values**

FSP\_SUCCESS Successfully closed.<br>
FSP\_ERR\_ASSERTION Null pointer passed a FSP\_ERR\_NOT\_OPEN

Null pointer passed as a parameter.<br>Module is not open.

## **Properties**

Prototyped in rm\_hs300x.h

## **Description**

This function calls close API of COMMS FIT module to close communication middleware.

This function clears open flag after all above are done.

#### **Special Notes** None

R01AN5892EJ0170 Rev.1.70<br>
Uline 28, 23 June 28, 23

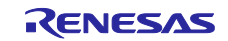

## **3.3 RM\_HS300X\_MeasurementStart ()**

This function starts a measurement.

#### **Format**

fsp\_err\_t RM\_HS300X\_MeasurementStart (rm\_hs300x\_ctrl\_t \* const p\_ctrl)

#### **Parameters**

*p\_ctrl*

Pointer to control structure. The members of this structure are shown in [2.9.1\(2\)](#page-33-0) [Control Struct rm\\_hs300x\\_ctrl\\_t.](#page-33-0)

# **Return Values**

FSP\_SUCCESS Successfully started.<br>FSP\_ERR\_ASSERTION Null pointer passed a FSP\_ERR\_NOT\_OPEN

Null pointer passed as a parameter.<br>Module is not open.

## **Properties**

Prototyped in rm\_hs300x.h

## **Description**

This function sends the slave address to HS300x sensor and start a measurement.

The function should be called when start a measurement and when measurement data is stale data.

The write API of COMMS FIT module is called in this function to send the slave address to HS300x sensor.

#### **Special Notes**

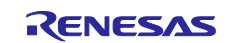

## **3.4 RM\_HS300X\_Read()**

This function reads ADC data from HS300x sensor.

#### **Format**

```
fsp_err_t RM_HS300X_Read (
     rm_hs300x_ctrl_t * const p_ctrl, 
     rm_hs300x_raw_data_t * const p_raw_data
)
```
#### **Parameters**

*p\_ctrl*

Pointer to control structure.

The members of this structure are shown in [2.9.1\(2\)](#page-33-0) [Control Struct rm\\_hs300x\\_ctrl\\_t.](#page-33-0)

*p\_raw\_data*

Pointer to raw data structure for storing the read ADC data from HS300x sensor. /\*\* HS300X raw data \*/ typedef struct st\_rm\_hs300x\_raw\_data { uint8\_t humidity[2];  $\frac{1}{|z|}$  Upper 2 bits of 0th element are data status uint8\_t temperature[2];  $\frac{1}{|z|}$  Lower 2 bits of 1st element are mask } rm\_hs300x\_raw\_data\_t;

#### **Return Values**

FSP\_SUCCESS Successfully data decoded. FSP\_ERR\_ASSERTION Null pointer, or one or more configuration options are invalid. FSP\_ERR\_NOT\_OPEN Module is not open.

#### **Properties**

Prototyped in rm\_hs300x.h

#### **Description**

This function reads ADC data from HS300x sensor.

The read API of COMMS FIT module is called in this function.

The ADC data read from HS300x sensor is stored in "p\_raw\_data" structure. The read data length is defined according to GUI configuration setting as 4 bytes (both humidity and temperature) or 2 bytes (humidity only).

#### **Special Notes**

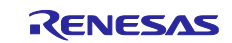

## **3.5 RM\_HS300X\_DataCalculate ()**

This function calculates humidity [%RH] and temperature [Celsius] from ADC data.

#### **Format**

```
fsp_err_t RM_HS300X_DataCalculate (
     rm_hs300x_ctrl_t * const p_ctrl,
     rm_hs300x_raw_data_t * const p_raw_data,
     rm_hs300x_data_t * const p_hs300x_data
)
```
#### **Parameters**

*p\_ctrl*

Pointer to control structure.

```
 2.9.1(2)Control Struct rm_hs300x_ctrl_t.
```
*p\_raw\_data*

Pointer to raw data structure for storing the read ADC data from HS300x sensor. /\*\* HS300X raw data \*/ typedef struct st\_rm\_hs300x\_raw\_data { uint8\_t humidity[2]; *///<* Upper 2 bits of 0th element are data status uint8\_t temperature[2];  $\frac{1}{|z|}$  Lower 2 bits of 1st element are mask } rm\_hs300x\_raw\_data\_t; *p\_hs300x\_data*

Pointer to HS300x sensor measurement results data structure.

## **Return Values**

FSP\_ERR\_NOT\_OPEN Module is not open.<br>FSP\_ERR\_SENSOR\_INVALID\_DATA Data is invalid. FSP\_ERR\_SENSOR\_INVALID\_DATA

Successfully data decoded. FSP\_ERR\_ASSERTION Null pointer, or one or more configuration options is invalid.

## **Properties**

Prototyped in rm\_hs300x.h

## **Description**

This function calculates the relative humidity value [%RH] and temperature value in degrees Celsius [°C] from the ADC data stored in "p\_raw\_data" and stores the calculated results to "p\_hs300x\_data" structure.

The status of raw data is shown in the upper 2 bits of p\_raw\_data-> humidity[0]. The raw data is invalid (e.g., stale data) if the status bits do not equal "0b00". This function checks the status calculating. This function will skip calculation if the raw data is invalid.

The calculation method is based on the following formula given in the HS300x Datasheet. The temperature [°C] range is -40 to +125.

$$
Humidity [%RH] = \left(\frac{Humidity [13:0]}{2^{14}-1}\right) * 100
$$

$$
Temperature [^{\circ}C] = \left(\frac{Temperature [15:2]}{2^{14}-1}\right)*165-40
$$

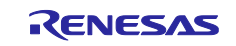

The "p\_hs300x\_data" structure is defined as following.

```
/** HS300X sensor data block */
typedef struct st_rm_hs300x_sensor_data
{
   int16_t integer_part;
  int16_t decimal_part; \frac{1}{2} ///< To two decimal places
} rm_hs300x_sensor_data_t;
/** HS300X data block */
typedef struct st_rm_hs300x_data
{
   rm_hs300x_sensor_data_t humidity;
   rm_hs300x_sensor_data_t temperature;
} rm_hs300x_data_t;
```
Therefore, user application needs to combine the integer\_part and decimal\_part to a float number for humidity and temperature usage.

## **Special Notes**

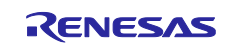

## **3.6 RM\_HS300X\_ProgrammingModeEnter ()**

This function sends commands to place the HS300x into programming mode.

#### **Format**

fsp\_err\_t RM\_HS300X\_ProgrammingModeEnter (rm\_hs300x\_ctrl\_t \* const p\_ctrl)

#### **Parameters**

*p\_ctrl*

Pointer to control structure. The members of this structure are shown in [2.9.1\(2\)](#page-33-0) [Control Struct rm\\_hs300x\\_ctrl\\_t.](#page-33-0)

#### **Return Values**

FSP\_SUCCESS Successfully started.<br>FSP\_ERR\_ASSERTION Null pointer passed a FSP\_ERR\_NOT\_OPEN Module is not open.<br>FSP\_ERR\_ABORTED Communication is al FSP\_ERR\_ABORTED Communication is aborted.<br>FSP\_ERR\_TIMEOUT Communication is timeout.

Null pointer passed as a parameter. Communication is timeout.

## **Properties**

Prototyped in rm\_hs300x.h

#### **Description**

This function sends a sequence of commands shown in below figure to place the HS300x into programming mode. This function must be called within 10ms after applying power to the sensor (HS300x).

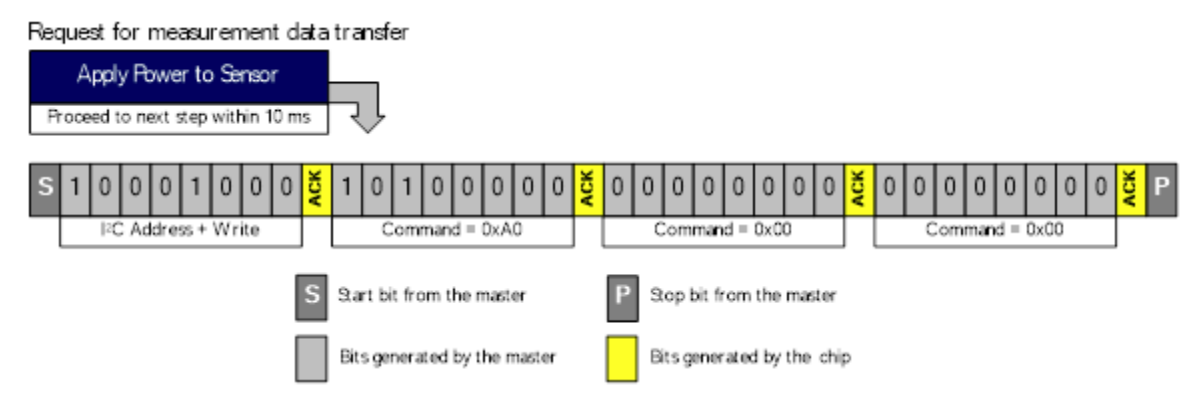

The sequence of commands is that the master must send the I2C address and a "Write" bit followed by the command 0xA0|0x00|0x00. The detail information is described in "6.8 Accessing the Non-volatile Memory" of HS300x Datasheet Revision April 22, 2020.

## **Special Notes**

This function must be called within 10ms after applying power to the HS300x sensor. This function performs for blocking.

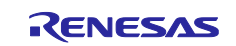

## **3.7 RM\_HS300X\_ResolutionChange ()**

This function sends commands to change the HS300x resolution.

#### **Format**

```
fsp_err_t RM_HS300X_ResolutionChange (
     rm_hs300x_ctrl_t * const p_ctrl,
     rm_hs300x_data_type_t const data_type,
     rm_hs300x_resolution_t const resolution
)
```
## **Parameters**

*p\_ctrl*

Pointer to control structure.

The members of this structure are shown in [2.9.1\(2\)](#page-33-0) [Control Struct rm\\_hs300x\\_ctrl\\_t.](#page-33-0)

*data\_type*

Data type of HS300x. /\*\* Data type of HS300X \*/ typedef enum e\_rm\_hs300x\_data\_type {

RM\_HS300X\_HUMIDITY\_DATA = 0, RM\_HS300X\_TEMPERATURE\_DATA, } rm\_hs300x\_data\_type\_t;

*resolution*

```
Resolution of HS300x.
/** Resolution type of HS300X */
typedef enum e_rm_hs300x_resolution
{
   RM_HS300X_RESOLUTION_8BIT = 0,
   RM_HS300X_RESOLUTION_10BIT,
   RM_HS300X_RESOLUTION_12BIT,
   RM_HS300X_RESOLUTION_14BIT,
```
} rm\_hs300x\_resolution\_t;

## **Return Values**

FSP\_SUCCESS Successfully started.<br>
FSP\_ERR\_ASSERTION Null pointer passed a Null pointer passed as a parameter. FSP\_ERR\_NOT\_OPEN Module is not open.<br>FSP\_ERR\_INVALID\_MODE Module is not the pr FSP\_ERR\_INVALID\_MODE Module is not the programming mode.<br>FSP\_ERR\_ABORTED Communication is aborted. Communication is aborted. FSP\_ERR\_TIMEOUT Communication is timeout.

## **Properties**

Prototyped in rm\_hs300x.h

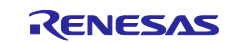

#### **Description**

This function changes measurement resolutions of the HS300x to 8, 10, 12, or 14-bits by writing to the nonvolatile memory. The procedure to change or set the resolution is shown in below figure.

#### Step 1

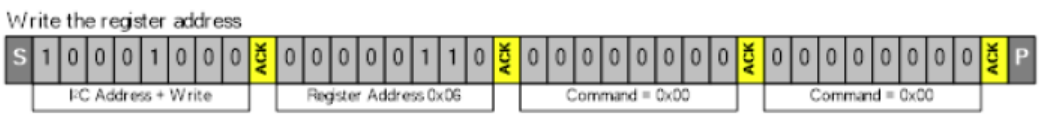

#### Step 2

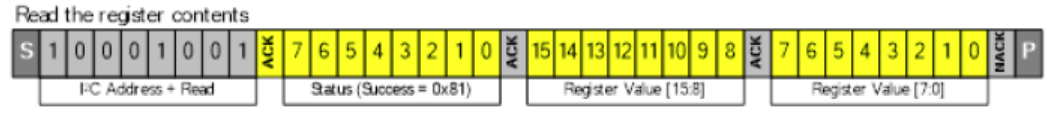

#### Step 3

Change bits [11:10] of the register to the desired resolution setting without changing the other bits

Step 4

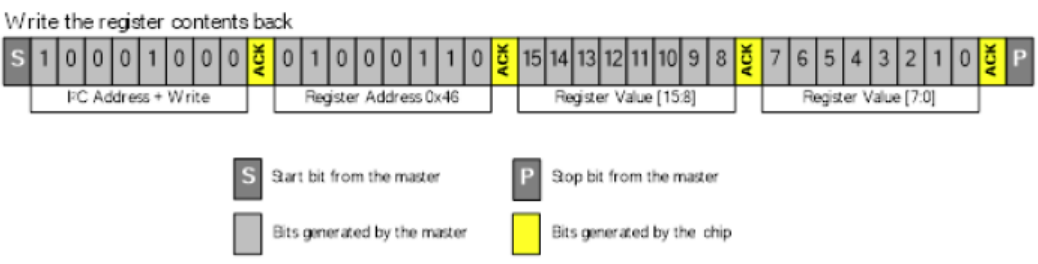

The detail information is described in "6.9 Setting the Measurement Resolution" of HS300x Datasheet Revision April 22, 2020.

## **Special Notes**

This function must be called after calling the RM\_HS300X\_ProgrammingModeEnter function. This function performs for blocking.

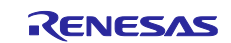

## **3.8 RM\_HS300X\_SensorIdGet ()**

This function obtains the sensor ID of HS300x.

#### **Format**

```
fsp_err_t RM_HS300X_SensorIdGet (
     rm_hs300x_ctrl_t * const p_ctrl,
     uint32_t * const p_sensor_id
```
)

## **Parameters**

*p\_ctrl*

Pointer to control structure. The members of this structure are shown in [2.9.1\(2\)](#page-33-0) [Control Struct rm\\_hs300x\\_ctrl\\_t.](#page-33-0) *p\_sensor\_id* Data type of HS300x.

/\*\* Data type of HS300X \*/ typedef enum e\_rm\_hs300x\_data\_type { RM\_HS300X\_HUMIDITY\_DATA = 0, RM\_HS300X\_TEMPERATURE\_DATA,

} rm\_hs300x\_data\_type\_t;

## **Return Values**

FSP\_SUCCESS Successfully started.<br>FSP\_ERR\_ASSERTION Null pointer passed a FSP\_ERR\_NOT\_OPEN Module is not open.<br>FSP\_ERR\_INVALID\_MODE Module is not the pr FSP\_ERR\_ABORTED Communication is aborted. FSP\_ERR\_TIMEOUT Communication is timeout.

Null pointer passed as a parameter. Module is not the programming mode.

## **Properties**

Prototyped in rm\_hs300x.h

## **Description**

This function writes ID registers address 0x1E and 0x1F then reads the ID numbers.

The detail information is described in "6.10Reading the HS300x ID Number" of HS300x Datasheet Revision April 22, 2020.

#### **Special Notes**

This function must be called after calling the RM\_HS300X\_ProgrammingModeEnter function. This function performs for blocking.

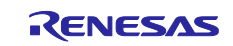

## **3.9 RM\_HS300X\_ProgrammingModeEixt ()**

This function sends commands to exit the HS300x programming mode.

#### **Format**

fsp\_err\_t RM\_HS300X\_ProgrammingModeExit (rm\_hs300x\_ctrl\_t \* const p\_ctrl)

#### **Parameters**

*p\_ctrl*

Pointer to control structure. The members of this structure are shown in [2.9.1\(2\)](#page-33-0) [Control Struct rm\\_hs300x\\_ctrl\\_t.](#page-33-0)

#### **Return Values**

FSP\_SUCCESS Successfully started.<br>FSP\_ERR\_ASSERTION Null pointer passed a Null pointer passed as a parameter.<br>Module is not open. FSP\_ERR\_NOT\_OPEN<br>FSP\_ERR\_INVALID\_MODE Module is not entering the programming mode. FSP\_ERR\_UNSUPPORTED Programming mode is not supported.

## **Properties**

Prototyped in rm\_hs300x.h

#### **Description**

This function sends the I2C address and a Write bit, followed by the command: 0x80|0x00|0x00 to exit from programming mode, return to normal sensor operation and perform measurements.

The detail information is described in "6.8 Accessing the Non-volatile Memory" of HS300x Datasheet Revision April 22, 2020.

#### **Special Notes**

This function must be called within 10ms after applying power to the HS300x sensor. This function performs for blocking.

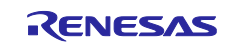

## **3.10 rm\_hs300x\_callback ()**

This is callback function for HS300x FIT module.

#### **Format**

void rm\_hs300x\_callback (rm\_comms\_callback\_args\_t \* p\_args)

#### **Parameters**

#### *p\_args*

Pointer to callback parameter definition.

```
/** Communications middleware callback parameter definition */
typedef struct st_rm_comms_callback_args
{
   void const * p_context;
   rm_comms_event_t event;
} rm_comms_callback_args_t;
```
#### **Return Values**

None

#### **Properties**

Prototyped in rm\_hs300x.h

#### **Description**

This callback function is called in COMMS FIT module callback function.

The member "event" in "rm\_hs300x\_callback\_args\_t" structure which is a member of "rm\_hs300x\_instance\_ctrl\_t" structure is set according to COMMS FIT module events status "p\_args- >event".

The events of HS300x FIT module are

```
typedef enum e_rm_hs300x_event
{
  RM_HS300X_EVENT_SUCCESS = 0,
   RM_HS300X_EVENT_ERROR,
} rm_hs300x_event_t;
```
And the events of COMMS FIT module are

```
typedef enum e_rm_comms_event
{
  RM_COMMS_EVENT_OPERATION_COMPLETE = 0,
   RM_COMMS_EVENT_ERROR,
} rm_comms_event_t;
```
The "event" of "rm\_hs300x\_callback\_args\_t" structure is set to "RM\_HS300X\_EVENT\_SUCCESS" when the COMMS FIT module events status is "RM\_COMMS\_EVENT\_OPERATION\_COMPLETE" otherwise set to "RM\_HS300X\_EVENT\_ERROR".

#### **Special Notes**

None.

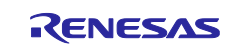

## **3.11 Usage Example of HS300x FIT Module**

```
#include "r_smc_entry.h"
#include "r_hs300x_if.h"
#include "r_comms_i2c_if.h"
#if COMMS_I2C_CFG_DRIVER_I2C
#include "r_riic_rx_if.h"
#endif
#if COMMS_I2C_CFG_DRIVER_SCI_I2C
#include "r_sci_iic_rx_if.h"
#endif
/* Sequence */
typedef enum e_demo_sequence
{
   DEMO_SEQUENCE_1 = (1),
   DEMO_SEQUENCE_2,
   DEMO_SEQUENCE_3,
   DEMO_SEQUENCE_4,
   DEMO_SEQUENCE_5,
   DEMO_SEQUENCE_6,
} demo_sequence_t;
/* Callback status */
typedef enum e_demo_callback_status
{
   DEMO_CALLBACK_STATUS_WAIT = (0),
   DEMO_CALLBACK_STATUS_SUCCESS,
   DEMO_CALLBACK_STATUS_REPEAT,
} demo_callback_status_t;
/* See Developer Assistance in the project */
void g_comms_i2c_bus0_quick_setup(void);
void g_hs300x_sensor0_quick_setup(void);
void start_demo(void);
static void demo_err(void);
static volatile demo_callback_status_t gs_demo_callback_status;
static volatile rm_hs300x_data_t gs_hs300x_data;
/* Quick setup for g_comms_i2c_bus0. */
void g_comms_i2c_bus0_quick_setup(void)
{
   i2c_master_instance_t * p_driver_instance = (i2c_master_instance_t *) 
g_comms_i2c_bus0_extended_cfg.p_driver_instance;
   /* Open i2c driver */
   if(COMMS_DRIVER_I2C == p_driver_instance->driver_type)
   {
#if COMMS_I2C_CFG_DRIVER_I2C
     riic_return_t ret;
      riic_info_t * p_i2c_info = (riic_info_t *)p_driver_instance->p_info;
```
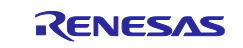

```
 p_i2c_info->ch_no = (uint8_t) p_driver_instance->driver_channel;
      ret = R_RIIC_Open(p_i2c_info);
     if (RIIC_SUCCESS != ret)
      {
       demo_err();
     }
#endif
   }
   else if(COMMS_DRIVER_SCI_I2C == p_driver_instance->driver_type)
\{#if COMMS_I2C_CFG_DRIVER_SCI_I2C
     sci_iic_return_t ret;
     sci_iic_info_t * p_i2c_info = (sci_iic_info_t *) p_driver_instance->p_info;
     p_i2c_info->ch_no = (uint8_t) p_driver_instance->driver_channel;
      ret = R_SCI_IIC_Open(p_i2c_info);
     if (SCI_IIC_SUCCESS != ret)
      {
       demo_err();
      }
#endif
   }
}
void hs300x_user_callback0(rm_hs300x_callback_args_t * p_args)
{
   if (RM_HS300X_EVENT_SUCCESS == p_args->event)
   {
     gs_demo_callback_status = DEMO_CALLBACK_STATUS_SUCCESS;
   }
   else
   {
      gs_demo_callback_status = DEMO_CALLBACK_STATUS_REPEAT;
   }
}
/* Quick setup for g_hs300x_sensor0. */
void g_hs300x_sensor0_quick_setup(void)
{
   fsp_err_t err;
   /* Open HS300X sensor instance, this must be done before calling any HS300X API */
   err = g_hs300x_sensor0.p_api->open(g_hs300x_sensor0.p_ctrl, g_hs300x_sensor0.p_cfg);
   if (FSP_SUCCESS != err)
   {
       demo_err();
   }
}
void start_demo(void)
{
  fsp_err_t err;
   rm_hs300x_raw_data_t raw_data;
   demo_sequence_t sequence = DEMO_SEQUENCE_1;
```
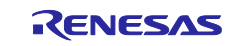

```
 /* Open the Bus */
   g_comms_i2c_bus0_quick_setup();
  /* Open HS300X */
  g_hs300x_sensor0_quick_setup();
  while (1)
  {
     switch(sequence)
     {
       case DEMO_SEQUENCE_1 :
       {
         /* Clear status */
         gs_demo_callback_status = DEMO_CALLBACK_STATUS_WAIT;
         /* Start the measurement */
         err = g_hs300x_sensor0.p_api->measurementStart(g_hs300x_sensor0.p_ctrl);
         if (FSP_SUCCESS == err)
\{ sequence = DEMO_SEQUENCE_2;
         }
         else
\{ demo_err();
 }
       }
       break;
       case DEMO_SEQUENCE_2 :
       {
         switch(gs_demo_callback_status)
         {
           case DEMO_CALLBACK_STATUS_WAIT :
             break;
           case DEMO_CALLBACK_STATUS_SUCCESS :
             sequence = DEMO_SEQUENCE_3;
             break;
           case DEMO_CALLBACK_STATUS_REPEAT :
             sequence = DEMO_SEQUENCE_1;
             break;
           default :
             demo_err();
              break;
         }
       }
       break;
       case DEMO_SEQUENCE_3 :
       {
         /* Clear status */
         gs_demo_callback_status = DEMO_CALLBACK_STATUS_WAIT;
```
/\* Read data \*/

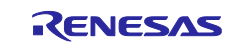

```
 err = g_hs300x_sensor0.p_api->read(g_hs300x_sensor0.p_ctrl, &raw_data);
         if (FSP_SUCCESS == err)
         {
           sequence = DEMO_SEQUENCE_4;
 }
         else
\{ demo_err();
 }
       }
       break;
       case DEMO_SEQUENCE_4 :
\{ switch(gs_demo_callback_status)
         {
           case DEMO_CALLBACK_STATUS_WAIT :
             break;
           case DEMO_CALLBACK_STATUS_SUCCESS :
             sequence = DEMO_SEQUENCE_5;
             break;
           case DEMO_CALLBACK_STATUS_REPEAT :
             sequence = DEMO_SEQUENCE_3;
             break;
           default :
             demo_err();
             break;
         }
       }
       break;
       case DEMO_SEQUENCE_5 :
       {
         /* Calculate data */
         err = g_hs300x_sensor0.p_api->dataCalculate(g_hs300x_sensor0.p_ctrl,
                                 &raw_data,
                                (rm_hs300x_data_t *)&gs_hs300x_data);
         if (FSP_SUCCESS == err)
         {
           sequence = DEMO_SEQUENCE_6;
           /* Sensor data is valid. Describe the process by referring to the calculated sensor data. */
 }
         else if (FSP_ERR_SENSOR_INVALID_DATA == err)
         {
           sequence = DEMO_SEQUENCE_3;
           /* Sensor data is invalid. */
         }
         else
\{ demo_err();
 }
 }
       break;
```
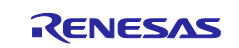

}

```
 case DEMO_SEQUENCE_6 :
        {
          /* Wait 4 seconds. See table 4 on the page 6 of the datasheet. */
          R_BSP_SoftwareDelay(4, BSP_DELAY_SECS);
          sequence = DEMO_SEQUENCE_1;
        }
        break;
        default :
          demo_err();
          break;
     }
   }
}
static void demo_err(void)
{
   while(1)
   {
     // nothing
   }
```
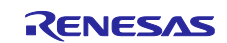

## **4. HS400x API Functions**

## **4.1 RM\_HS400X\_Open ()**

This function opens and configures the HS400x control module. This function must be called before calling any other HS400x API functions.

## **Format**

fsp\_err\_t RM\_HS400X\_Open(

rm\_hs400x\_ctrl\_t \* const p\_ctrl,

rm\_hs400x\_cfg\_t const \* const p\_cfg

);

## **Parameters**

#### *p\_ctrl*

Pointer to control structure.

The members of this structure are shown in [2.9.2\(2\)](#page-34-0) [Configuration Struct rm\\_hs400x\\_cfg\\_t.](#page-34-1)

*p\_cfg*

Pointer to configuration structure. The members of this structure are shown in [2.9.2\(1\)](#page-34-1) [Control Struct rm\\_hs400x\\_ctrl\\_t](#page-34-0)

#### **Return Values**

FSP\_SUCCESS HS400x successfully configured. FSP\_ERR\_ASSERTIONNull pointer, or one or more configuration options is invalid. FSP\_ERR\_ALREADY\_OPEN Module is already open. This module can only be opened once. FSP\_ERR\_TIMEOUTcommunication is timeout.FSP\_ERR\_ABORTEDcommunication is aborted.

#### **Properties**

Prototyped in rm\_hs400x.h

## **Description**

This function opens and configures the HS400x FIT module.

This function copies the contents in "p\_cfg" structure to the member "p\_ctrl->p\_cfg" in "p\_ctrl" structure.

This function does configurations by setting the members of "p\_ctrl" structure as following:

- Sets related instance of COMMS FIT module
- Sets callback and context
- Sets open flag

This function calls open API of COMMS FIT module to open communication middleware after all above initializations are done.

## **Special Notes**

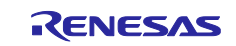

## **4.2 RM\_HS400X\_Close ()**

This function disables specified HS400x control block.

#### **Format**

fsp\_err\_t RM\_HS400X\_Close (rm\_hs400x\_ctrl\_t \* const p\_ctrl)

#### **Parameters**

*p\_ctrl*

Pointer to control structure. The members of this structure are shown in [2.9.2\(2\)](#page-34-0) [Configuration Struct rm\\_hs400x\\_cfg\\_t.](#page-34-1)

# **Return Values**

FSP\_SUCCESS Successfully closed.<br>
FSP\_ERR\_ASSERTION Null pointer passed a FSP\_ERR\_NOT\_OPEN

Null pointer passed as a parameter.<br>Module is not open.

## **Properties**

Prototyped in rm\_hs400x.h

## **Description**

This function calls close API of COMMS FIT module to close communication middleware.

This function clears open flag after all above are done.

## **Special Notes**

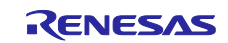

## **4.3 RM\_HS400X\_MeasurementStart ()**

This function starts a measurement.

#### **Format**

fsp\_err\_t RM\_HS400X\_MeasurementStart (rm\_hs400x\_ctrl\_t \* const p\_ctrl)

#### **Parameters**

*p\_ctrl*

Pointer to control structure. The members of this structure are shown in [2.9.2\(2\)](#page-34-0) [Configuration Struct rm\\_hs400x\\_cfg\\_t.](#page-34-1)

## **Return Values**

FSP\_SUCCESS Successfully started.<br>FSP\_ERR\_ASSERTION Null pointer passed a Null pointer passed as a parameter.<br>Module is not open. FSP\_ERR\_NOT\_OPEN<br>FSP\_ERR\_TIMEOUT FSP\_ERR\_TIMEOUT Communication is timeout.<br>FSP\_ERR\_ABORTED Communication is aborted. Communication is aborted. FSP\_ERR\_UNSUPPORTED Hold measurement are unsupported.

## **Properties**

Prototyped in rm\_hs400x.h

## **Description**

This function should be called when start a measurement. Sends the command of measurement to HS400X and start a measurement. This function supports No-Hold measurement and Periodic measurement only. If Hold measurement is enabled, please call RM\_HS400X\_Read() without calling this function. In Periodic measurement, if the periodic measurement has already run, RM\_HS400X\_EVENT\_ERROR is received in callback because HS400x device replies with NACK.

#### **Special Notes**

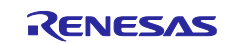

## **4.4 RM\_HS400X\_MeasurementStop ()**

This function stops a periodic measurement.

#### **Format**

fsp\_err\_t RM\_HS400X\_MeasurementStop (rm\_hs400x\_ctrl\_t \* const p\_ctrl)

#### **Parameters**

*p\_ctrl*

Pointer to control structure. The members of this structure are shown in [2.9.2\(2\)](#page-34-0) [Configuration Struct rm\\_hs400x\\_cfg\\_t.](#page-34-1)

#### **Return Values**

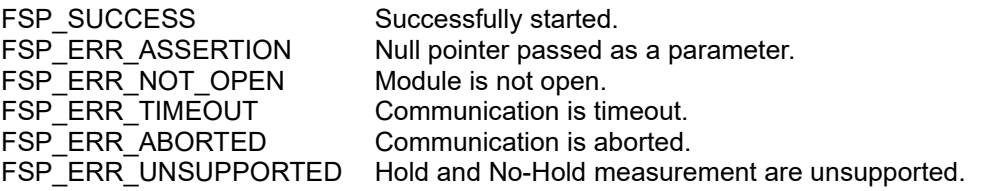

#### **Properties**

Prototyped in rm\_hs400x.h

#### **Description**

Stop a periodic measurement. Sends the command of stopping periodic measurement to HS400X. This function supports periodic measurement only. If a periodic measurement is not running, RM\_HS400X\_EVENT\_ERROR is received in callback because HS400x device replies with NACK.

#### **Special Notes**

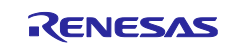

## **4.5 RM\_HS400X\_Read()**

This function reads ADC data from HS400x sensor.

#### **Format**

```
fsp_err_t RM_HS400X_Read (
     rm_hs400x_ctrl_t * const p_ctrl, 
     rm_hs400x_raw_data_t * const p_raw_data
)
```
#### **Parameters**

*p\_ctrl*

Pointer to control structure.

The members of this structure are shown in [2.9.2\(2\)](#page-34-0) [Configuration Struct rm\\_hs400x\\_cfg\\_t.](#page-34-1) *p\_raw\_data*

Pointer to raw data structure for storing the read ADC data from HS300x sensor.

/\*\* HS400X raw data \*/

typedef struct st\_rm\_hs400x\_raw\_data

{

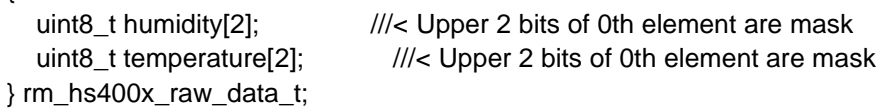

#### **Return Values**

FSP\_SUCCESS Successfully data decoded. FSP\_ERR\_ASSERTION Null pointer, or one or more configuration options are invalid. FSP\_ERR\_NOT\_OPEN Module is not open.<br>FSP\_ERR\_TIMEOUT Communication is ti Communication is timeout. FSP\_ERR\_ABORTED Communication is aborted.

#### **Properties**

Prototyped in rm\_hs400x.h

#### **Description**

This function reads ADC data from HS400x sensor.

The read API of COMMS FIT module is called in this function.

The ADC data read from HS400x sensor is stored in "p\_raw\_data" structure. The read data length is defined according to GUI configuration setting as 4 bytes (both humidity and temperature) or 2 bytes (temperature only).

## **Special Notes**

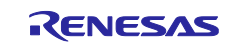

## **4.6 RM\_HS400X\_DataCalculate ()**

This function calculates humidity [%RH] and temperature [Celsius] from ADC data.

#### **Format**

```
fsp_err_t RM_HS400X_DataCalculate (
     rm_hs400x_ctrl_t * const p_ctrl,
     rm_hs400x_raw_data_t * const p_raw_data,
     rm_hs400x_data_t * const p_hs400x_data
)
```
#### **Parameters**

*p\_ctrl*

Pointer to control structure.

The members of this structure are shown in [2.9.2\(2\)](#page-34-0) [Configuration Struct rm\\_hs400x\\_cfg\\_t.](#page-34-1) *p\_raw\_data*

Pointer to raw data structure for storing the read ADC data from HS300x sensor. /\*\* HS400X raw data \*/ typedef struct st\_rm\_hs400x\_raw\_data { uint8\_t humidity[2]; *///<* Upper 2 bits of 0th element are mask uint8\_t temperature[2];  $\frac{1}{|}$  ///< Upper 2 bits of 0th element are mask } rm\_hs400x\_raw\_data\_t; *p\_hs400x\_data*

Pointer to HS400x sensor measurement results data structure.

## **Return Values**

FSP\_ERR\_NOT\_OPEN Module is not open. FSP\_ERR\_SENSOR\_INVALID\_DATA Data is invalid.

Successfully data decoded. FSP\_ERR\_ASSERTION Null pointer, or one or more configuration options is invalid.

## **Properties**

Prototyped in rm\_hs400x.h

## **Description**

This function calculates the relative humidity value [%RH] and temperature value in degrees Celsius [°C] from the ADC data stored in "p\_raw\_data" and stores the calculated results to "p\_hs400x\_data" structure.

The calculation method is based on the following formula given in the HS400x Datasheet. The temperature  $\lceil$ °C] range is -40 to +125.

$$
\text{Humidity} \text{ [%RH]} = \left(\frac{\text{Humidity} \text{ [13 : 0]}}{2^{14} - 1}\right) * 100
$$
\n
$$
\text{Temperature} \text{ [°C]} = \left(\frac{\text{Temperature} \text{ [13 : 0]}}{2^{14} - 1}\right) * 165 - 40
$$

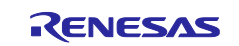

```
The "p_hs400x_data" structure is defined as following. 
  /** HS400X sensor data block */
  typedef struct st_rm_hs400x_sensor_data
   {
      int16_t integer_part;
     int16_t decimal_part; \frac{1}{2} ///< To two decimal places
  } rm_hs400x_sensor_data_t;
  /** HS400X data block */
  typedef struct st_rm_hs400x_data
   {
      rm_hs400x_sensor_data_t humidity;
      rm_hs400x_sensor_data_t temperature;
  } rm_hs400x_data_t;
```
Therefore, user application needs to combine the integer\_part and decimal\_part to a float number for humidity and temperature usage.

## **Special Notes**

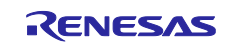

## **4.7 rm\_hs400x\_callback ()**

This is callback function for HS400x FIT module.

#### **Format**

void rm\_hs400x\_callback (rm\_comms\_callback\_args\_t \* p\_args)

#### **Parameters**

#### *p\_args*

Pointer to callback parameter definition.

```
/** Communications middleware callback parameter definition */
typedef struct st_rm_comms_callback_args
{
   void const * p_context;
   rm_comms_event_t event;
} rm_comms_callback_args_t;
```
#### **Return Values**

None

#### **Properties**

Prototyped in rm\_hs400x.h

#### **Description**

This callback function is called in COMMS FIT module callback function.

The member "event" in "rm\_hs400x\_callback\_args\_t" structure which is a member of "rm\_hs400x\_instance\_ctrl\_t" structure is set according to COMMS FIT module events status "p\_args- >event".

The events of HS400x FIT module are

typedef enum e\_rm\_hs400x\_event

{

RM\_HS400X\_EVENT\_SUCCESS = 0, RM\_HS400X\_EVENT\_MEASUREMENT\_NOT\_COMPLETE, RM\_HS400X\_EVENT\_MEASUREMENT\_NOT\_RUNNING, RM\_HS400X\_EVENT\_ALERT\_TRIGGERED, RM\_HS400X\_EVENT\_ERROR, } rm\_hs400x\_event\_t;

And the events of COMMS FIT module are

```
typedef enum e_rm_comms_event
{
  RM_COMMS_EVENT_OPERATION_COMPLETE = 0,
  RM_COMMS_EVENT_ERROR,
} rm_comms_event_t;
```
The "event" of "rm\_hs400x\_callback\_args\_t" structure is set to "RM\_HS400X\_EVENT\_SUCCESS" when the COMMS FIT module events status is "RM\_COMMS\_EVENT\_OPERATION\_COMPLETE" otherwise set to "RM\_HS400X\_EVENT\_MEASUREMENT\_NOT\_COMPLETE" and "RM\_HS400X\_EVENT\_ERROR".

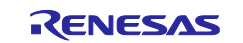

"RM\_HS400X\_EVENT\_MEASUREMENT\_NOT\_COMPLETE" is set when a measurement is not completed in No-Hold measurement.

#### **Special Notes**

None.

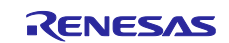

## **4.8 Usage Example of HS400x FIT Module**

```
#include "r_comms_i2c_if.h"
#if COMMS_I2C_CFG_DRIVER_I2C
#include "r_riic_rx_if.h"
#endif
#if COMMS_I2C_CFG_DRIVER_SCI_I2C
#include "r_sci_iic_rx_if.h"
#endif
#include "r_hs400x_if.h"
#define DEMO_HOLD_MEASUREMENT (1)
#define DEMO_NO_HOLD_MEASUREMENT (2)
#define DEMO_PERIODIC_MEASUREMENT (3)
/* Sequence */
typedef enum e_demo_sequence
{
   DEMO_SEQUENCE_1 = (1),
   DEMO_SEQUENCE_2,
   DEMO_SEQUENCE_3,
   DEMO_SEQUENCE_4,
   DEMO_SEQUENCE_5,
   DEMO_SEQUENCE_6,
} demo_sequence_t;
/* Callback status */
typedef enum e_demo_callback_status
{
   DEMO_CALLBACK_STATUS_WAIT = (0),
   DEMO_CALLBACK_STATUS_SUCCESS,
   DEMO_CALLBACK_STATUS_REPEAT,
} demo_callback_status_t;
/* See Developer Assistance in the project */
void g_comms_i2c_bus0_quick_setup(void);
void g_hs400x_sensor0_quick_setup(void);
void start_demo(void);
static void demo_err(void);
static volatile demo_callback_status_t gs_demo_callback_status;
static volatile rm_hs400x_data_t gs_hs400x_data;
/* Quick setup for g_comms_i2c_bus0. */
void g_comms_i2c_bus0_quick_setup(void)
{
   i2c_master_instance_t * p_driver_instance = (i2c_master_instance_t *) 
g_comms_i2c_bus0_extended_cfg.p_driver_instance;
   /* Open i2c driver */
   if(COMMS_DRIVER_I2C == p_driver_instance->driver_type)
\{#if COMMS_I2C_CFG_DRIVER_I2C
     riic_return_t ret;
     riic_info_t * p_i2c_info = (riic_info_t *)p_driver_instance->p_info;
     p_i2c_info->ch_no = (uint8_t) p_driver_instance->driver_channel;
     ret = R_RIIC_Open(p_i2c_info);
     if (RIIC_SUCCESS != ret)
     {
         demo_err();
 }
#endif
 }
   else if(COMMS_DRIVER_SCI_I2C == p_driver_instance->driver_type)
\{#if COMMS_I2C_CFG_DRIVER_SCI_I2C
```
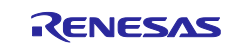

```
 sci_iic_return_t ret;
     sci_iic_info_t * p_i2c_info = (sci_iic_info_t *) p_driver_instance->p_info;
     p_i2c_info->ch_no = (uint8_t) p_driver_instance->driver_channel;
     ret = R_SCI_IIC_Open(p_i2c_info);
     if (SCI_IIC_SUCCESS != ret)
     {
         demo_err();
 }
#endif
   }
}
void hs400x_user_i2c_callback0(rm_hs400x_callback_args_t * p_args)
{
   if (RM_HS400X_EVENT_SUCCESS == p_args->event)
   {
     gs_demo_callback_status = DEMO_CALLBACK_STATUS_SUCCESS;
   }
   else if (RM_HS400X_EVENT_MEASUREMENT_NOT_COMPLETE == p_args->event)
   {
     /* No-Hold measurement only. */
     gs_demo_callback_status = DEMO_CALLBACK_STATUS_REPEAT;
 }
   else
   {
     gs_demo_callback_status = DEMO_CALLBACK_STATUS_REPEAT;
   }
}
/* Quick setup for g_hs400x_sensor0. */
void g_hs400x_sensor0_quick_setup(void)
{
  fsp_err_t err;
   /* Open HS400X sensor instance, this must be done before calling any HS400X API */
   err = RM_HS400X_Open(g_hs400x_sensor0.p_ctrl, g_hs400x_sensor0.p_cfg);
   if (FSP_SUCCESS != err)
   {
     demo_err();
   }
}
void start_demo(void)
{
  fsp_err_t err;
   rm_hs400x_raw_data_t raw_data;
#if RM_HS400X_CFG_MEASUREMENT_TYPE == DEMO_PERIODIC_MEASUREMENT
   rm_hs400x_periodic_measurement_frequency_t frequency = g_hs400x_sensor0.p_cfg->frequency;
#endif
#if RM_HS400X_CFG_MEASUREMENT_TYPE == DEMO_HOLD_MEASUREMENT
  demo_sequence_t sequence = DEMO_SEQUENCE_3;
#else<br>demo_sequence_t
                        sequence = DEMO SEARCH_1;
#endif
   /* Open the Bus */
   g_comms_i2c_bus0_quick_setup();
   /* Open HS400X */
   g_hs400x_sensor0_quick_setup();
   while (1)
   {
     switch(sequence)
```
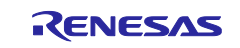

```
 {
      case DEMO_SEQUENCE_1 :
\{ /* Clear status */
        gs_demo_callback_status = DEMO_CALLBACK_STATUS_WAIT;
        /* Start the measurement */
        err = RM_HS400X_MeasurementStart(g_hs400x_sensor0.p_ctrl);
        if (FSP_SUCCESS == err)
        {
          sequence = DEMO_SEQUENCE_2;
 }
        else
\{ demo_err();
 }
 }
      break;
      case DEMO_SEQUENCE_2 :
      {
        switch(gs_demo_callback_status)
\{ case DEMO_CALLBACK_STATUS_WAIT :
            break;
          case DEMO_CALLBACK_STATUS_SUCCESS :
            sequence = DEMO_SEQUENCE_3;
            break;
          case DEMO_CALLBACK_STATUS_REPEAT :
            sequence = DEMO_SEQUENCE_1;
            break;
          default :
            demo_err();
            break;
        }
 }
      break;
      case DEMO_SEQUENCE_3 :
\{#if RM_HS400X_CFG_MEASUREMENT_TYPE == DEMO_PERIODIC_MEASUREMENT
            /* Wait until measurement is complete. */
            switch (frequency)
\{ case RM_HS400X_PERIODIC_MEASUREMENT_FREQUENCY_2HZ :
\{ R_BSP_SoftwareDelay(500, BSP_DELAY_MILLISECS);
 }
              break;
              case RM_HS400X_PERIODIC_MEASUREMENT_FREQUENCY_1HZ :
\{R_BSP_SoftwareDelay(1000, BSP_DELAY_MILLISECS);
 }
              break;
              case RM_HS400X_PERIODIC_MEASUREMENT_FREQUENCY_0P4HZ :
\{ R_BSP_SoftwareDelay(2500, BSP_DELAY_MILLISECS);
 }
              break;
              default :
                demo_err();
                break;
 }
#endif
```
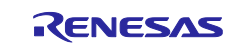
```
 /* Clear status */
         gs_demo_callback_status = DEMO_CALLBACK_STATUS_WAIT;
         /* Read data */
         err = RM_HS400X_Read(g_hs400x_sensor0.p_ctrl, &raw_data);
         if (FSP_SUCCESS == err)
\{ sequence = DEMO_SEQUENCE_4;
 }
         else
\{ demo_err();
 }
 }
       break;
       case DEMO_SEQUENCE_4 :
\{ switch(gs_demo_callback_status)
\{ case DEMO_CALLBACK_STATUS_WAIT :
             break;
           case DEMO_CALLBACK_STATUS_SUCCESS :
             sequence = DEMO_SEQUENCE_5;
             break;
           case DEMO_CALLBACK_STATUS_REPEAT :
             sequence = DEMO_SEQUENCE_3;
             break;
           default :
             demo_err();
             break;
 }
 }
       break;
       case DEMO_SEQUENCE_5 :
\{ /* Calculate data */
         err = RM_HS400X_DataCalculate(g_hs400x_sensor0.p_ctrl,
                        &raw_data,
                         (rm_hs400x_data_t *)&gs_hs400x_data);
         if (FSP_SUCCESS == err)
\{ /* Sensor data is valid. Describe the process by referring to the calculated sensor data. */
#if RM_HS400X_CFG_MEASUREMENT_TYPE == DEMO_NO_HOLD_MEASUREMENT
           sequence = DEMO_SEQUENCE_1;
#else
           sequence = DEMO_SEQUENCE_3;
#endif
 }
         else if (FSP_ERR_SENSOR_INVALID_DATA == err)
\{ /* Sensor data is invalid. */
           sequence = DEMO_SEQUENCE_3;
 }
         else
\{ demo_err();
         }
 }
       break;
       default :
         demo_err();
         break;
     }
   }
```
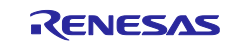

# }

```
static void demo_err(void)
```

```
{
 while(1)
\{ // nothing
   }
}
```
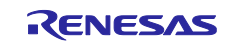

# **5. FS2012 API Functions**

# **5.1 RM\_FS2012\_Open ()**

This function opens and configures the FS2012 FIT module. This function must be called before calling any other FS2012 API functions. The RIIC FIT module or / and SCI\_IIC FIT module be used must be initialized in advance.

# **Format**

fsp\_err\_t RM\_FS2012\_Open ( rm\_fsxxxx\_ctrl\_t \* const p\_ctrl, rm\_fsxxxx\_cfg\_t const \* const p\_cfg )

#### **Parameters**

*p\_ctrl*

Pointer to control structure.

The members of this structure are shown in [2.9.3\(2\)Control Struct rm\\_fs2012\\_ctrl\\_t.](#page-35-0)

*p\_cfg*

Pointer to configuration structure. The members of this structure are shown in [2.9.3\(1\)Configuration Struct rm\\_fsxxxx\\_cfg\\_t.](#page-35-1)

# **Return Values**

FS2012 successfully configured. FSP\_ERR\_ASSERTION Null pointer, or one or more configuration options is invalid. FSP\_ERR\_ALREADY\_OPEN Module is already open. This module can only be opened once.

# **Properties**

Prototyped in rm\_fs2012.h

#### **Description**

This function opens and configures the FS2012 FIT module.

This function copies the contents in "p\_cfg" structure to the member "p\_ctrl->p\_cfg" in "p\_ctrl" structure.

This function does configurations by setting the members of "p\_ctrl" structure as following:

- Sets related instance of COMMS FIT module
- Sets callback and context
- Sets open flag

This function calls open API of COMMS FIT module to open communication middleware after all above initializations are done.

# **Special Notes**

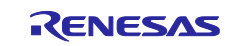

# **5.2 RM\_FS2012\_Close()**

This function disables specified FS2012 control block.

#### **Format**

fsp\_err\_t RM\_FS2012\_Close (rm\_fsxxxx\_ctrl\_t \* const p\_ctrl)

# **Parameters**

*p\_ctrl*

Pointer to control structure. The members of this structure are shown in [2.9.3\(2\)Control Struct rm\\_fs2012\\_ctrl\\_t.](#page-35-0)

**Return Values** FSP\_SUCCESS Successfully closed.<br>
FSP\_ERR\_ASSERTION Null pointer passed a FSP\_ERR\_NOT\_OPEN

Null pointer passed as a parameter.<br>Module is not open.

**Properties** Prototyped in rm\_fs2012.h

# **Description**

This function calls close API of COMMS FIT module to close communication middleware.

This function clears open flag after all above are done.

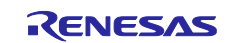

# **5.3 RM\_FS2012\_Read()**

This function reads ADC data from FS2012 sensor.

# **Format**

```
fsp_err_t RM_FS2012_Read (
     rm_fsxxxx_ctrl_t * const p_ctrl, 
     rm_fsxxxx_raw_data_t * const p_raw_data
)
```
#### **Parameters**

*p\_ctrl*

Pointer to control structure.

The members of this structure are shown in [2.9.3\(2\)Control Struct rm\\_fs2012\\_ctrl\\_t.](#page-35-0)

*p\_raw\_data*

Pointer to raw data structure for storing the read ADC data from FS2012 sensor.

**Return Values** FSP\_SUCCESS Successfully data decoded.<br>
FSP\_ERR\_ASSERTION Null pointer, or one or more Null pointer, or one or more configuration options is invalid.<br>Module is not open. FSP\_ERR\_NOT\_OPEN

# **Properties**

Prototyped in rm\_fs2012.h

# **Description**

This function reads ADC data from FS2012 sensor.

The read API of COMMS FIT module is called in this function.

The ADC data read from FS2012 sensor is stored in "p\_raw\_data" structure. The read data length is 2 bytes according to FS2012 datasheet.

The detail information is described in "7. I2C Sensor Interface" of FS2012 Series Datasheet Revision August 24, 2018.

#### **Special Notes**

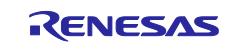

# **5.4 RM\_FS2012\_DataCalculate ()**

This function calculates flow value [SLPM or SCCM] from ADC data.

# **Format**

```
fsp_err_t RM_FS2012_DataCalculate (
     rm_fsxxxx_ctrl_t * const p_ctrl,
     rm_fsxxxx_raw_data_t * const p_raw_data,
     rm_fsxxxx_data_t * const p_fs2012_data
```
)

#### **Parameters**

*p\_ctrl*

Pointer to control structure.

The members of this structure are shown in [2.9.3\(2\)Control Struct rm\\_fs2012\\_ctrl\\_t.](#page-35-0)

*p\_raw\_data*

Pointer to raw data structure for storing the read ADC data from FS2012 sensor.

*p\_fs2012\_data*

Pointer to FS2012 sensor measurement results data structure.

# **Return Values**

FSP\_ERR\_NOT\_OPEN Module is not open.

FSP\_SUCCESS Successfully data decoded. FSP\_ERR\_ASSERTION Null pointer, or one or more configuration options is invalid.

# **Properties**

Prototyped in rm\_fs2012.h

#### **Description**

This function calculates the flow value [SLPM or SCCM] from the ADC data stored in "rm\_fsxxxx\_raw\_data\_t p\_raw\_data" and stores the calculated results to "rm\_fsxxxx\_data\_t p\_fs2012\_data" structure.

The "rm\_fsxxxx\_raw\_data\_t" and "rm\_fsxxxx\_data\_t" structures are defined as following.

```
/** FSXXXX raw data */
typedef struct st_rm_fsxxxx_raw_data
{
uint8 t adc_data[5];
} rm_fsxxxx_raw_data_t;
** FSXXXX data block */
typedef struct st_rm_fsxxxx_data
{
   rm_fsxxxx_sensor_data_t flow;
  uint32_t count;
} rm_fsxxxx_data_t;
/** FSXXXX sensor data block */
typedef struct st_rm_fsxxxx_sensor_data
{
   int16_t integer_part;
  int16_t decimal_part; \frac{1}{2} ///< To two decimal places
} rm_fsxxxx_sensor_data_t;
```
This function calculates the flow value [SLPM or SCCM] from the count value according to the following.

The entire output of the FS2012 is 2 bytes. The flow rate for gas and liquid parts is calculated as follows:

Output Data

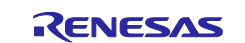

- Number of bytes to read out: 2
- First returned byte: MSB
- Second returned byte: LSB

Gas Part Configurations (FS2012-1020-NG and FS2012-1100-NG)

- Conversion to SLPM (Standard liter er minute)
- Flow in SLPM =  $[(MSB << 8) + LSB] / 1000$

The detail information is described in "8. Calculating Flow Sensor Output" of FS2012 Series Datasheet Revision August 24, 2018.

# **Special Notes**

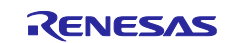

# **5.5 rm\_fs2012\_callback ()**

This is callback function for FS2012 FIT module.

# **Format**

void rm\_fs2012\_callback (rm\_comms\_callback\_args\_t \* p\_args)

# **Parameters**

#### *p\_args*

Pointer to callback parameter definition.

```
/** Communications middleware callback parameter definition */
typedef struct st_rm_comms_callback_args
{
   void const * p_context;
   rm_comms_event_t event;
} rm_comms_callback_args_t;
```
# **Return Values**

None

# **Properties**

Prototyped in rm\_fs2012.h

#### **Description**

```
This callback function is called in COMMS FIT module callback function.
The member "event" in "rm_fsxxxx_callback_args_t" structure which is a member of 
"rm_fs2012_instance_ctrl_t " structure is set according to COMMS FIT module events status "p_args-
>event".
```
The events of FS2012 FIT module are

```
typedef enum e_rm_fsxxxx_event
{
   RM_FSXXXX_EVENT_SUCCESS = 0,
   RM_FSXXXX_EVENT_ERROR,
} rm_fsxxxx_event_t;
```
And the events of COMMS FIT module are

typedef enum e\_rm\_comms\_event { RM\_COMMS\_EVENT\_OPERATION\_COMPLETE =  $0$ , RM\_COMMS\_EVENT\_ERROR, } rm\_comms\_event\_t;

The "event" of "rm\_fsxxxx\_callback\_args\_t" structure is set to "RM\_FSXXXX\_EVENT\_SUCCESS" when the COMMS FIT module events status is "RM\_COMMS\_EVENT\_OPERATION\_COMPLETE" otherwise set to "RM\_FSXXXX\_EVENT\_ERROR".

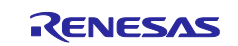

**5.6 Usage Example of FS2012 FIT Module**

```
#include "r_smc_entry.h"
#include "r_fs2012_if.h"
#include "r_comms_i2c_if.h"
#if COMMS_I2C_CFG_DRIVER_I2C
#include "r_riic_rx_if.h"
#endif
#if COMMS I2C CFG DRIVER SCI I2C
#include "r_sci_iic_rx_if.h"
#endif
typedef enum e_demo_sequence
{
    DEMO_SEQUENCE_1 = (1),
     DEMO_SEQUENCE_2,
     DEMO_SEQUENCE_3,
    DEMO_SEQUENCE_4,
    DEMO_SEQUENCE_5,
     DEMO_SEQUENCE_6,
} demo_sequence_t;
typedef enum e_demo_callback_status
{
     DEMO_CALLBACK_STATUS_WAIT = (0),
     DEMO_CALLBACK_STATUS_SUCCESS,
     DEMO_CALLBACK_STATUS_REPEAT,
} demo_callback_status_t;
/* See Developer Assistance in the project */
void g_comms_i2c_bus0_quick_setup(void);
void g fs2012 sensor0 quick setup(void);
void start_demo(void);
static void demo_err(void);
static volatile demo callback status t gs demo callback status;
static volatile rm fsxxxx data t gs fs2012 data;
/* Quick setup for g comms i2c bus0. */void g_comms_i2c_bus0_quick_setup(void)
{
    i2c master instance t * p driver instance = (i2c master instance t *)
g_comms_i2c_bus0_extended_cfg.p_driver_instance;
     /* Open i2c driver */
     if(COMMS_DRIVER_I2C == p_driver_instance->driver_type)
\overline{\phantom{a}}#if COMMS_I2C_CFG_DRIVER_I2C
         riic_return_t ret;
        riic_info_t * p_i2c_info = (riic_info_t *)p_driver_instance->p_info;
         p_i2c_info->ch_no = (uint8_t) p_driver_instance->driver_channel;
        ret = R_RIIC\_Open(p_i2c_info); if (RIIC_SUCCESS != ret)
         {
            demo_err();
         }
#endif
     }
```
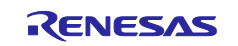

```
 else if(COMMS_DRIVER_SCI_I2C == p_driver_instance->driver_type)
\{ \{ \}#if COMMS I2C CFG DRIVER SCI I2C
         sci_iic_return_t ret;
        sci iic info t * p_i2c_info = (sci_iic_info_t *) p_driver_instance->p_info;
         p_i2c_info->ch_no = (uint8_t) p_driver_instance->driver_channel;
        ret = R_SCI_IIC_0pen(p_12c_1nfo); if (SCI_IIC_SUCCESS != ret)
         {
            demo_err();
         }
#endif
     }
}
/* TODO: Enable if you want to use a callback */
void fs2012 user callback0(rm fsxxxx callback args t * p args)
{
    if (RM_FSXXXX_EVENT_SUCCESS == p_args->event)
     {
         gs_demo_callback_status = DEMO_CALLBACK_STATUS_SUCCESS;
     }
     else
     {
        gs demo callback status = DEMO CALLBACK STATUS REPEAT;
     }
}
/* Quick setup for g_fs2012_sensor0. */
void g_fs2012_sensor0_quick_setup(void)
{
     fsp_err_t err;
     /* Open FS2012 sensor instance, this must be done before calling any FSXXXX API */
     err = g_fs2012_sensor0.p_api->open(g_fs2012_sensor0.p_ctrl, 
g_fs2012_sensor0.p_cfg);
     if (FSP_SUCCESS != err)
     {
        demo_err();
     }
}
void start_demo(void)
{
    fsp_err_t err;
     rm_fsxxxx_raw_data_t raw_data;
     demo_sequence_t sequence = DEMO_SEQUENCE_1;
     /* Open the Bus */
     g_comms_i2c_bus0_quick_setup();
     /* Open FS2012 */
     g_fs2012_sensor0_quick_setup();
     while (1)
     {
         switch (sequence)
         {
```
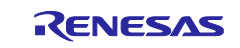

```
 case DEMO_SEQUENCE_1 :
\{ /* Clear status */
              gs_demo_callback_status = DEMO_CALLBACK_STATUS_WAIT;
              /* Read FS2012 ADC Data */
              err = g_fs2012_sensor0.p_api->read(g_fs2012_sensor0.p_ctrl, &raw_data);
              if (FSP_SUCCESS == err)
 {
                  sequence = DEMO_SEQUENCE_2;
 }
              else
 {
             demo_err();<br>}
 }
 }
           break;
           case DEMO_SEQUENCE_2 :
\{ switch (gs_demo_callback_status)
\{ case DEMO_CALLBACK_STATUS_WAIT :
                     break;
                  case DEMO_CALLBACK_STATUS_SUCCESS :
                     sequence = DEMO_SEQUENCE_3;
                     break;
                  case DEMO_CALLBACK_STATUS_REPEAT : 
                     sequence = DEMO_SEQUENCE_1;
                    break;
                  default :
                    demo err();
                    break;
 }
 }
           break;
           case DEMO_SEQUENCE_3 :
\{ /* Calculate data from ADC data */
              err = g_fs2012_sensor0.p_api->dataCalculate(g_fs2012_sensor0.p_ctrl,
                                                     &raw_data,
                                                    (rm_fsxxxx_data_t
*)&gs fs2012 data);
              if (FSP_SUCCESS == err)
\{ sequence = DEMO_SEQUENCE_4;
                 /* Sensor data is valid. Describe the process by referring to the 
calculated sensor data. */
 }
              else
\{ demo_err();
 }
 }
           break;
           case DEMO_SEQUENCE_4 :
\{
```
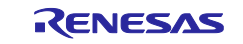

```
/* FS2012 sample rate. See table 4 on the page 5 of the datasheet. */
                 /* Gas : 409.6ms, Liquid : 716.8ms */
                 R_BSP_SoftwareDelay(409600, BSP_DELAY_MICROSECS);
            sequence = DEMO_SEQUENCE_1;<br>}
 }
             break;
             default :
                 demo_err();
                 break;
         }
     }
}
static void demo_err(void)
{
     while(1)
     {
         // nothing
     }
}
```
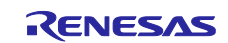

# **6. FS3000 API Functions**

# **6.1 RM\_FS3000\_Open ()**

This function opens and configures the FS3000 FIT module. This function must be called before calling any other FS3000 API functions. The RIIC FIT module or / and SCI\_IIC FIT module be used must be initialized in advance.

# **Format**

fsp\_err\_t RM\_FS3000\_Open ( rm\_fsxxxx\_ctrl\_t \* const p\_ctrl, rm\_fsxxxx\_cfg\_t const \* const p\_cfg

)

# **Parameters**

*p\_ctrl*

Pointer to control structure.

The members of this structure are shown in [2.9.4\(2\)](#page-36-0) [Control Struct rm\\_fs3000\\_ctrl\\_t.](#page-36-0)

*p\_cfg*

Pointer to configuration structure. The members of this structure are shown in [2.9.4\(1\)](#page-36-1) [Configuration Struct rm\\_fsxxxx\\_cfg\\_t.](#page-36-1)

# **Return Values**

FS3000 successfully configured. FSP\_ERR\_ASSERTION Null pointer, or one or more configuration options is invalid. FSP\_ERR\_ALREADY\_OPEN Module is already open. This module can only be opened once.

# **Properties**

Prototyped in rm\_fs3000.h

#### **Description**

This function opens and configures the FS3000 FIT module.

This function copies the contents in "p\_cfg" structure to the member "p\_ctrl->p\_cfg" in "p\_ctrl" structure.

This function does configurations by setting the members of "p\_ctrl" structure as following:

- Sets related instance of COMMS FIT module
- Sets callback and context
- Sets open flag

This function calls open API of COMMS FIT module to open communication middleware after all above initializations are done.

# **Special Notes**

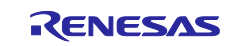

# **6.2 RM\_FS3000\_Close()**

This function disables specified FS3000 control block.

#### **Format**

fsp\_err\_t RM\_FS3000\_Close (rm\_fsxxxx\_ctrl\_t \* const p\_ctrl)

# **Parameters**

*p\_ctrl*

Pointer to control structure. The members of this structure are shown in [2.9.4\(2\)](#page-36-0) [Control Struct rm\\_fs3000\\_ctrl\\_t.](#page-36-0)

# **Return Values** FSP\_SUCCESS Successfully closed.<br>
FSP\_ERR\_ASSERTION Null pointer passed a FSP\_ERR\_NOT\_OPEN

Null pointer passed as a parameter.<br>Module is not open.

#### **Properties** Prototyped in rm\_fs3000.h

# **Description**

This function calls close API of COMMS FIT module to close communication middleware.

This function clears open flag after all above are done.

#### **Special Notes** None

R01AN5892EJ0170 Rev.1.70<br>
Uline 28, 23 June 28, 23

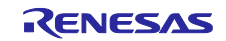

# **6.3 RM\_FS3000\_Read()**

This function reads ADC data from FS3000 sensor.

# **Format**

```
fsp_err_t RM_FS3000_Read (
     rm_fsxxxx_ctrl_t * const p_ctrl, 
     rm_fsxxxx_raw_data_t * const p_raw_data
)
```
#### **Parameters**

*p\_ctrl*

Pointer to control structure.

The members of this structure are shown in [2.9.4\(2\)](#page-36-0) [Control Struct rm\\_fs3000\\_ctrl\\_t.](#page-36-0)

*p\_raw\_data*

Pointer to raw data structure for storing the read ADC data from FS3000 sensor.

# **Return Values**

FSP\_SUCCESS Successfully data decoded.<br>
FSP\_ERR\_ASSERTION Null pointer, or one or more Null pointer, or one or more configuration options is invalid.<br>Module is not open. FSP\_ERR\_NOT\_OPEN

# **Properties**

Prototyped in rm\_fs3000.h

# **Description**

This function reads ADC data from FS3000 sensor.

The read API of COMMS FIT module is called in this function.

The ADC data read from FS1015 sensor is stored in "p\_raw\_data" structure. The read data length is 5 bytes according to FS3000 datasheet.

The detail information is described in "5.2. Digital Output Measurements" of FS3000 Series Datasheet.

# **Special Notes**

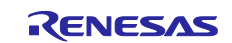

# **6.4 RM\_FS3000\_DataCalculate ()**

This function calculates air velocity value [m/sec] from ADC data.

# **Format**

```
fsp_err_t RM_FS3000_DataCalculate (
     rm_fsxxxx_ctrl_t * const p_ctrl,
     rm_fsxxxx_raw_data_t * const p_raw_data,
     rm_fsxxxx_data_t * const p_fs3000_data
```
)

#### **Parameters**

*p\_ctrl*

Pointer to control structure.

The members of this structure are shown in [2.9.4\(2\)](#page-36-0) [Control Struct rm\\_fs3000\\_ctrl\\_t.](#page-36-0)

*p\_raw\_data*

Pointer to raw data structure for storing the read ADC data from FS3000 sensor.

*p\_fs3000\_data*

Pointer to FS3000 sensor measurement results data structure.

# **Return Values**

FSP\_ERR\_NOT\_OPEN Module is not open.

FSP\_SUCCESS Successfully data decoded. FSP\_ERR\_ASSERTION Null pointer, or one or more configuration options is invalid.

# **Properties**

Prototyped in rm\_fs3000.h

#### **Description**

This function calculates the air velocity value [m/sec] from the ADC data stored in "rm\_fsxxxx\_raw\_data\_t p\_raw\_data" and stores the calculated results to "rm\_fsxxxx\_data\_t p\_fs3000\_data" structure.

The "rm\_fsxxxx\_raw\_data\_t" and "rm\_fsxxxx\_data\_t" structures are defined as following.

```
/** FSXXXX raw data */
typedef struct st_rm_fsxxxx_raw_data
{
uint8 t adc_data[5];
} rm_fsxxxx_raw_data_t;
** FSXXXX data block */
typedef struct st_rm_fsxxxx_data
{
   rm_fsxxxx_sensor_data_t flow;
  uint32_t count;
} rm_fsxxxx_data_t;
/** FSXXXX sensor data block */
typedef struct st_rm_fsxxxx_sensor_data
{
   int16_t integer_part;
  int16_t decimal_part; \frac{1}{2} ///< To two decimal places
} rm_fsxxxx_sensor_data_t;
```
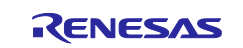

This function calculates the air velocity value [m/sec] from the count value.

The relationships between Air velocity and Count value is as follows.

- FS3000-1005

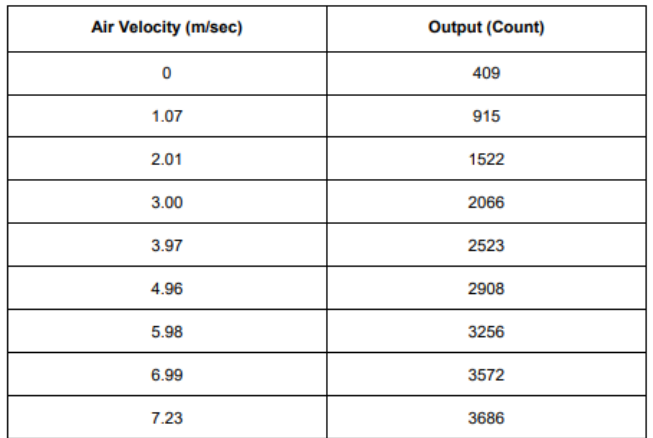

The detail information is described in "4. Typical Flow Graphs" of FS3000 Series Datasheet Revision May 31, 2022.

# **Special Notes**

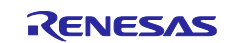

# **6.5 rm\_fs3000\_callback ()**

This is callback function for FS3000 FIT module.

#### **Format**

void rm\_fs3000\_callback (rm\_comms\_callback\_args\_t \* p\_args)

# **Parameters**

#### *p\_args*

Pointer to callback parameter definition.

```
/** Communications middleware callback parameter definition */
typedef struct st_rm_comms_callback_args
{
   void const * p_context;
   rm_comms_event_t event;
} rm_comms_callback_args_t;
```
# **Return Values**

None

# **Properties**

Prototyped in rm\_fs3000.h

#### **Description**

This callback function is called in COMMS FIT module callback function. The member "event" in "rm\_fsxxxx\_callback\_args\_t" structure which is a member of "rm\_fs3000\_instance\_ctrl\_t " structure is set according to COMMS FIT module events status "p\_args- >event".

The events of FS3000 FIT module are

```
typedef enum e_rm_fsxxxx_event
{
   RM_FSXXXX_EVENT_SUCCESS = 0,
   RM_FSXXXX_EVENT_ERROR,
} rm_fsxxxx_event_t;
```
And the events of COMMS FIT module are

typedef enum e\_rm\_comms\_event { RM\_COMMS\_EVENT\_OPERATION\_COMPLETE =  $0$ , RM\_COMMS\_EVENT\_ERROR, } rm\_comms\_event\_t;

The "event" of "rm\_fsxxxx\_callback\_args\_t" structure is set to "RM\_FSXXXX\_EVENT\_SUCCESS" when the COMMS FIT module events status is "RM\_COMMS\_EVENT\_OPERATION\_COMPLETE" otherwise set to "RM\_FSXXXX\_EVENT\_ERROR".

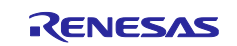

```
6.6 Usage Example of FS3000 FIT Module
#include "r_smc_entry.h"
#include "r_fs3000_if.h"
#include "r_comms_i2c_if.h"
#if COMMS_I2C_CFG_DRIVER_I2C
#include "r_riic_rx_if.h"
#endif
#if COMMS I2C CFG DRIVER SCI I2C
#include "r_sci_iic_rx_if.h"
#endif
typedef enum e_demo_sequence
{
     DEMO_SEQUENCE_1 = (1),
     DEMO_SEQUENCE_2,
     DEMO_SEQUENCE_3,
    DEMO_SEQUENCE_4,
    DEMO_SEQUENCE_5,
     DEMO_SEQUENCE_6,
} demo_sequence_t;
typedef enum e_demo_callback_status
```

```
{
     DEMO_CALLBACK_STATUS_WAIT = (0),
     DEMO_CALLBACK_STATUS_SUCCESS,
     DEMO_CALLBACK_STATUS_REPEAT,
} demo_callback_status_t;
```

```
void g_comms_i2c_bus0_quick_setup(void);
void g_fs3000_sensor0_quick_setup(void);
void start demo(void);
static void demo_err(void);
static volatile demo_callback_status_t gs_demo_callback_status;
```

```
static volatile rm_fsxxxx_data_t gs_fs3000_data;
```

```
/* Quick setup for g_comms_i2c_bus0. */
void g_comms_i2c_bus0_quick_setup(void)
{
     i2c_master_instance_t * p_driver_instance = (i2c_master_instance_t *)
```

```
g_comms_i2c_bus0_extended_cfg.p_driver_instance;
```

```
 /* Open i2c driver */
    if(COMMS DRIVER I2C == p driver instance->driver type)
\{ \{ \}#if COMMS_I2C_CFG_DRIVER_I2C
         riic_return_t ret;
         riic_info_t * p_i2c_info = (riic_info_t *)p_driver_instance->p_info;
         p_i2c_info->ch_no = (uint8_t) p_driver_instance->driver_channel;
         ret = R_RIIC_Open(p_i2c_info);
         if (RIIC_SUCCESS != ret)
\overline{\mathcal{L}} demo_err();
         }
#endif
     }
     else if(COMMS_DRIVER_SCI_I2C == p_driver_instance->driver_type)
     {
```
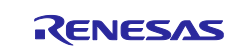

```
#if COMMS_I2C_CFG_DRIVER_SCI_I2C
        sci iic return t ret;
        sci\_lic\_info_t * p_12c\_info = (sci\_lic\_info_t *) p_driver\_instance->p_info; p_i2c_info->ch_no = (uint8_t) p_driver_instance->driver_channel;
         ret = R_SCI_IIC_Open(p_i2c_info);
         if (SCI_IIC_SUCCESS != ret)
         {
            demo_err();
 }
#endif
     }
}
void fs3000 user callback0(rm fsxxxx callback args t * p args)
{
     if (RM_FSXXXX_EVENT_SUCCESS == p_args->event)
     {
        gs demo_callback_status = DEMO_CALLBACK_STATUS_SUCCESS;
     }
     else
     {
         gs_demo_callback_status = DEMO_CALLBACK_STATUS_REPEAT;
     }
}
/* Quick setup for g_fs3000_sensor0. */
void g_fs3000_sensor0_quick_setup(void)
{
     fsp_err_t err;
     /* Open FS3000 sensor instance, this must be done before calling any FSXXXX API */
     err = RM_FS3000_Open(g_fs3000_sensor0.p_ctrl, g_fs3000_sensor0.p_cfg);
     if (FSP_SUCCESS != err)
     {
        demo_err();
     }
}
void start_demo(void);
void start_demo(void)
{
     fsp_err_t err;
    rm fsxxxx raw data t raw data;
     demo_sequence_t sequence = DEMO_SEQUENCE_1;
     /* Open the Bus */
     g_comms_i2c_bus0_quick_setup();
     /* Open FS3000 */
     g_fs3000_sensor0_quick_setup();
     while(1)
     {
         switch(sequence)
         {
             case DEMO_SEQUENCE_1 :
\{ /* Clear status */
```
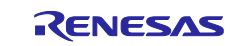

```
 gs_demo_callback_status = DEMO_CALLBACK_STATUS_WAIT;
               /* Read FS3000 ADC Data */
              err = RM_FS3000_Read(g_fs3000_sensor0.p_ctrl, &raw_data);
              if (FSP_SUCCESS == err)
\{ sequence = DEMO_SEQUENCE_2;
 }
              else
 {
                  demo_err();
 }
 }
           break;
           case DEMO_SEQUENCE_2 :
\{switch (gs demo callback status)
\{ case DEMO_CALLBACK_STATUS_WAIT :
                     break;
                  case DEMO_CALLBACK_STATUS_SUCCESS :
                     sequence = DEMO_SEQUENCE_3;
                    break;
                  case DEMO_CALLBACK_STATUS_REPEAT :
                    sequence = DEMO SEQUENCE 1;
                    break;
                  default :
                     demo_err();
                     break;
 }
 }
           break;
           case DEMO_SEQUENCE_3 :
\{ /* Calculate data from ADC data */
             err = RM_FS3000_DataCalculate(g_fs3000_sensor0.p_ctrl,
                                     &raw_data,
                                     (rm_fsxxxx_data_t *)&gs_fs3000_data);
              if (FSP_SUCCESS == err)
\{ sequence = DEMO_SEQUENCE_4;
                 /* Sensor data is valid. Describe the process by referring to the 
calculated sensor data. */
 }
              else if (FSP_ERR_SENSOR_INVALID_DATA == err)
\{sequence = DEMO SEQUENCE 1;
                 /* Sensor data is invalid. Checksum error occurs. */
 }
              else
\{ demo_err();
 }
 }
           break;
           case DEMO_SEQUENCE_4 :
```
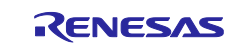

```
\{ /* Wait 125 milliseconds. See table 4 on the page 7 of the datasheet. 
*/
                 R_BSP_SoftwareDelay(125, BSP_DELAY_MILLISECS);
            sequence = DEMO_SEQUENCE_1;<br>}
 }
             break;
             default :
                 demo_err();
                 break;
         }
     }
}
static void demo_err(void)
{
    while(1)
     {
         // nothing
     }
}
```
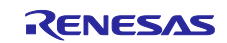

# **7. FS1015 API Functions**

# **7.1 RM\_FS1015\_Open ()**

This function opens and configures the FS1015 FIT module. This function must be called before calling any other FS1015 API functions. The RIIC FIT module or / and SCI\_IIC FIT module be used must be initialized in advance.

# **Format**

fsp\_err\_t RM\_FS1015\_Open ( rm\_fsxxxx\_ctrl\_t \* const p\_ctrl, rm\_fsxxxx\_cfg\_t const \* const p\_cfg )

#### **Parameters**

*p\_ctrl*

Pointer to control structure.

The members of this structure are shown in [2.9.5\(2\)](#page-37-0) [Control Struct rm\\_fs1015\\_ctrl\\_t.](#page-37-0)

*p\_cfg*

Pointer to configuration structure. The members of this structure are shown in [2.9.5\(1\)](#page-37-1) [Configuration Struct rm\\_fsxxxx\\_cfg\\_t.](#page-37-1)

# **Return Values**

FS1015 successfully configured. FSP\_ERR\_ASSERTION Null pointer, or one or more configuration options is invalid. FSP\_ERR\_ALREADY\_OPEN Module is already open. This module can only be opened once.

# **Properties**

Prototyped in rm\_fs1015.h

#### **Description**

This function opens and configures the FS1015 FIT module.

This function copies the contents in "p\_cfg" structure to the member "p\_ctrl->p\_cfg" in "p\_ctrl" structure.

This function does configurations by setting the members of "p\_ctrl" structure as following:

- Sets related instance of COMMS FIT module
- Sets callback and context
- Sets open flag

This function calls open API of COMMS FIT module to open communication middleware after all above initializations are done.

# **Special Notes**

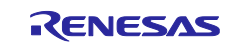

# **7.2 RM\_FS1015\_Close()**

This function disables specified FS1015 control block.

#### **Format**

fsp\_err\_t RM\_FS1015\_Close (rm\_fsxxxx\_ctrl\_t \* const p\_ctrl)

# **Parameters**

*p\_ctrl*

Pointer to control structure. The members of this structure are shown in [2.9.5\(2\)](#page-37-0) [Control Struct rm\\_fs1015\\_ctrl\\_t.](#page-37-0)

**Return Values** FSP\_SUCCESS Successfully closed.<br>
FSP\_ERR\_ASSERTION Null pointer passed a FSP\_ERR\_NOT\_OPEN

Null pointer passed as a parameter.<br>Module is not open.

**Properties** Prototyped in rm\_fs1015.h

# **Description**

This function calls close API of COMMS FIT module to close communication middleware.

This function clears open flag after all above are done.

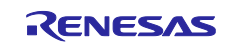

# **7.3 RM\_FS1015\_Read()**

This function reads ADC data from FS1015 sensor.

# **Format**

```
fsp_err_t RM_FS1015_Read (
     rm_fsxxxx_ctrl_t * const p_ctrl, 
     rm_fsxxxx_raw_data_t * const p_raw_data
)
```
#### **Parameters**

*p\_ctrl*

Pointer to control structure.

The members of this structure are shown in [2.9.5\(2\)](#page-37-0) [Control Struct rm\\_fs1015\\_ctrl\\_t.](#page-37-0)

*p\_raw\_data*

Pointer to raw data structure for storing the read ADC data from FS1015 sensor.

# **Return Values**

FSP\_SUCCESS Successfully data decoded.<br>
FSP\_ERR\_ASSERTION Null pointer, or one or more Null pointer, or one or more configuration options is invalid.<br>Module is not open. FSP\_ERR\_NOT\_OPEN

# **Properties**

Prototyped in rm\_fs1015.h

# **Description**

This function reads ADC data from FS1015 sensor.

The read API of COMMS FIT module is called in this function.

The ADC data read from FS1015 sensor is stored in "p\_raw\_data" structure. The read data length is 3 bytes according to FS1015 datasheet.

The detail information is described in "Digital Output Measurements" of FS1015 Series Datasheet.

# **Special Notes**

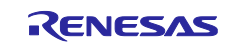

# **7.4 RM\_FS1015\_DataCalculate ()**

This function calculates air velocity value [m/sec] from ADC data.

# **Format**

```
fsp_err_t RM_FS1015_DataCalculate (
     rm_fsxxxx_ctrl_t * const p_ctrl,
     rm_fsxxxx_raw_data_t * const p_raw_data,
     rm_fsxxxx_data_t * const p_fs1015_data
```
)

#### **Parameters**

*p\_ctrl*

Pointer to control structure.

The members of this structure are shown in [2.9.5\(2\)](#page-37-0) [Control Struct rm\\_fs1015\\_ctrl\\_t.](#page-37-0)

*p\_raw\_data*

Pointer to raw data structure for storing the read ADC data from FS1015 sensor.

*p\_fs1015\_data*

Pointer to FS1015 sensor measurement results data structure.

# **Return Values**

FSP\_ERR\_NOT\_OPEN Module is not open.

FSP\_SUCCESS Successfully data decoded. FSP\_ERR\_ASSERTION Null pointer, or one or more configuration options is invalid.

# **Properties**

Prototyped in rm\_fs1015.h

#### **Description**

This function calculates the air velocity value [m/sec] from the ADC data stored in "rm\_fsxxxx\_raw\_data\_t p\_raw\_data" and stores the calculated results to "rm\_fsxxxx\_data\_t p\_fs1015\_data" structure.

The "rm\_fsxxxx\_raw\_data\_t" and "rm\_fsxxxx\_data\_t" structures are defined as following.

```
/** FSXXXX raw data */
typedef struct st_rm_fsxxxx_raw_data
{
uint8 t adc_data[5];
} rm_fsxxxx_raw_data_t;
** FSXXXX data block */
typedef struct st_rm_fsxxxx_data
{
   rm_fsxxxx_sensor_data_t flow;
  uint32_t count;
} rm_fsxxxx_data_t;
/** FSXXXX sensor data block */
typedef struct st_rm_fsxxxx_sensor_data
{
   int16_t integer_part;
  int16_t decimal_part; \frac{1}{2} ///< To two decimal places
} rm_fsxxxx_sensor_data_t;
```
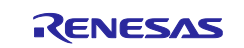

This function calculates the air velocity value [m/sec] from the count value.

The relationships between Air velocity and Count value is as follows.

- FS1015-1005

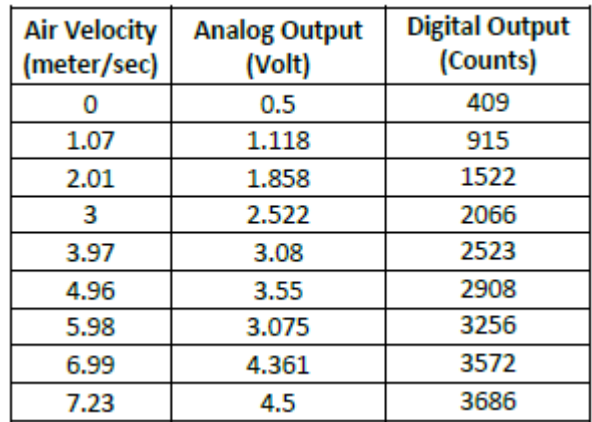

The detail information is described in "Flow Output Curve" of FS1015 Series Datasheet Revision February 10, 2020.

# **Special Notes**

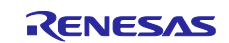

# **7.5 rm\_fs1015\_callback ()**

This is callback function for FS1015 FIT module.

# **Format**

void rm\_fs1015\_callback (rm\_comms\_callback\_args\_t \* p\_args)

# **Parameters**

#### *p\_args*

Pointer to callback parameter definition.

```
/** Communications middleware callback parameter definition */
typedef struct st_rm_comms_callback_args
{
   void const * p_context;
   rm_comms_event_t event;
} rm_comms_callback_args_t;
```
# **Return Values**

None

# **Properties**

Prototyped in rm\_fs1015.h

#### **Description**

This callback function is called in COMMS FIT module callback function. The member "event" in "rm\_fsxxxx\_callback\_args\_t" structure which is a member of "rm\_fs3000\_instance\_ctrl\_t " structure is set according to COMMS FIT module events status "p\_args- >event".

The events of FS1015 FIT module are

```
typedef enum e_rm_fsxxxx_event
{
   RM_FSXXXX_EVENT_SUCCESS = 0,
   RM_FSXXXX_EVENT_ERROR,
} rm_fsxxxx_event_t;
```
And the events of COMMS FIT module are

typedef enum e\_rm\_comms\_event { RM\_COMMS\_EVENT\_OPERATION\_COMPLETE =  $0$ , RM\_COMMS\_EVENT\_ERROR, } rm\_comms\_event\_t;

The "event" of "rm\_fsxxxx\_callback\_args\_t" structure is set to "RM\_FSXXXX\_EVENT\_SUCCESS" when the COMMS FIT module events status is "RM\_COMMS\_EVENT\_OPERATION\_COMPLETE" otherwise set to "RM\_FSXXXX\_EVENT\_ERROR".

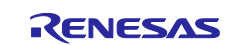

```
7.6 Usage Example of FS1015 FIT Module
#include "r_smc_entry.h"
#include "r_fs1015_if.h"
#include "r_comms_i2c_if.h"
#if COMMS_I2C_CFG_DRIVER_I2C
#include "r_riic_rx_if.h"
#endif
#if COMMS I2C CFG DRIVER SCI I2C
#include "r_sci_iic_rx_if.h"
#endif
typedef enum e_demo_sequence
{
     DEMO_SEQUENCE_1 = (1),
     DEMO_SEQUENCE_2,
     DEMO_SEQUENCE_3,
    DEMO_SEQUENCE_4,
    DEMO_SEQUENCE_5,
     DEMO_SEQUENCE_6,
} demo_sequence_t;
typedef enum e_demo_callback_status
{
     DEMO_CALLBACK_STATUS_WAIT = (0),
     DEMO_CALLBACK_STATUS_SUCCESS,
     DEMO_CALLBACK_STATUS_REPEAT,
} demo_callback_status_t;
void g_comms_i2c_bus0_quick_setup(void);
void g_fs1015_sensor0_quick_setup(void);
void start demo(void);
static void demo_err(void);
static volatile demo_callback_status_t gs_demo_callback_status;
static volatile rm_fsxxxx_data_t gs_fs1015_data;
/* Quick setup for g_comms_i2c_bus0. */
void g_comms_i2c_bus0_quick_setup(void)
{
     i2c_master_instance_t * p_driver_instance = (i2c_master_instance_t *) 
g_comms_i2c_bus0_extended_cfg.p_driver_instance;
     /* Open i2c driver */
    if(COMMS DRIVER I2C == p driver instance->driver type)
\{ \{ \}#if COMMS_I2C_CFG_DRIVER_I2C
         riic_return_t ret;
         riic_info_t * p_i2c_info = (riic_info_t *)p_driver_instance->p_info;
         p_i2c_info->ch_no = (uint8_t) p_driver_instance->driver_channel;
         ret = R_RIIC_Open(p_i2c_info);
         if (RIIC_SUCCESS != ret)
\overline{\mathcal{L}} demo_err();
         }
#endif
     }
     else if(COMMS_DRIVER_SCI_I2C == p_driver_instance->driver_type)
     {
```

```
#if COMMS_I2C_CFG_DRIVER_SCI_I2C
        sci iic return t ret;
        sci\_lic\_info_t * p_12c\_info = (sci\_lic\_info_t *) p_driver\_instance->p_info; p_i2c_info->ch_no = (uint8_t) p_driver_instance->driver_channel;
         ret = R_SCI_IIC_Open(p_i2c_info);
         if (SCI_IIC_SUCCESS != ret)
         {
            demo_err();
 }
#endif
     }
}
void fs1015 user callback0(rm fsxxxx callback args t * p args)
{
     if (RM_FSXXXX_EVENT_SUCCESS == p_args->event)
     {
        gs demo_callback_status = DEMO_CALLBACK_STATUS_SUCCESS;
     }
     else
     {
         gs_demo_callback_status = DEMO_CALLBACK_STATUS_REPEAT;
     }
}
/* Quick setup for g_fs1015_sensor0. */
void g_fs1015_sensor0_quick_setup(void)
{
     fsp_err_t err;
     /* Open FS1015 sensor instance, this must be done before calling any FSXXXX API */
     err = RM_FS1015_Open(g_fs1015_sensor0.p_ctrl, g_fs1015_sensor0.p_cfg);
     if (FSP_SUCCESS != err)
     {
        demo_err();
     }
}
void start_demo(void);
void start_demo(void)
{
     fsp_err_t err;
    rm fsxxxx raw data t raw data;
     demo_sequence_t sequence = DEMO_SEQUENCE_1;
     /* Open the Bus */
     g_comms_i2c_bus0_quick_setup();
     /* Open FS1015 */
     g_fs1015_sensor0_quick_setup();
     while(1)
     {
         switch(sequence)
         {
             case DEMO_SEQUENCE_1 :
\{ /* Clear status */
```
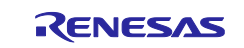

```
 gs_demo_callback_status = DEMO_CALLBACK_STATUS_WAIT;
               /* Read FS1015 ADC Data */
              err = RM_FS1015_Read(g_fs1015_sensor0.p_ctrl, &raw_data);
              if (FSP_SUCCESS == err)
\{ sequence = DEMO_SEQUENCE_2;
 }
              else
 {
                  demo_err();
 }
 }
           break;
           case DEMO_SEQUENCE_2 :
\{switch (gs demo callback status)
\{ case DEMO_CALLBACK_STATUS_WAIT :
                     break;
                  case DEMO_CALLBACK_STATUS_SUCCESS :
                     sequence = DEMO_SEQUENCE_3;
                    break;
                  case DEMO_CALLBACK_STATUS_REPEAT :
                    sequence = DEMO SEQUENCE 1;
                    break;
                  default :
                     demo_err();
                     break;
 }
 }
           break;
           case DEMO_SEQUENCE_3 :
\{ /* Calculate data from ADC data */
             err = RM_FS1015_DataCalculate(g_fs1015_sensor0.p_ctrl,
                                     &raw_data,
                                     (rm_fsxxxx_data_t *)&gs_fs1015_data);
              if (FSP_SUCCESS == err)
\{ sequence = DEMO_SEQUENCE_4;
                 /* Sensor data is valid. Describe the process by referring to the 
calculated sensor data. */
 }
              else if (FSP_ERR_SENSOR_INVALID_DATA == err)
\{sequence = DEMO SEQUENCE 1;
                 /* Sensor data is invalid. Checksum error occurs. */
 }
              else
\{ demo_err();
 }
 }
           break;
           case DEMO_SEQUENCE_4 :
```
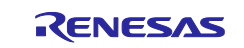

```
\{ /* Wait 125 milliseconds. See table 4 on the page 3 of the datasheet. 
*/
                 R_BSP_SoftwareDelay(125, BSP_DELAY_MILLISECS);
            sequence = DEMO_SEQUENCE_1;<br>}
 }
             break;
             default :
                 demo_err();
                 break;
         }
     }
}
static void demo_err(void)
{
    while(1)
     {
         // nothing
     }
}
```
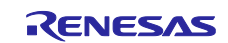

# **8. ZMOD4XXX API Functions**

# **8.1 RM\_ZMOD4XXX\_Open ()**

This function opens and configures the ZMOD4XXX FIT module. This function must be called before calling any other ZMOD4XXX API functions. The RIIC FIT module or / and SCI\_IIC FIT module be used must be initialized in advance.

# **Format**

fsp\_err\_t RM\_ZMOD4XXX\_Open (

rm\_zmod4xxx\_ctrl\_t \* const p\_api\_ctrl,

rm\_zmod4xxx\_cfg\_t const \* const p\_cfg

);

# **Parameters**

#### *p\_api\_ctrl*

Pointer to control structure.

The members of this structure are shown in [2.9.6\(2\)](#page-38-0) [Control Struct rm\\_zmod4xxx\\_ctrl\\_t.](#page-38-0) *p\_cfg*

Pointer to configuration structure.

The members of this structure are shown in [2.9.6\(1\)](#page-38-1) [Configuration Struct rm\\_zmod4xxx\\_cfg\\_t](#page-38-1)

# **Return Values**

ZMOD4xxx successfully configured. FSP\_ERR\_ASSERTION Null pointer, or one or more configuration options is invalid. FSP\_ERR\_ALREADY\_OPEN Module is already open. This module can only be opened once. FSP\_ERR\_UNSUPPORTED Unsupported product ID. FSP\_ERR\_TIMEOUT communication is timeout. FSP\_ERR\_ABORTED communication is aborted.

# **Properties**

Prototyped in rm\_zmod4xxx.h

#### **Description**

This function opens and configures the ZMOD4XXX FIT module.

This function copies the contents in "p\_cfg" structure to the member "p\_api\_ctrl->p\_cfg" in "p\_api\_ctrl" structure. This function does configurations by setting the members of "p\_api\_ctrl" structure as following:

- Sets related instance of COMMS FIT module
- Sets ZMOD4XXX library specification
- Sets parameters of callback and context
- Sets open flag

This function calls following after all above initializations are done.

- Opens API of COMMS FIT module to open communication middlewareOpens IRQ open
- Initializes the sensor device (ZMOD4410 or ZMOD4510)
- Initializes the used sensor library

#### **Special Notes**

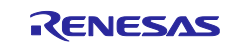

# **8.2 RM\_ZMOD4XXX\_Close ()**

This function disables specified ZMOD4XXX control block. This function should be called when the sensor is closed.

# **Format**

fsp\_err\_t RM\_ZMOD4XXX\_Close (rm\_zmod4xxx\_ctrl\_t \* const p\_api\_ctrl)

#### **Parameters**

*p\_api\_ctrl*

Pointer to control structure. The members of this structure are shown in [2.9.6\(2\)](#page-38-0) [Control Struct rm\\_zmod4xxx\\_ctrl\\_t.](#page-38-0)

# **Return Values**

FSP\_SUCCESS Successfully closed.<br>
FSP\_ERR\_ASSERTION Null pointer passed a FSP\_ERR\_NOT\_OPEN

Null pointer passed as a parameter.<br>Module is not open.

# **Properties**

Prototyped in rm\_zmod4xxx.h

# **Description**

This function calls closing API of COMMS FIT module to close communication middleware and IRQ close function.

This function clears open flag after all above are done.

#### **Special Notes**

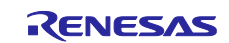

# **8.3 RM\_ZMOD4XXX\_MeasurementStart ()**

This function starts a measurement and should be called when a measurement is started.

# **Format**

fsp\_err\_t RM\_ZMOD4XXX\_MeasurementStart (rm\_zmod4xxx\_ctrl\_t \* const p\_api\_ctrl)

# **Parameters**

*p\_api\_ctrl*

Pointer to control structure. The members of this structure are shown in [2.9.6\(2\)](#page-38-0) [Control Struct rm\\_zmod4xxx\\_ctrl\\_t.](#page-38-0)

# **Return Values**

FSP\_SUCCESS Successfully started.<br>FSP\_ERR\_ASSERTION Null pointer passed a FSP\_ERR\_NOT\_OPEN<br>FSP\_ERR\_TIMEOUT

Null pointer passed as a parameter.<br>Module is not open. FSP\_ERR\_TIMEOUT communication is timeout.<br>FSP\_ERR\_ABORTED communication is aborted. communication is aborted.

# **Properties**

Prototyped in rm\_zmod4xxx.h

# **Description**

This function sends the measurement start to command register of ZMOD4410 or ZMOD4510 sensor and starts a measurement after the "event" in "p\_api\_ctrl" structure is cleared.

#### **Special Notes**

When starting the next measurement after previous measurement is finished, a delay time is needed. The delay time is depended on the selected operation mode. The detail information of delay time value can be found in "case DEMO\_SEQUENCE\_8 :" in "void start\_demo(void)" function described in [8.19](#page-123-0) [Usage](#page-123-0)  [Example of ZMOD4XXX](#page-123-0) FIT Module.

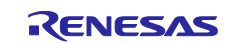

# **8.4 RM\_ZMOD4XXX\_MeasurementStop ()**

This function stops a measurement and should be called when a measurement is to be stopped.

# **Format**

fsp\_err\_t RM\_ZMOD4XXX\_MeasurementStop (rm\_zmod4xxx\_ctrl\_t \* const p\_api\_ctrl)

# **Parameters**

*p\_api\_ctrl*

Pointer to control structure. The members of this structure are shown in [2.9.6\(2\)](#page-38-0) [Control Struct rm\\_zmod4xxx\\_ctrl\\_t.](#page-38-0)

# **Return Values**

FSP\_SUCCESS Successfully data decoded.<br>
FSP\_ERR\_ASSERTION Null pointer, or one or more Null pointer, or one or more configuration options are invalid.<br>Module is not open. FSP\_ERR\_NOT\_OPEN<br>FSP\_ERR\_TIMEOUT FSP\_ERR\_TIMEOUT communication is timeout.<br>FSP\_ERR\_ABORTED communication is aborted. communication is aborted.

# **Properties**

Prototyped in rm\_zmod4xxx.h

# **Description**

This function sends the measurement stop to command register of ZMOD4410 or ZMOD4510 sensor and stops a measurement.

#### **Special Notes**

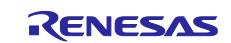
### **8.5 RM\_ZMOD4XXX\_StatusCheck ()**

This function reads the status of sensor and should be called when polling is used.

#### **Format**

fsp\_err\_t RM\_ZMOD4XXX\_StatusCheck (rm\_zmod4xxx\_ctrl\_t \* const p\_api\_ctrl);

#### **Parameters**

*p\_api\_ctrl*

Pointer to control structure. The members of this structure are shown in [2.9.6\(2\)](#page-38-0) [Control Struct rm\\_zmod4xxx\\_ctrl\\_t.](#page-38-0)

# **Return Values**

FSP\_ERR\_NOT\_OPEN<br>FSP\_ERR\_TIMEOUT FSP\_ERR\_TIMEOUT communication is timeout.<br>FSP\_ERR\_ABORTED communication is aborted.

FSP\_SUCCESS Successfully data decoded.<br>
FSP\_ERR\_ASSERTION Null pointer, or one or more Null pointer, or one or more configuration options is invalid.<br>Module is not open. communication is aborted.

#### **Properties**

Prototyped in rm\_zmod4xxx.h

#### **Description**

This function reads measurement status of ZMOD4410 and ZMD4510 sensor from sensor register. This function returns either measurement success or 100ms timeout.

**Special Notes**

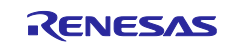

#### **8.6 RM\_ZMOD4XXX\_Read ()**

This read ADC data from ZMOD4410 or ZMOD4510 sensor. This function should be called when measurement finished.

#### **Format**

```
fsp_err_t RM_ZMOD4XXX_Read (
     rm_zmod4xxx_ctrl_t * const p_api_ctrl, 
     rm_zmod4xxx_raw_data_t * const p_raw_data
)
```
**Parameters**

#### *p\_api\_ctrl*

Pointer to control structure.

The members of this structure are shown in [2.9.6\(2\)](#page-38-0) [Control Struct rm\\_zmod4xxx\\_ctrl\\_t.](#page-38-0)

*p\_raw\_data*

Pointer to raw data structure for storing ADC data read from sensor. This structure is declared as below.

/\*\* ZMOD4XXX raw data structure \*/

typedef struct st\_rm\_zmod4xxx\_raw\_data

{

uint8 t adc\_data[32];

} rm\_zmod4xxx\_raw\_data\_t;

#### **Return Values**

FSP\_SUCCESS Successfully started. FSP\_ERR\_ASSERTION Null pointer passed as a parameter. FSP\_ERR\_NOT\_OPEN Module is not open. FSP\_ERR\_TIMEOUT Communication is timeout. FSP\_ERR\_ABORTED Communication is aborted. FSP\_ERR\_SENSOR\_MEASUREMENT\_NOT\_FINISHED Measurement is not finished.

#### **Properties**

Prototyped in rm\_zmod4xxx.h

#### **Description**

This function checks measurement status by either polling or using busy/interrupt pin. After the measurement status is confirmed as finished, this function reads ADC data and stores data to "p\_raw\_data" structure.

#### **Special Notes**

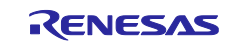

#### **8.7 RM\_ZMOD4XXX\_Iaq1stGenDataCalculate ()**

This function calculates IAQ 1st Gen. values from ADC data.

#### **Format**

```
fsp_err_t RM_ZMOD4XXX_Iaq1stGenDataCalculate (
        rm_zmod4xxx_ctrl_t * const p_api_ctrl,
        rm_zmod4xxx_raw_data_t * const p_raw_data,
        rm_zmod4xxx_iaq_1st_data_t * const p_zmod4xxx_data
  )
Parameters
p_api_ctrl
       Pointer to control structure.
       The members of this structure are shown in 2.9.6(2) Control Struct rm_zmod4xxx_ctrl_t.
p_raw_data
       Pointer to raw data structure which ADC data read from sensor is stored in. This structure is 
       declared as below.
       /** ZMOD4XXX raw data structure */
       typedef struct st_rm_zmod4xxx_raw_data
       {
         uint8 t adc_data[32];
       } rm_zmod4xxx_raw_data_t;
p_zmod4xxx_data
       Pointer to calculation result data structure storing IAQ 1st Gen. calculation result. 
       This structure is declared as below.
       /** ZMOD4XXX IAQ 1st gen data structure */
       typedef struct st_rm_zmod4xxx_iaq_1st_data
       {
          float rmox; ///< MOx resistance.
         float rcda; \frac{1}{1} ///< CDA resistance.
         float iaq; \frac{1}{|x|} and index.
         float tvoc; \frac{1}{|c|} TVOC concentration (mg/m^3).
         float etoh; \frac{1}{|x|} EtOH concentration (ppm).
         float eco2; \frac{1}{|c|} eCO2 concentration (ppm).
       } rm_zmod4xxx_iaq_1st_data_t;
```
#### **Return Values**

FSP\_SUCCESS Successfully started. FSP\_ERR\_ASSERTION Null pointer passed as a parameter. FSP\_ERR\_NOT\_OPEN Module is not open. FSP\_ERR\_SENSOR\_IN\_STABILIZATION Module is stabilizing. FSP\_ERR\_UNSUPPORTED Operation mode is not supported.

#### **Properties**

Prototyped in rm\_zmod4xxx.h

#### **Description**

This function calculates IAQ results using ZMOD4410 IAQ 1st Gen. library and stores the results into the "rm\_zmod4xxx\_iaq\_1st\_data\_t \*p\_zmod4xxx\_data) structure.

#### **Special Notes**

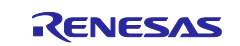

#### **8.8 RM\_ZMOD4XXX\_Iaq2ndGenDataCalculate ()**

This function calculates IAQ 2nd Gen. values from ADC data.

#### **Format**

```
fsp_err_t RM_ZMOD4XXX_Iaq2ndGenDataCalculate (
        rm_zmod4xxx_ctrl_t * const p_api_ctrl,
        rm_zmod4xxx_raw_data_t * const p_raw_data,
        rm_zmod4xxx_iaq_2nd_data_t * const p_zmod4xxx_data
  )
Parameters
p_api_ctrl
       Pointer to control structure.
       The members of this structure are shown in 2.9.6(2) Control Struct rm_zmod4xxx_ctrl_t.
p_raw_data
       Pointer to raw data structure which ADC data read from sensor is stored in. This structure is 
       declared as below.
       /** ZMOD4XXX raw data structure */
       typedef struct st_rm_zmod4xxx_raw_data
       {
         uint8 t adc_data[32];
       } rm_zmod4xxx_raw_data_t;
p_zmod4xxx_data
       Pointer to calculation result data structure storing IAQ 2nd Gen. calculation result. 
       This structure is declared as below.
       /** ZMOD4XXX IAQ 2nd gen data structure */
       typedef struct st_rm_zmod4xxx_iaq_2nd_data
       {
         float rmox[13]; ///< MOx resistance.
         float log_rcda; \frac{1}{2} ///< log10 of CDA resistance.
         float iaq; \frac{1}{|x|} and index.
         float tvoc; \frac{1}{|c|} TVOC concentration (mg/m^3).
         float etoh; \frac{1}{|x|} EtOH concentration (ppm).
         float eco2; \frac{1}{|c|} eCO2 concentration (ppm).
       } rm_zmod4xxx_iaq_2nd_data_t;
```
#### **Return Values**

FSP\_SUCCESS Successfully started. FSP\_ERR\_ASSERTION Null pointer passed as a parameter. FSP\_ERR\_NOT\_OPEN Module is not open. FSP\_ERR\_SENSOR\_IN\_STABILIZATION Module is stabilizing. FSP\_ERR\_UNSUPPORTED Operation mode is not supported.

#### **Properties**

Prototyped in rm\_zmod4xxx.h

#### **Description**

This function calculates IAQ results using ZMOD4410 IAQ 2nd Gen. library and stores the results into the "rm\_zmod4xxx\_iaq\_2nd\_data\_t \*p\_zmod4xxx\_data) structure.

#### **Special Notes**

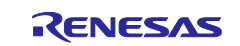

#### **8.9 RM\_ZMOD4XXX\_OdorDataCalculate ()**

This function calculates Odor values from ADC data.

#### **Format**

```
fsp_err_t RM_ZMOD4XXX_OdorDataCalculate (
     rm_zmod4xxx_ctrl_t * const p_api_ctrl,
     rm_zmod4xxx_raw_data_t * const p_raw_data,
     rm_zmod4xxx_odor_data_t * const p_zmod4xxx_data
)
```
#### **Parameters**

#### *p\_api\_ctrl*

Pointer to control structure.

The members of this structure are shown in [2.9.6\(2\)](#page-38-0) [Control Struct rm\\_zmod4xxx\\_ctrl\\_t.](#page-38-0)

*p\_raw\_data*

Pointer to raw data structure which ADC data read from sensor is stored in. This structure is declared as below.

/\*\* ZMOD4XXX raw data structure \*/ typedef struct st\_rm\_zmod4xxx\_raw\_data {

uint8 t adc\_data[32];

} rm\_zmod4xxx\_raw\_data\_t;

*p\_zmod4xxx\_data*

Pointer to calculation result data structure storing Odor calculation result.

This structure is declared as below.

/\*\* ZMOD4XXX Odor structure \*/

typedef struct st\_rm\_zmod4xxx\_odor\_data

{ bool control\_signal; ///< Control signal input for odor lib. float odor;  $\frac{1}{|x|}$  Concentration ratio for odor lib. } rm\_zmod4xxx\_odor\_data\_t;

#### **Return Values**

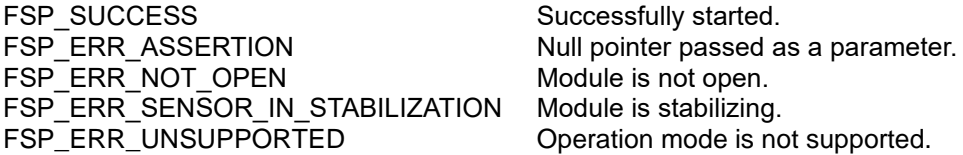

#### **Properties**

Prototyped in rm\_zmod4xxx.h

#### **Description**

This function calculates Odor results from r\_mox and odor parameters using ZMOD4410 Odor library and stores the results into the "rm\_zmod4xxx\_odor\_data\_t \*p\_zmod4xxx\_data) structure.

#### **Special Notes**

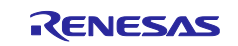

#### **8.10 RM\_ZMOD4XXX\_SulfurOdorDataCalculate ()**

This function calculates Sulfur Odor values from ADC data.

#### **Format**

```
fsp_err_t RM_ZMOD4XXX_SulfurOdorDataCalculate (
        rm_zmod4xxx_ctrl_t * const p_api_ctrl,
        rm_zmod4xxx_raw_data_t * const  p_raw_data,
        rm_zmod4xxx_sulfur_odor_data_t * const p_zmod4xxx_data
   )
Parameters
p_api_ctrl
       Pointer to control structure.
       The members of this structure are shown in 2.9.6(2) Control Struct rm_zmod4xxx_ctrl_t.
p_raw_data
       Pointer to raw data structure which ADC data read from sensor is stored in. This structure is 
       declared as below.
       /** ZMOD4XXX raw data structure */
       typedef struct st_rm_zmod4xxx_raw_data
       {
         uint8 t adc_data[32];
       } rm_zmod4xxx_raw_data_t;
p_zmod4xxx_data
       Pointer to calculation result data structure storing Sulfur Odor calculation result. 
       This structure is declared as below.
       /** ZMOD4XXX Sulfur-Odor structure */
       typedef struct st_rm_zmod4xxx_sulfur_odor_data
       {
         float rmox[9]; \frac{1}{|x|} ///< MOx resistance.
         float intensity; \frac{1}{2} ///< odor intensity rating ranges from 0.0 to 5.0 for sulfur lib
          rm_zmod4xxx_sulfur_odor_t odor; ///< sulfur_odor classification for lib
       } rm_zmod4xxx_sulfur_odor_data_t;
```
## **Return Values**

FSP\_SUCCESS Successfully started.<br>
FSP ERR ASSERTION Null pointer passed a FSP\_ERR\_NOT\_OPEN Module is not open. FSP\_ERR\_SENSOR\_IN\_STABILIZATION Module is stabilizing. FSP\_ERR\_UNSUPPORTED Operation mode is not supported.

Null pointer passed as a parameter.

#### **Properties**

Prototyped in rm\_zmod4xxx.h

#### **Description**

This function calculates Sulfur Odor results from ADC data using ZMOD4410 Sulfur Odor library and stores the results into the "rm\_zmod4xxx\_sulfur\_odor\_data\_t \*p\_zmod4xxx\_data) structure.

#### **Special Notes**

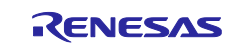

#### **8.11 RM\_ZMOD4XXX\_Oaq1stGenDataCalculate ()**

This function calculates OAQ 1st Gen. values from ADC data.

#### **Format**

```
fsp_err_t RM_ZMOD4XXX_Oaq1stGenDataCalculate (
        rm_zmod4xxx_ctrl_t * const p_api_ctrl,
        rm_zmod4xxx_raw_data_t * const p_raw_data,
        rm_zmod4xxx_oaq_1st_data_t * const p_zmod4xxx_data
  )
Parameters
p_api_ctrl
       Pointer to control structure.
       The members of this structure are shown in 2.9.6(2) Control Struct rm_zmod4xxx_ctrl_t.
p_raw_data
       Pointer to raw data structure which ADC data read from sensor is stored in. This structure is 
       declared as below.
       /** ZMOD4XXX raw data structure */
       typedef struct st_rm_zmod4xxx_raw_data
       {
         uint8 t adc_data[32];
       } rm_zmod4xxx_raw_data_t;
p_zmod4xxx_data
       Pointer to calculation result data structure storing OAQ 1st Gen. calculation result. 
       This structure is declared as below.
       /** ZMOD4XXX OAQ 1st gen data structure */
       typedef struct st_rm_zmod4xxx_oaq_1st_data
       {
          float rmox[15]; ///< MOx resistance
         float aig; \frac{1}{1} ///< Air Quality
       } rm_zmod4xxx_oaq_1st_data_t;
```
#### **Return Values** FSP\_SUCCESS Successfully started.<br>
FSP\_ERR\_ASSERTION FSP\_ERR\_ASSERTION Null pointer passed as a parameter. FSP\_ERR\_NOT\_OPEN Module is not open. FSP\_ERR\_SENSOR\_IN\_STABILIZATION Module is stabilizing. FSP\_ERR\_UNSUPPORTED Operation mode is not supported.

#### **Properties**

Prototyped in rm\_zmod4xxx.h

#### **Description**

This function calculates AQI results from ADC data using ZMOD4510 OAQ 1st Gen. library and stores the results into the "rm\_zmod4xxx\_oaq\_1st\_data\_t \*p\_zmod4xxx\_data) structure.

#### **Special Notes**

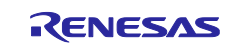

### **8.12 RM\_ZMOD4XXX\_Oaq2ndGenDataCalculate ()**

This function calculates OAQ 2nd Gen. values from ADC data.

#### **Format**

```
fsp_err_t RM_ZMOD4XXX_Oaq2ndGenDataCalculate (
        rm_zmod4xxx_ctrl_t * const p_api_ctrl,
        rm_zmod4xxx_raw_data_t * const p_raw_data,
        rm_zmod4xxx_oaq_2nd_data_t * const p_zmod4xxx_data
   )
Parameters
p_api_ctrl
       Pointer to control structure.
       The members of this structure are shown in 2.9.6(2) Control Struct rm_zmod4xxx_ctrl_t.
p_raw_data
       Pointer to raw data structure which ADC data read from sensor is stored in. This structure is 
       declared as below.
       /** ZMOD4XXX raw data structure */
       typedef struct st_rm_zmod4xxx_raw_data
       {
         uint8 t adc_data[32];
       } rm_zmod4xxx_raw_data_t;
p_zmod4xxx_data
       Pointer to calculation result data structure storing OAQ 2nd Gen. calculation result. 
       This structure is declared as below.
       /** ZMOD4XXX OAQ 2nd gen data structure */
       typedef struct st_rm_zmod4xxx_oaq_2nd_data
       {
         float rmox[8]; ///< MOx resistance.
          float ozone_concentration; ///< The ozone concentration in part-per-billion
         uint16_t fast_aqi; \frac{1}{2} ///< 1-minute average of the Air Quality Index according to the EPA
standard based on ozone
         uint16<sub>_t</sub> epa_aqi; ///< The Air Quality Index according to the EPA standard based on
ozone
       } rm_zmod4xxx_oaq_2nd_data_t;
```
#### **Return Values**

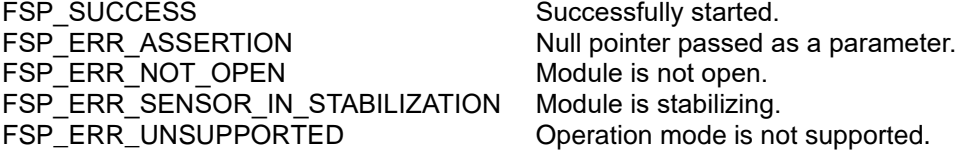

#### **Properties**

Prototyped in rm\_zmod4xxx.h

#### **Description**

This function calculates OAQ results from ADC data using ZMOD4510 OAQ 2nd Gen. library and stores the results into the "rm\_zmod4xxx\_oaq\_2nd\_data\_t \*p\_zmod4xxx\_data) structure.

#### **Special Notes**

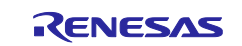

#### **8.13 RM\_ZMOD4XXX\_RaqDataCalculate ()**

This function calculates RAQ values from ADC data.

#### **Format**

```
fsp_err_t RM_ZMOD4XXX_RaqDataCalculate (
     rm_zmod4xxx_ctrl_t * const p_api_ctrl,
     rm_zmod4xxx_raw_data_t * const p_raw_data,
     rm_zmod4xxx_odor_data_t * const p_zmod4xxx_data
)
```
#### **Parameters**

#### *p\_api\_ctrl*

Pointer to control structure.

The members of this structure are shown in [2.9.6\(2\)](#page-38-0) [Control Struct rm\\_zmod4xxx\\_ctrl\\_t.](#page-38-0)

*p\_raw\_data*

Pointer to raw data structure which ADC data read from sensor is stored in. This structure is declared as below.

/\*\* ZMOD4XXX raw data structure \*/ typedef struct st\_rm\_zmod4xxx\_raw\_data {

uint8 t adc\_data[32];

} rm\_zmod4xxx\_raw\_data\_t;

*p\_zmod4xxx\_data*

Pointer to calculation result data structure storing RAQ calculation result.

This structure is declared as below.

/\*\* ZMOD4XXX RAQ structure \*/

typedef struct st\_rm\_zmod4xxx\_raq\_data

{ bool control\_signal; ///< Control signal input for raq lib. float raq;  $\frac{1}{|c|}$  Concentration ratio for raq lib. } rm\_zmod4xxx\_raq\_data\_t;

**Return Values**

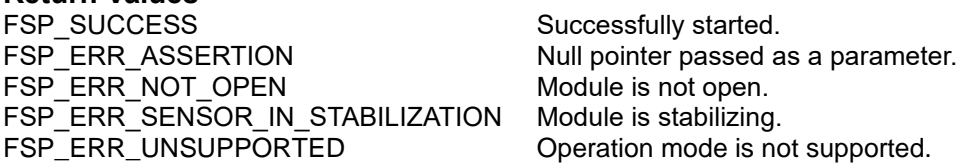

#### **Properties**

Prototyped in rm\_zmod4xxx.h

#### **Description**

This function calculates RAQ results from r\_mox and odor parameters using ZMOD4450 RAQ library and stores the results into the "rm\_zmod4xxx\_raq\_data\_t \*p\_zmod4xxx\_data) structure.

#### **Special Notes**

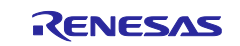

#### **8.14 RM\_ZMOD4XXX\_RelIaqDataCalculate()**

This function calculates Rel IAQ values from ADC data.

#### **Format**

```
fsp_err_t RM_ZMOD4XXX_RelIaqDataCalculate(
     rm_zmod4xxx_ctrl_t * const p_api_ctrl,
     rm_zmod4xxx_raw_data_t * const p_raw_data,
     rm_zmod4xxx_rel_iaq_data_t * const p_zmod4xxx_data
)
```
**Parameters**

### *p\_api\_ctrl*

Pointer to control structure.

The members of this structure are shown in [2.9.6\(2\)](#page-38-0) [Control Struct rm\\_zmod4xxx\\_ctrl\\_t.](#page-38-0)

*p\_raw\_data*

Pointer to raw data structure which ADC data read from sensor is stored in. This structure is declared as below.

/\*\* ZMOD4XXX raw data structure \*/ typedef struct st\_rm\_zmod4xxx\_raw\_data {

uint8 t adc\_data[32];

} rm\_zmod4xxx\_raw\_data\_t;

*p\_zmod4xxx\_data*

Pointer to calculation result data structure storing Rel IAQ calculation result. This structure is declared as below.

/\*\* ZMOD4XXX Relative IAQ data structure \*/

typedef struct st\_rm\_zmod4xxx\_rel\_iaq\_data

{ float rmox[13]; ///< MOx resistances. float rhtr;  $\frac{1}{|x|}$  heater resistance. float rel\_iaq;  $\frac{1}{2}$  ///< relative IAQ index. } rm\_zmod4xxx\_rel\_iaq\_data\_t;

## **Return Values**

FSP\_SUCCESS Successfully started.<br>
FSP ERR ASSERTION Null pointer passed a FSP\_ERR\_NOT\_OPEN Module is not open. FSP\_ERR\_SENSOR\_IN\_STABILIZATION Module is stabilizing. FSP\_ERR\_UNSUPPORTED Operation mode is not supported.

Null pointer passed as a parameter.

#### **Properties**

Prototyped in rm\_zmod4xxx.h

#### **Description**

This function calculates IAQ results using ZMOD4410 Rel IAQ library and stores the results into the "rm\_zmod4xxx\_rel\_iaq\_data\_t \*p\_zmod4xxx\_data) structure.

#### **Special Notes**

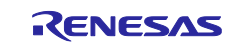

#### **8.15 RM\_ZMOD4XXX\_PbaqDataCalculate()**

This function calculates PBAQ values from ADC data.

#### **Format**

```
fsp_err_t RM_ZMOD4XXX_PbaqDataCalculate(
     rm_zmod4xxx_ctrl_t * const p_api_ctrl,
     rm_zmod4xxx_raw_data_t * const p_raw_data,
      rm_zmod4xxx_pbaq_data_t * const p_zmod4xxx_data
```
)

#### **Parameters**

#### *p\_api\_ctrl*

Pointer to control structure.

The members of this structure are shown in [2.9.6\(2\)](#page-38-0) [Control Struct rm\\_zmod4xxx\\_ctrl\\_t.](#page-38-0)

*p\_raw\_data*

Pointer to raw data structure which ADC data read from sensor is stored in. This structure is declared as below.

/\*\* ZMOD4XXX raw data structure \*/ typedef struct st\_rm\_zmod4xxx\_raw\_data {

uint8 t adc\_data[32];

} rm\_zmod4xxx\_raw\_data\_t;

*p\_zmod4xxx\_data*

Pointer to calculation result data structure storing PBAQ calculation result.

This structure is declared as below.

/\*\* ZMOD4XXX PBAQ data structure \*/

typedef struct st\_rm\_zmod4xxx\_pbaq\_data {

```
float rmox[13]; ///< MOx resistance.
  float log_rcda; \frac{1}{2} ///< log10 of CDA resistance.
  float rhtr; \frac{1}{|} heater resistance.
  float temperature; \frac{1}{|c|} ambient temperature (degC).
  float tvoc; \frac{1}{2} ///< TVOC concentration (mg/m^3).
  float etoh; \frac{1}{|c|} EtOH concentration (ppm).
} rm_zmod4xxx_pbaq_data_t;
```
**Return Values**

FSP\_SUCCESS Successfully started. FSP\_ERR\_ASSERTION Null pointer passed as a parameter. FSP\_ERR\_NOT\_OPEN Module is not open. FSP\_ERR\_SENSOR\_IN\_STABILIZATION Module is stabilizing. FSP\_ERR\_UNSUPPORTED Operation mode is not supported.

#### **Properties**

Prototyped in rm\_zmod4xxx.h

#### **Description**

This function calculates TVOC results using ZMOD4410 PBAQ library and stores the results into the "rm\_zmod4xxx\_pbaq\_data\_t \*p\_zmod4xxx\_data) structure.

#### **Special Notes**

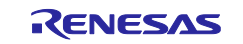

#### **8.16 RM\_ZMOD4XXX\_TemperatureAndHumiditySet ()**

This function sets relative humidity (in %RH) and temperature (in °C) values for IAQ 2nd Gen ULP mode and OAQ 2nd Gen calculation.

#### **Format**

)

fsp\_err\_t RM\_ZMOD4XXX\_TemperatureAndHumiditySet ( rm\_zmod4xxx\_ctrl\_t \* const p\_api\_ctrl, float temperature,

float humidity

#### **Parameters**

*p\_api\_ctrl*

Pointer to control structure.

The members of this structure are shown in [2.9.6\(2\)](#page-38-0) [Control Struct rm\\_zmod4xxx\\_ctrl\\_t.](#page-38-0)

*tmperature*

Temperature value (in °C) set to "p\_api\_ctrl -> temperature".

*humidity*

Humidity value (in %RH) set to "p\_api\_ctrl -> humidity".

#### **Return Values**

FSP\_SUCCESS Successfully started.<br>
FSP\_ERR\_ASSERTION Null pointer passed a FSP\_ERR\_NOT\_OPEN

Null pointer passed as a parameter.<br>Module is not open.

#### **Properties**

Prototyped in rm\_zmod4xxx.h

#### **Description**

In OAQ 2nd Gen operation, an additional temperature and humidity measurement is recommended, and the algorithm has an auto-compensation included. This function sets environmental relative humidity (in %RH) and temperature (in °C) values for OAQ 2nd Gen calculation. This function should be called before RM\_ZMOD4XXX\_Oaq2ndGenDataCalculate () is called for calculation.

The detail information is described in "5.5 Environmental Temperature and Humidity" of ZMOD4510 Datasheet Revision June 30, 2021.

#### **Special Notes**

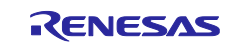

#### **8.17 RM\_ZMOD4XXX\_DeviceErrorCheck ()**

This function checks for device errors such as unexpected errors. This function should be called before Read() and DataCalculate().

#### **Format**

fsp\_err\_t RM\_ZMOD4XXX\_DeviceErrorCheck (rm\_zmod4xxx\_ctrl\_t \* const p\_api\_ctrl);

#### **Parameters**

*p\_api\_ctrl*

Pointer to control structure. The members of this structure are shown in [2.9.6\(2\)](#page-38-0) [Control Struct rm\\_zmod4xxx\\_ctrl\\_t.](#page-38-0)

# **Return Values**

FSP\_ERR\_NOT\_OPEN Module is not open.<br>FSP\_ERR\_TIMEOUT communication is tin

FSP\_SUCCESS Successfully data decoded.<br>
FSP\_ERR\_ASSERTION Null pointer, or one or more Null pointer, or one or more configuration options is invalid. FSP\_ERR\_TIMEOUT communication is timeout.<br>FSP\_ERR\_ABORTED communication is aborted. communication is aborted.

#### **Properties**

Prototyped in rm\_zmod4xxx.h

#### **Description**

This function reads device error status of ZMOD4410 sensor from sensor register. This function returns either measurement success or 100ms timeout. This function is valid for IAQ 2nd Gen, Rel IAQ, and PBAQ.

#### **Special Notes**

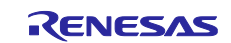

#### **8.18 rm\_zmod4xxx\_comms\_i2c\_callback ()**

This is callback function for ZMOD4XXX FIT module.

#### **Format**

void rm\_zmod4xxx\_comms\_i2c\_callback (rm\_comms\_callback\_args\_t \* p\_args)

#### **Parameters**

*p\_args*

Pointer to callback parameter definition.

/\*\* Communications middleware callback parameter definition \*/ typedef struct st\_rm\_comms\_callback\_args

```
{
   void const * p_context;
   rm_comms_event_t event;
```
} rm\_comms\_callback\_args\_t;

#### **Return Values**

None

#### **Properties**

```
Prototyped in rm_zmod4xxx.h
```
#### **Description**

This callback function is called in COMMS FIT module callback function.

The member "event" in "rm\_zmod4xxx\_callback\_args\_t" structure which is a member of "rm\_zmod4xxx\_instance\_ctrl\_t" structure is set according to COMMS FIT module events status "p\_args- >event".

The events of ZMO4XXX FIT module are

/\*\* Event in the callback function \*/

typedef enum e\_rm\_zmod4xxx\_event

```
{
```
 RM\_ZMOD4XXX\_EVENT\_SUCCESS = 0, RM\_ZMOD4XXX\_EVENT\_MEASUREMENT\_COMPLETE, RM\_ZMOD4XXX\_EVENT\_MEASUREMENT\_NOT\_COMPLETE, RM\_ZMOD4XXX\_EVENT\_DEV\_ERR\_POWER\_ON\_RESET, ///< Unexpected reset RM\_ZMOD4XXX\_EVENT\_DEV\_ERR\_ACCESS\_CONFLICT, ///< Getting invalid results while results readout RM\_ZMOD4XXX\_EVENT\_ERROR, } rm\_zmod4xxx\_event\_t; And the events of COMMS FIT module are

typedef enum e\_rm\_comms\_event

```
{
```
 RM\_COMMS\_EVENT\_OPERATION\_COMPLETE = 0, RM\_COMMS\_EVENT\_ERROR,

} rm\_comms\_event\_t;

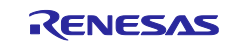

The "event" of "rm\_zmod4xxx\_callback\_args\_t" structure is set to "RM\_ZMOD4XXX\_EVENT\_SUCCESS" when the COMMS FIT module events status is "RM\_COMMS\_EVENT\_OPERATION\_COMPLETE" otherwise set to "RM\_ZMOD4XXX\_EVENT\_ERROR". After above judgement, the "event" of "rm\_zmod4xxx\_callback\_args\_t" structure is changed to "RM\_ZMOD4XXX\_EVENT\_MEASUREMENT\_COMPLETE" or

"RM\_ZMOD4XXX\_EVENT\_MEASUREMENT\_NOT\_COMPLETE" or

"RM\_ZMOD4XXX\_EVENT\_DEV\_ERR\_ACCESS\_CONFLICT" or

"RM\_ZMOD4XXX\_EVENT\_DEV\_ERR\_POWER\_ON\_RESET" after checking the "status" and

"dev\_err\_check" of "rm\_zmod4xxx\_instance\_ctrl\_t".

#### **Special Notes**

None.

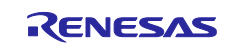

```
8.19 Usage Example of ZMOD4XXX FIT Module
#include "r_zmod4xxx_if.h"
#include "r_comms_i2c_if.h"
#if COMMS_I2C_CFG_DRIVER_I2C
#include "r_riic_rx_if.h"
#endif
#if COMMS_I2C_CFG_DRIVER_SCI_I2C
#include "r_sci_iic_rx_if.h"
#endif
```
#define DEMO\_ULP\_DELAY\_MS (1010) // longer than 1010ms

```
typedef enum e_demo_sequence
{
  DEMO_SEQUENCE_1 = (1),
   DEMO_SEQUENCE_2,
   DEMO_SEQUENCE_3,
   DEMO_SEQUENCE_4,
   DEMO_SEQUENCE_5,
   DEMO_SEQUENCE_6,
   DEMO_SEQUENCE_7,
   DEMO_SEQUENCE_8,
   DEMO_SEQUENCE_9,
   DEMO_SEQUENCE_10,
   DEMO_SEQUENCE_11,
   DEMO_SEQUENCE_12,
   DEMO_SEQUENCE_13,
   DEMO_SEQUENCE_14,
  DEMO_SEQUENCE_15,
} demo_sequence_t;
```
typedef enum e\_demo\_callback\_status

```
{
```
 DEMO\_CALLBACK\_STATUS\_WAIT = (0), DEMO\_CALLBACK\_STATUS\_SUCCESS, DEMO\_CALLBACK\_STATUS\_REPEAT, DEMO\_CALLBACK\_STATUS\_DEVICE\_ERROR, } demo\_callback\_status\_t;

void g\_comms\_i2c\_bus0\_quick\_setup(void);

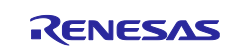

```
void g_zmod4xxx_sensor0_quick_setup(void);
void start_demo(void);
void demo_err(void);
static volatile demo_callback_status_t gs_i2c_callback_status = DEMO_CALLBACK_STATUS_WAIT;
#if RM_ZMOD4XXX_CFG_DEVICE0_IRQ_ENABLE
static volatile demo_callback_status_t gs_irq_callback_status = DEMO_CALLBACK_STATUS_WAIT;
#endif
static volatile rm_zmod4xxx_iaq_1st_data_t gs_iaq_1st_gen_data;
static volatile rm_zmod4xxx_iaq_2nd_data_t gs_iaq_2nd_gen_data;
static volatile rm_zmod4xxx_odor_data_t gs_odor_data;
static volatile rm_zmod4xxx_sulfur_odor_data_t gs_sulfur_odor_data;
static volatile rm_zmod4xxx_rel_iaq_data_t gs_rel_iaq_data;
static volatile rm_zmod4xxx_pbaq_data_t gs_pbaq_data;
void zmod4xxx_user_i2c_callback0(rm_zmod4xxx_callback_args_t * p_args)
{
   if ((RM_ZMOD4XXX_EVENT_DEV_ERR_POWER_ON_RESET == p_args->event)
   || (RM_ZMOD4XXX_EVENT_DEV_ERR_ACCESS_CONFLICT == p_args->event))
   {
     gs_i2c_callback_status = DEMO_CALLBACK_STATUS_DEVICE_ERROR;
   }
   else if (RM_ZMOD4XXX_EVENT_ERROR == p_args->event)
   {
     gs_i2c_callback_status = DEMO_CALLBACK_STATUS_REPEAT;
   }
   else
   {
     gs_i2c_callback_status = DEMO_CALLBACK_STATUS_SUCCESS;
   }
}
/* TODO: Enable if you want to use a IRQ callback */
void zmod4xxx_user_irq_callback0(rm_zmod4xxx_callback_args_t * p_args)
{
```

```
#if RM_ZMOD4XXX_CFG_DEVICE0_IRQ_ENABLE
```

```
 FSP_PARAMETER_NOT_USED(p_args);
```
gs\_irq\_callback\_status = DEMO\_CALLBACK\_STATUS\_SUCCESS;

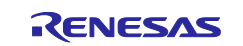

```
#else
   FSP_PARAMETER_NOT_USED(p_args);
#endif
}
/* Quick setup for g_zmod4xxx_sensor0. */
void g_zmod4xxx_sensor0_quick_setup(void)
{
   fsp_err_t err;
   /* Set the pin for IRQ */
#if RM_ZMOD4XXX_CFG_DEVICE0_IRQ_ENABLE
   R_ICU_PinSet();
#endif
   /* Open ZMOD4XXX sensor instance, this must be done before calling any ZMOD4XXX API */
   err = g_zmod4xxx_sensor0.p_api->open(g_zmod4xxx_sensor0.p_ctrl, g_zmod4xxx_sensor0.p_cfg);
   if (FSP_SUCCESS != err)
   {
     demo_err();
   }
}
/* Quick setup for g_comms_i2c_bus0. */
void g_comms_i2c_bus0_quick_setup(void)
{
   i2c_master_instance_t * p_driver_instance = (i2c_master_instance_t *) 
g_comms_i2c_bus0_extended_cfg.p_driver_instance;
   /* Open i2c driver */
   if(COMMS_DRIVER_I2C == p_driver_instance->driver_type)
   {
#if COMMS_I2C_CFG_DRIVER_I2C
      riic_return_t ret;
      riic_info_t * p_i2c_info = (riic_info_t *)p_driver_instance->p_info;
     p_i2c_info->ch_no = (uint8_t) p_driver_instance->driver_channel;
      ret = R_RIIC_Open(p_i2c_info);
     if (RIIC_SUCCESS != ret)
      {
```
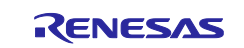

```
 demo_err();
     }
#endif
   }
   else if(COMMS_DRIVER_SCI_I2C == p_driver_instance->driver_type)
   {
#if COMMS_I2C_CFG_DRIVER_SCI_I2C
     sci_iic_return_t ret;
     sci_iic_info_t * p_i2c_info = (sci_iic_info_t *) p_driver_instance->p_info;
     p_i2c_info->ch_no = (uint8_t) p_driver_instance->driver_channel;
     ret = R_SCI_IIC_Open(p_i2c_info);
     if (SCI_IIC_SUCCESS != ret)
     {
         demo_err();
     }
#endif
   }
}
void start_demo(void)
{
  fsp_err_t err;
   rm_zmod4xxx_raw_data_t raw_data;
   demo_sequence_t sequence = DEMO_SEQUENCE_1;
   rm_zmod4xxx_lib_type_t lib_type = g_zmod4xxx_sensor0_extended_cfg.lib_type;
  float temperature = 20.0F;
  float humidity = 50.0F;
   /* Clear status */
   gs_i2c_callback_status = DEMO_CALLBACK_STATUS_WAIT;
#if RM_ZMOD4XXX_CFG_DEVICE0_IRQ_ENABLE
   gs_irq_callback_status = DEMO_CALLBACK_STATUS_WAIT;
#endif
   /* Open the Bus */
   g_comms_i2c_bus0_quick_setup();
   /* Open ZMOD4XXX */
   g_zmod4xxx_sensor0_quick_setup();
```
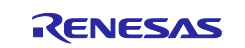

```
 while(1)
  {
    switch(sequence)
    {
      case DEMO_SEQUENCE_1 :
      {
        /* Clear status */
        gs_i2c_callback_status = DEMO_CALLBACK_STATUS_WAIT;
        /* Start measurement */
        err = g_zmod4xxx_sensor0.p_api->measurementStart(g_zmod4xxx_sensor0.p_ctrl);
        if (FSP_SUCCESS == err)
        {
           if (RM_ZMOD4410_LIB_TYPE_IAQ_2ND_GEN_ULP == lib_type)
\{ /* Delay */
            R_BSP_SoftwareDelay(DEMO_ULP_DELAY_MS, BSP_DELAY_MILLISECS);
 }
          else if(RM_ZMOD4410_LIB_TYPE_IAQ_2ND_GEN == lib_type ||
               RM_ZMOD4410_LIB_TYPE_REL_IAQ == lib_type)
\{ /* Delay */
            R_BSP_SoftwareDelay(3000, BSP_DELAY_MILLISECS);
 }
          else if(RM_ZMOD4410_LIB_TYPE_REL_IAQ_ULP == lib_type)
\{ /* Delay */
            R_BSP_SoftwareDelay(1500, BSP_DELAY_MILLISECS);
 }
          else if(RM_ZMOD4410_LIB_TYPE_PBAQ == lib_type)
\{ /* Delay */
            R_BSP_SoftwareDelay(5000, BSP_DELAY_MILLISECS);
 }
          sequence = DEMO_SEQUENCE_2;
        }
        else
        {
          demo_err();
```
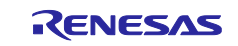

```
 }
       }
       break;
       case DEMO_SEQUENCE_2 :
       {
         /* Check I2C callback status */
         switch (gs_i2c_callback_status)
         {
           case DEMO_CALLBACK_STATUS_WAIT :
              break;
           case DEMO_CALLBACK_STATUS_SUCCESS :
             sequence = DEMO_SEQUENCE_3;
             break;
           case DEMO_CALLBACK_STATUS_REPEAT :
              sequence = DEMO_SEQUENCE_1;
             break;
           default :
              demo_err();
             break;
         }
       }
       break;
#if RM_ZMOD4XXX_CFG_DEVICE0_IRQ_ENABLE
       case DEMO_SEQUENCE_3 :
       {
         /* Check IRQ callback status */
         switch (gs_irq_callback_status)
         {
           case DEMO_CALLBACK_STATUS_WAIT :
             break;
           case DEMO_CALLBACK_STATUS_SUCCESS :
              gs_irq_callback_status = DEMO_CALLBACK_STATUS_WAIT;
              if ((RM_ZMOD4410_LIB_TYPE_IAQ_2ND_GEN == lib_type) ||
                (RM_ZMOD4410_LIB_TYPE_IAQ_2ND_GEN_ULP == lib_type) ||
                (RM_ZMOD4410_LIB_TYPE_REL_IAQ == lib_type)||
                (RM_ZMOD4410_LIB_TYPE_REL_IAQ_ULP == lib_type) ||
                (RM_ZMOD4410_LIB_TYPE_PBAQ == lib_type))
\{
```
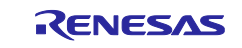

```
 sequence = DEMO_SEQUENCE_5;
 }
              else
\{ sequence = DEMO_SEQUENCE_7;
 }
              break;
           default :
              demo_err();
              break;
         }
       }
       break;
#else
       case DEMO_SEQUENCE_3 :
       {
         /* Clear status */
         gs_i2c_callback_status = DEMO_CALLBACK_STATUS_WAIT;
         /* Get status */
         err = g_zmod4xxx_sensor0.p_api->statusCheck(g_zmod4xxx_sensor0.p_ctrl);
         if (FSP_SUCCESS == err)
         {
           sequence = DEMO_SEQUENCE_4;
         }
         else
         {
           demo_err();
         }
       }
       break;
       case DEMO_SEQUENCE_4 :
       {
         /* Check I2C callback status */
         switch (gs_i2c_callback_status)
         {
           case DEMO_CALLBACK_STATUS_WAIT :
              break;
           case DEMO_CALLBACK_STATUS_SUCCESS :
```
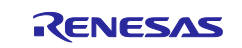

```
 if ((RM_ZMOD4410_LIB_TYPE_IAQ_2ND_GEN == lib_type) ||
               (RM_ZMOD4410_LIB_TYPE_IAQ_2ND_GEN_ULP == lib_type) ||
               (RM_ZMOD4410_LIB_TYPE_REL_IAQ == lib_type)||
               (RM_ZMOD4410_LIB_TYPE_REL_IAQ_ULP == lib_type) ||
               (RM_ZMOD4410_LIB_TYPE_PBAQ == lib_type))
\{ sequence = DEMO_SEQUENCE_5;
 }
            else
\{ sequence = DEMO_SEQUENCE_7;
 }
             break;
           case DEMO_CALLBACK_STATUS_REPEAT :
             sequence = DEMO_SEQUENCE_3;
             break;
           default :
             demo_err();
             break;
         }
       }
       break;
#endif
       case DEMO_SEQUENCE_5 :
       {
         /* Clear status */
         gs_i2c_callback_status = DEMO_CALLBACK_STATUS_WAIT;
         /* Check device error */
         err = g_zmod4xxx_sensor0.p_api->deviceErrorCheck(g_zmod4xxx_sensor0.p_ctrl);
         if (FSP_SUCCESS == err)
         {
           sequence = DEMO_SEQUENCE_6;
         }
         else
\{ demo_err();
         }
       }
       break;
```
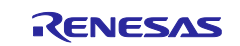

```
 case DEMO_SEQUENCE_6 :
\{ /* Check I2C callback status */
         switch (gs_i2c_callback_status)
\{ case DEMO_CALLBACK_STATUS_WAIT :
             break;
           case DEMO_CALLBACK_STATUS_SUCCESS :
             sequence = DEMO_SEQUENCE_7;
             break;
           case DEMO_CALLBACK_STATUS_REPEAT :
             sequence = DEMO_SEQUENCE_5;
             break;
           case DEMO_CALLBACK_STATUS_DEVICE_ERROR :
           default :
             demo_err();
             break;
        }
      }
      break;
       case DEMO_SEQUENCE_7 :
       {
        /* Clear status */
         gs_i2c_callback_status = DEMO_CALLBACK_STATUS_WAIT;
        /* Read data */
         err = g_zmod4xxx_sensor0.p_api->read(g_zmod4xxx_sensor0.p_ctrl, &raw_data);
         if (FSP_SUCCESS == err)
        {
           sequence = DEMO_SEQUENCE_8;
 }
         else if (FSP_ERR_SENSOR_MEASUREMENT_NOT_FINISHED == err)
\{ sequence = DEMO_SEQUENCE_3;
           /* Delay 50ms */
           R_BSP_SoftwareDelay(50, BSP_DELAY_MILLISECS);
        }
```
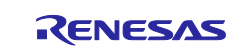

else

```
\{ demo_err();
        }
      }
      break;
      case DEMO_SEQUENCE_8 :
      {
        /* Check I2C callback status */
        switch (gs_i2c_callback_status)
        {
          case DEMO_CALLBACK_STATUS_WAIT :
            break;
          case DEMO_CALLBACK_STATUS_SUCCESS :
             if ((RM_ZMOD4410_LIB_TYPE_IAQ_2ND_GEN == lib_type) ||
               (RM_ZMOD4410_LIB_TYPE_IAQ_2ND_GEN_ULP == lib_type) ||
               (RM_ZMOD4410_LIB_TYPE_REL_IAQ == lib_type)||
               (RM_ZMOD4410_LIB_TYPE_REL_IAQ_ULP == lib_type) ||
               (RM_ZMOD4410_LIB_TYPE_PBAQ == lib_type))
\{ sequence = DEMO_SEQUENCE_9;
 }
            else
\{ sequence = DEMO_SEQUENCE_11;
 }
            break;
          case DEMO_CALLBACK_STATUS_REPEAT :
            sequence = DEMO_SEQUENCE_7;
            break;
          default :
            demo_err();
            break;
        }
      }
      break;
      case DEMO_SEQUENCE_9 :
      {
```
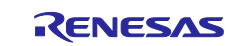

```
 /* Clear status */
         gs_i2c_callback_status = DEMO_CALLBACK_STATUS_WAIT;
         /* Check device error */
         err = g_zmod4xxx_sensor0.p_api->deviceErrorCheck(g_zmod4xxx_sensor0.p_ctrl);
         if (FSP_SUCCESS == err)
         {
           sequence = DEMO_SEQUENCE_10;
         }
         else
\{ demo_err();
         }
       }
       break;
       case DEMO_SEQUENCE_10 :
       {
         /* Check I2C callback status */
         switch (gs_i2c_callback_status)
         {
           case DEMO_CALLBACK_STATUS_WAIT :
              break;
           case DEMO_CALLBACK_STATUS_SUCCESS :
              sequence = DEMO_SEQUENCE_11;
              break;
           case DEMO_CALLBACK_STATUS_REPEAT :
              sequence = DEMO_SEQUENCE_9;
              break;
           case DEMO_CALLBACK_STATUS_DEVICE_ERROR :
           default :
              demo_err();
              break;
         }
       }
       break;
       case DEMO_SEQUENCE_11 :
       {
         /* Calculate data */
```
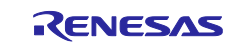

```
 switch (lib_type)
\{ case RM_ZMOD4410_LIB_TYPE_IAQ_1ST_GEN_CONTINUOUS :
           case RM_ZMOD4410_LIB_TYPE_IAQ_1ST_GEN_LOW_POWER :
             err = g_zmod4xxx_sensor0.p_api->iaq1stGenDataCalculate(g_zmod4xxx_sensor0.p_ctrl,
                                            &raw_data,
                                            (rm_zmod4xxx_iaq_1st_data_t*)&gs_iaq_1st_gen_data);
             break;
           case RM_ZMOD4410_LIB_TYPE_IAQ_2ND_GEN :
           case RM_ZMOD4410_LIB_TYPE_IAQ_2ND_GEN_ULP :
             err = g_zmod4xxx_sensor0.p_api->temperatureAndHumiditySet(g_zmod4xxx_sensor0.p_ctrl,
                                                                    temperature, humidity);
             if (FSP_SUCCESS != err)
\{ demo_err();
 }
             err = g_zmod4xxx_sensor0.p_api->iaq2ndGenDataCalculate(g_zmod4xxx_sensor0.p_ctrl,
                                            &raw_data,
                                            (rm_zmod4xxx_iaq_2nd_data_t*)&gs_iaq_2nd_gen_data);
             break;
           case RM_ZMOD4410_LIB_TYPE_ODOR :
             err = g_zmod4xxx_sensor0.p_api->odorDataCalculate(g_zmod4xxx_sensor0.p_ctrl,
                                         &raw_data,
                                        (rm_zmod4xxx_odor_data_t*)&gs_odor_data);
             break;
           case RM_ZMOD4410_LIB_TYPE_SULFUR_ODOR :
             err = g_zmod4xxx_sensor0.p_api->sulfurOdorDataCalculate(g_zmod4xxx_sensor0.p_ctrl,
                                          &raw_data,
                                          (rm_zmod4xxx_sulfur_odor_data_t*)&gs_sulfur_odor_data);
             break;
           case RM_ZMOD4410_LIB_TYPE_REL_IAQ :
           case RM_ZMOD4410_LIB_TYPE_REL_IAQ_ULP :
             err = g_zmod4xxx_sensor0.p_api-> relIaqDataCalculate (g_zmod4xxx_sensor0.p_ctrl,
                                            &raw_data,
                                           (rm_zmod4xxx_rel_iaq_data_t*)&gs_rel_iaq_data);
             break;
           case RM_ZMOD4410_LIB_TYPE_PBAQ :
             err = g_zmod4xxx_sensor0.p_api->temperatureAndHumiditySet(g_zmod4xxx_sensor0.p_ctrl,
                                                                    temperature, humidity);
```

```
 if (FSP_SUCCESS != err)
```
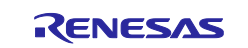

```
\{ demo_err();
 }
              err = g_zmod4xxx_sensor0.p_api-> pbaqDataCalculate (g_zmod4xxx_sensor0.p_ctrl,
                                             &raw_data,
                                             (rm_zmod4xxx_pbaq_data_t*)&gs_pbaq_data);
              break;
           default :
              demo_err();
              break;
         }
         if (FSP_SUCCESS == err)
         {
           /* Gas data is valid. Describe the process by referring to each calculated gas data. */
         }
         else if (FSP_ERR_SENSOR_IN_STABILIZATION == err)
         {
           /* Gas data is invalid. Sensor is in stabilization. */
         }
         else if (FSP_ERR_SENSOR_INVALID_DATA == err)
         {
           /* Gas data is invalid. */
         }
         else
\{ demo_err();
         }
         sequence = DEMO_SEQUENCE_12;
       }
       break;
       case DEMO_SEQUENCE_12 :
         switch (lib_type)
         {
           case RM_ZMOD4410_LIB_TYPE_IAQ_1ST_GEN_CONTINUOUS :
           case RM_ZMOD4410_LIB_TYPE_ODOR :
              sequence = DEMO_SEQUENCE_3;
```
{

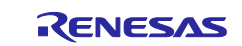

```
 break;
           case RM_ZMOD4410_LIB_TYPE_IAQ_2ND_GEN :
           case RM_ZMOD4410_LIB_TYPE_REL_IAQ :
           case RM_ZMOD4410_LIB_TYPE_PBAQ :
              sequence = DEMO_SEQUENCE_1;
              break;
           case RM_ZMOD4410_LIB_TYPE_IAQ_1ST_GEN_LOW_POWER :
              R_BSP_SoftwareDelay(5475, BSP_DELAY_MILLISECS);
              sequence = DEMO_SEQUENCE_1;
              break;
           case RM_ZMOD4410_LIB_TYPE_SULFUR_ODOR :
              /* Sulfur Odor : See Table 8 in the ZMOD4410 Programming Manual. */
              R_BSP_SoftwareDelay(1990, BSP_DELAY_MILLISECS);
              sequence = DEMO_SEQUENCE_1;
              break;
           case RM_ZMOD4410_LIB_TYPE_IAQ_2ND_GEN_ULP :
           case RM_ZMOD4410_LIB_TYPE_REL_IAQ_ULP :
             /* IAQ 2nd Gen ULP : See Table 4 in the ZMOD4410 Programming Manual. */
             /* Rel IAQ ULP : See Table 7 in the ZMOD4410 Programming Manual. */
              R_BSP_SoftwareDelay(90000 - DEMO_ULP_DELAY_MS, BSP_DELAY_MILLISECS);
             sequence = DEMO_SEQUENCE_1;
              break;
           default :
              demo_err();
              break;
         }
       }
       break;
       default :
       {
         demo_err();
       }
       break;
void demo_err(void)
```
}

}

}

{

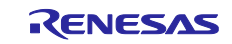

### while(1) { // nothing } }

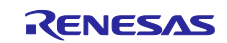

#### **9. OB1203 API Functions**

#### **9.1 RM\_OB1203\_Open ()**

This function opens and configures the OB1203 FIT module. This function must be called before calling any other OB1203 API functions. The RIIC FIT module or / and SCI\_IIC FIT module be used must be initialized in advance.

#### **Format**

fsp\_err\_t RM\_OB1203\_Open ( rm\_ob1203\_ctrl\_t \* const p\_api\_ctrl,

rm\_ob1203\_cfg\_t const \* const p\_cfg

);

#### **Parameters**

*p\_api\_ctrl*

Pointer to control structure.

The members of this structure are shown in [2.9.7\(2\)](#page-39-0) [Control Struct rm\\_ob1203\\_ctrl\\_t.](#page-39-0)

*p\_cfg*

Pointer to configuration structure.

The members of this structure are shown in [2.9.7\(1\)](#page-39-1) [Configuration Struct rm\\_ob1203\\_cfg\\_t](#page-39-1)

**Return Values** OB1203 successfully configured. FSP\_ERR\_ASSERTION Null pointer, or one or more configuration options is invalid. FSP\_ERR\_ALREADY\_OPEN Module is already open. This module can only be opened once. FSP\_ERR\_TIMEOUT communication is timeout. FSP\_ERR\_ABORTED communication is aborted.

#### **Properties**

Prototyped in rm\_ob1203.h

#### **Description**

This function opens and configures the OB1203 FIT module.

This function copies the contents in "p\_cfg" structure to the member "p\_api\_ctrl->p\_cfg" in "p\_api\_ctrl" structure. This function does configurations by setting the members of "p\_api\_ctrl" structure as following:

- Sets related instance of COMMS FIT module
- Sets parameters of callback and context
- Sets open flag

This function calls following after all above initializations are done.

- Opens API of COMMS FIT module to open communication middleware Opens IRQ open
- Initializes the operation mode (Light mode or Proximity mode or PPG mode or Light Proximity mode)

#### **Special Notes**

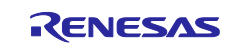

#### **9.2 RM\_OB1203\_Close ()**

This function disables specified OB1203 control block. This function should be called when the sensor is closed.

#### **Format**

fsp\_err\_t RM\_OB1203\_Close (rm\_ob1203\_ctrl\_t \* const p\_api\_ctrl)

#### **Parameters**

*p\_api\_ctrl*

Pointer to control structure. The members of this structure are shown in [2.9.7\(2\)](#page-39-0) [Control Struct rm\\_ob1203\\_ctrl\\_t.](#page-39-0)

## **Return Values**

FSP\_SUCCESS Successfully closed.<br>
FSP\_ERR\_ASSERTION Null pointer passed a FSP\_ERR\_NOT\_OPEN

Null pointer passed as a parameter.<br>Module is not open.

#### **Properties**

Prototyped in rm\_ob1203.h

#### **Description**

This function calls closing API of COMMS FIT module to close communication middleware and IRQ close function.

This function clears open flag after all above are done.

#### **Special Notes**

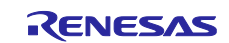

#### **9.3 RM\_OB1203\_MeasurementStart ()**

This function starts a measurement and should be called when a measurement is started.

#### **Format**

fsp\_err\_t RM\_OB1203\_MeasurementStart (rm\_ob1203\_ctrl\_t \* const p\_api\_ctrl)

#### **Parameters**

*p\_api\_ctrl*

Pointer to control structure. The members of this structure are shown in [2.9.7\(2\)](#page-39-0) [Control Struct rm\\_ob1203\\_ctrl\\_t.](#page-39-0)

### **Return Values**

FSP\_SUCCESS Successfully started.<br>FSP\_ERR\_ASSERTION Null pointer passed a FSP\_ERR\_NOT\_OPEN Module is not open.<br>FSP\_ERR\_TIMEOUT communication is tir FSP\_ERR\_ABORTED

Null pointer passed as a parameter. communication is timeout.<br>communication is aborted.

#### **Properties**

Prototyped in rm\_ob1203.h

#### **Description**

This function sends the measurement start to command register of OB1203 sensor and starts a measurement after the "event" in "p\_api\_ctrl" structure is cleared.

#### **Special Notes**

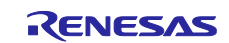

#### **9.4 RM\_OB1203\_MeasurementStop ()**

This function stops a measurement and should be called when a measurement is to be stopped.

#### **Format**

fsp\_err\_t RM\_OB1203\_MeasurementStop (rm\_ob1203\_ctrl\_t \* const p\_api\_ctrl)

#### **Parameters**

*p\_api\_ctrl*

Pointer to control structure. The members of this structure are shown in [2.9.7\(2\)](#page-39-0) [Control Struct rm\\_ob1203\\_ctrl\\_t.](#page-39-0)

# **Return Values**

FSP\_SUCCESS Successfully data decoded.<br>
FSP\_ERR\_ASSERTION Null pointer, or one or more Null pointer, or one or more configuration options are invalid.<br>Module is not open. FSP\_ERR\_NOT\_OPEN<br>FSP\_ERR\_TIMEOUT FSP\_ERR\_TIMEOUT communication is timeout.<br>FSP\_ERR\_ABORTED communication is aborted. communication is aborted.

#### **Properties**

Prototyped in rm\_ob1203.h

#### **Description**

This function sends the measurement stop to command register of OB1203 sensor and stops a measurement.

#### **Special Notes**

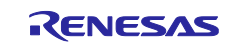

#### **9.5 RM\_OB1203\_DeviceStatusGet ()**

This function reads the status of sensor.

#### **Format**

```
fsp_err_t RM_OB1203_DeviceStatusGet (rm_ob1203_ctrl_t * const p_api_ctrl,
rm_ob1203_device_status_t * const p_status)
```
#### **Parameters**

#### *p\_api\_ctrl*

Pointer to control structure.

The members of this structure are shown in [2.9.7\(2\)](#page-39-0) [Control Struct rm\\_ob1203\\_ctrl\\_t.](#page-39-0)

*p\_statusl*

Pointer to device status.

/\*\* OB1203 device status \*/

typedef struct st\_rm\_ob1203\_device\_status

{

bool power\_on\_reset\_occur;

bool light\_interrupt\_occur;

bool light\_measurement\_complete;

bool ts\_measurement\_complete;

bool fifo\_afull\_interrupt\_occur; ///< FIFO almost full interrupt

bool ppg\_measurement\_complete;

bool object\_near;

bool prox\_interrupt\_occur;

bool prox\_measurement\_complete;

} rm\_ob1203\_device\_status\_t;

#### **Return Values**

FSP\_ERR\_NOT\_OPEN Module is not open.<br>FSP\_ERR\_TIMEOUT communication is tin

FSP\_SUCCESS Successfully data decoded.<br>
FSP\_ERR\_ASSERTION Null pointer, or one or more Null pointer, or one or more configuration options is invalid. communication is timeout. FSP\_ERR\_ABORTED communication is aborted.

**Properties** Prototyped in rm\_ob1203.h

#### **Description**

This function reads measurement and interrupt status of OB1203 sensor from sensor register. This function clears status bits after call.

#### **Special Notes** None

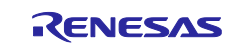

#### **9.6 RM\_OB1203\_LightRead ()**

This read ADC data of Light from OB1203 sensor. This function should be called when measurement finished.

#### **Format**

fsp\_err\_t RM\_OB1203\_LightRead (

rm\_ob1203\_ctrl\_t \* const p\_api\_ctrl, rm\_ob1203\_raw\_data\_t \* const p\_raw\_data, rm\_ob1203\_light\_data\_type\_t type)

#### **Parameters**

#### *p\_api\_ctrl*

Pointer to control structure.

The members of this structure are shown in [2.9.7\(2\)](#page-39-0) [Control Struct rm\\_ob1203\\_ctrl\\_t.](#page-39-0)

#### *p\_raw\_data*

Pointer to raw data structure for storing ADC data read from sensor. This structure is declared as below.

*type*

Data type enum for Light ADC data. This enum is declared as below.

```
/** OB1203 raw data structure */
typedef struct st_rm_ob1203_raw_data
{
```
 uint8\_t adc\_data[96]; } rm\_ob1203\_raw\_data\_t;

```
/** Data type of Light */
```
typedef enum e\_rm\_ob1203\_light\_data\_type

```
{
  RM_OB1203_LIGHT_DATA_TYPE_ALL = 0,
  RM_OB1203_LIGHT_DATA_TYPE_CLEAR,
  RM_OB1203_LIGHT_DATA_TYPE_GREEN,
 RM_OB1203_LIGHT_DATA_TYPE_BLUE,
  RM_OB1203_LIGHT_DATA_TYPE_RED,
  RM_OB1203_LIGHT_DATA_TYPE_COMP,
} rm_ ob1203_light_data_type_t;
```
#### **Return Values**

FSP\_SUCCESS Successfully started. FSP\_ERR\_ASSERTION Null pointer passed as a parameter. FSP\_ERR\_NOT\_OPEN Module is not open. FSP\_ERR\_TIMEOUT Communication is timeout. FSP\_ERR\_ABORTED Communication is aborted.

#### **Properties**

Prototyped in rm\_ob1203.h

#### **Description**

This function reads ADC data selected by rm\_ ob1203\_light\_data\_type\_t and stores data to "p\_raw\_data" structure.

### **Special Notes**

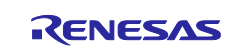
### **9.7 RM\_OB1203\_ProxRead ()**

This read ADC data of Proximity from OB1203 sensor. This function should be called when measurement finished.

#### **Format**

fsp\_err\_t RM\_OB1203\_ProxRead ( rm\_ob1203\_ctrl\_t \* const p\_api\_ctrl, rm\_ob1203\_raw\_data\_t \* const p\_raw\_data)

#### **Parameters**

#### *p\_api\_ctrl*

Pointer to control structure.

The members of this structure are shown in [2.9.7\(2\)](#page-39-0) [Control Struct rm\\_ob1203\\_ctrl\\_t.](#page-39-0)

#### *p\_raw\_data*

Pointer to raw data structure for storing ADC data read from sensor. This structure is declared as below.

/\*\* OB1203 raw data structure \*/ typedef struct st\_rm\_ob1203\_raw\_data { uint8\_t adc\_data[96]; } rm\_ob1203\_raw\_data\_t;

# **Return Values**

FSP\_ERR\_NOT\_OPEN Module is not open. FSP\_ERR\_TIMEOUT Communication is timeout.<br>FSP\_ERR\_ABORTED Communication is aborted. FSP\_ERR\_ABORTED

Successfully started. FSP\_ERR\_ASSERTION Null pointer passed as a parameter.

#### **Properties**

Prototyped in rm\_ob1203.h

#### **Description**

This function reads ADC data and stores data to "p\_raw\_data" structure.

**Special Notes** None

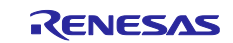

### **9.8 RM\_OB1203\_PpgRead ()**

This read ADC data of PPG from OB1203 sensor. This function should be called when measurement finished.

#### **Format**

fsp\_err\_t RM\_OB1203\_PpgRead ( rm\_ob1203\_ctrl\_t \* const p\_api\_ctrl, rm\_ob1203\_raw\_data\_t \* const p\_raw\_data, uint8\_t const number\_of\_samples)

#### **Parameters**

#### *p\_api\_ctrl*

Pointer to control structure.

The members of this structure are shown in [2.9.7\(2\)](#page-39-0) [Control Struct rm\\_ob1203\\_ctrl\\_t.](#page-39-0)

#### *p\_raw\_data*

Pointer to raw data structure for storing ADC data read from sensor. This structure is declared as below.

*number\_of\_samples*

Number of PPG samples. One sample is 3 bytes.

/\*\* OB1203 raw data structure \*/ typedef struct st\_rm\_ob1203\_raw\_data { uint8\_t adc\_data[96]; } rm\_ob1203\_raw\_data\_t;

#### **Return Values**

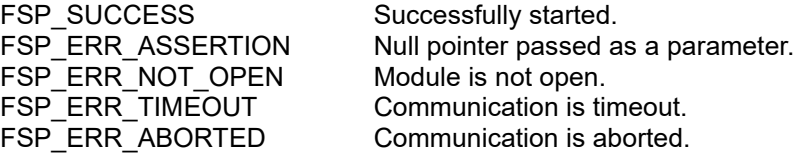

#### **Properties**

Prototyped in rm\_ob1203.h

#### **Description**

This function reads ADC data and stores data to "p\_raw\_data" structure.

# **Special Notes**

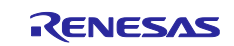

### **9.9 RM\_OB1203\_LightDataCalculate ()**

This function calculates Light values from ADC data.

#### **Format**

```
fsp_err_t RM_OB1203_LightDataCalculate (
        rm_ob1203_ctrl_t * const p_api_ctrl,
        rm_ob1203_raw_data_t * const p_raw_data,
        rm_ob1203_light_data_t * const p_ob1203_data)
Parameters
p_api_ctrl
       Pointer to control structure.
       The members of this structure are shown in 2.9.7(2) Control Struct rm_ob1203_ctrl_t.
p_raw_data
       Pointer to raw data structure which ADC data read from sensor is stored in. This structure is 
       declared as below.
   /** OB1203 raw data structure */
   typedef struct st_rm_ob1203_raw_data
   {
     uint8 t adc_data[96];
   } rm_ob1203_raw_data_t;
p_ob1203_data
       Pointer to calculation result data structure storing Light calculation result. 
        This structure is declared as below.
/** OB1203 light data structure */
typedef struct st_rm_ob1203_light_data
{
  uint32_t clear_data; \frac{1}{|z|} Clear channel data (20bits).
  uint32_t green_data; ///< Green channel data (20bits).
  uint32_t blue_data; \frac{1}{|x|} Blue channel data (20bits).
  uint32_t red_data; \frac{1}{|x|} Red channel data (20bits).
  uint32_t comp_data; ///< Temperature compensation (Comp) channel data (20bits).
```
} rm\_ob1203\_light\_data\_t;

# **Return Values**

FSP\_SUCCESS Successfully started.<br>
FSP\_ERR\_ASSERTION FSP\_ERR\_SSERTION FSP\_ERR\_NOT\_OPEN Module is not open.

Null pointer passed as a parameter. FSP\_ERR\_UNSUPPORTED Operation mode is not supported.

#### **Properties**

Prototyped in rm\_ob1203.h

#### **Description**

This function calculates Light results and stores the results into the rm\_ob1203\_light\_data\_t.

#### **Special Notes**

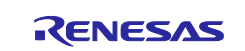

### **9.10 RM\_OB1203\_ProxDataCalculate ()**

This function calculates Proximity values from ADC data.

#### **Format**

```
fsp_err_t RM_OB1203_ProxDataCalculate (
        rm_ob1203_ctrl_t * const p_api_ctrl,
        rm_ob1203_raw_data_t * const p_raw_data,
        rm_ob1203_prox_data_t * const p_ob1203_data)
Parameters
p_api_ctrl
       Pointer to control structure.
       The members of this structure are shown in 2.9.7(2) Control Struct rm_ob1203_ctrl_t.
p_raw_data
       Pointer to raw data structure which ADC data read from sensor is stored in. This structure is 
       declared as below.
   /** OB1203 raw data structure */
   typedef struct st_rm_ob1203_raw_data
   {
     uint8 t adc_data[96];
   } rm_ob1203_raw_data_t;
p_ob1203_data
       Pointer to calculation result data structure storing Proximity calculation result. 
        This structure is declared as below.
/** OB1203 proximity data structure */
typedef struct st_rm_ob1203_prox_data
{
```
uint16\_t proximity\_data; ///< Proximity data.

} rm\_ob1203\_prox\_data\_t

# **Return Values**

FSP\_ERR\_NOT\_OPEN Module is not open.

Successfully started. FSP\_ERR\_ASSERTION Null pointer passed as a parameter. FSP\_ERR\_UNSUPPORTED Operation mode is not supported.

#### **Properties**

Prototyped in rm\_ob1203.h

#### **Description**

This function calculates Proximity results and stores the results into the rm\_ob1203\_prox\_data\_t.

# **Special Notes**

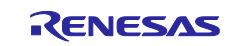

#### **9.11 RM\_OB1203\_PpgDataCalculate ()**

This function calculates PPG values from ADC data.

#### **Format**

```
fsp_err_t RM_OB1203_PpgDataCalculate (
     rm_ob1203_ctrl_t * const p_api_ctrl,
     rm_ob1203_raw_data_t * constp_raw_data,
     rm_ob1203_ppg_data_t * const p_ob1203_data)
```
#### **Parameters**

#### *p\_api\_ctrl*

Pointer to control structure.

The members of this structure are shown in [2.9.7\(2\)](#page-39-0) [Control Struct rm\\_ob1203\\_ctrl\\_t](#page-39-0)

*p\_raw\_data*

Pointer to raw data structure which ADC data read from sensor is stored in. This structure is declared as below.

/\*\* OB1203 raw data structure \*/

typedef struct st\_rm\_ob1203\_raw\_data

{

uint8 t adc\_data[96];

} rm\_ob1203\_raw\_data\_t;

*p\_ob1203\_data*

Pointer to calculation result data structure storing PPG calculation result.

This structure is declared as below.

/\*\* OB1203 PPG data structure \*/

typedef struct st\_rm\_ob1203\_ppg\_data

{

uint32\_t ppg\_data[32]; ///< PPG data (18bits).

} rm\_ob1203\_ppg\_data\_t;

# **Return Values**

FSP\_ERR\_NOT\_OPEN Module is not open.

Successfully started. FSP\_ERR\_ASSERTION Null pointer passed as a parameter. FSP\_ERR\_UNSUPPORTED Operation mode is not supported.

#### **Properties**

Prototyped in rm\_ob1203.h

#### **Description**

This function calculates PPG results and stores the results into the rm\_ob1203\_ppg\_data\_t.

# **Special Notes**

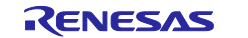

#### **9.12 RM\_OB1203\_DeviceInterruptCfgSet ()**

This function configures device interrupts.

#### **Format**

fsp\_err\_t RM\_OB1203\_DeviceInterruptCfgSet ( rm\_ob1203\_ctrl\_t \* const p\_api\_ctrl, rm\_ob1203\_device\_interrupt\_cfg\_t const interrupt\_cfg)

#### **Parameters**

#### *p\_api\_ctrl*

Pointer to control structure.

The members of this structure are shown in [2.9.7\(2\)](#page-39-0) [Control Struct rm\\_ob1203\\_ctrl\\_t.](#page-39-0) *interrupt\_cfg*

Device interrupt configuration structure for each operation mode. This structure is declared as below.

/\*\* OB1203 device interrupt configuration structure \*/

typedef struct st\_rm\_ob1203\_device\_interrupt\_cfg

{

rm\_ob1203\_operation\_mode\_t light\_prox\_mode; ///< Light Proximity mode only. If Light mode uses IRQ, set RM\_OB1203\_OPERATION\_MODE\_LIGHT. If Proximity mode uses IRQ, set RM\_OB1203\_OPERATION\_MODE\_PROXIMITY.

rm\_ob1203\_light\_interrupt\_type\_t light\_type; ///< Light mode interrupt type.

rm\_ob1203\_light\_interrupt\_source\_t light\_source; ///< Light mode interrupt source.

rm\_ob1203\_prox\_interrupt\_type\_t prox\_type; ///< Proximity mode interrupt type.

uint8\_t persist;  $\frac{1}{2}$  ///< The number of similar consecutive Light mode or Proximity interrupt events that must occur before the interrupt is asserted (4bits).

rm\_ob1203\_ppg\_interrupt\_type\_t ppg\_type; ///< PPG mode interrupt type.

} rm\_ob1203\_device\_interrupt\_cfg\_t;

# **Return Values**

FSP\_SUCCESS Successfully started.<br>
FSP\_ERR\_ASSERTION FSP\_ERR\_ASSERTION FSP\_ERR\_NOT\_OPEN Module is not open.

Null pointer passed as a parameter.

#### **Properties**

Prototyped in rm\_ob1203.h

#### **Description**

This function configures device interrupts for each operation mode.

#### **Special Notes None**

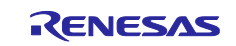

#### **9.13 RM\_OB1203\_GainSet ()**

This function configures gain values.

#### **Format**

fsp\_err\_t RM\_OB1203\_GainSet ( rm\_ob1203\_ctrl\_t \* const p\_api\_ctrl, rm\_ob1203\_gain\_t const gain)

#### **Parameters**

*p\_api\_ctrl*

Pointer to control structure.

The members of this structure are shown in [2.9.7\(2\)](#page-39-0) [Control Struct rm\\_ob1203\\_ctrl\\_t.](#page-39-0)

*gain* Gain configuration structure. This structure is declared as below.

/\*\* OB1203 Gain structure \*/

typedef struct st\_rm\_ob1203\_gain

#### {

rm\_ob1203\_light\_gain\_t light; ///< Gain for Light mode

rm\_ob1203\_ppg\_prox\_gain\_t ppg\_prox; ///< Gain for PPG mode and Proximity mode

} rm\_ob1203\_gain\_t;

# **Return Values**

FSP\_SUCCESS Successfully started.<br>
FSP\_ERR\_ASSERTION FSP\_ERR\_ASSERTION FSP\_ERR\_NOT\_OPEN

Null pointer passed as a parameter.<br>Module is not open. FSP\_ERR\_UNSUPPORTED Operation mode is not supported.

#### **Properties**

Prototyped in rm\_ob1203.h

#### **Description**

This function configures gain for each operation mode.

#### **Special Notes**

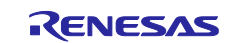

#### **9.14 RM\_OB1203\_LedCurrentSet ()**

This function configures currents for LED.

#### **Format**

fsp\_err\_t RM\_OB1203\_LedCurrentSet ( rm\_ob1203\_ctrl\_t \* const p\_api\_ctrl, rm\_ob1203\_led\_current\_t const led\_current)

#### **Parameters**

*p\_api\_ctrl*

Pointer to control structure. The members of this structure are shown in [2.9.7\(2\)](#page-39-0) [Control Struct rm\\_ob1203\\_ctrl\\_t.](#page-39-0) *led\_current* Current configuration for LED. This structure is declared as below. /\*\* OB1203 LED currents structure \*/ typedef struct st\_rm\_ob1203\_led\_current { uint16\_t ir\_led; <br>uint16\_t red\_led; ////< IR LED current. ///< Red LED current. } rm\_ob1203\_led\_current\_t;

# **Return Values**

FSP\_SUCCESS Successfully started.<br>
FSP\_ERR\_ASSERTION Null pointer passed a FSP\_ERR\_NOT\_OPEN Module is not open.<br>
FSP\_ERR\_UNSUPPORTED Operation mode is n

Null pointer passed as a parameter. Operation mode is not supported.

#### **Properties**

Prototyped in rm\_ob1203.h

#### **Description**

This function configures LED currents for each operation mode.

#### **Special Notes**

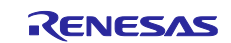

### **9.15 RM\_OB1203\_FifoInfoGet ()**

This function gets FIFO information (write\_index, read\_index and overflow\_counter).

#### **Format**

fsp\_err\_t RM\_OB1203\_FifoInfoGet ( rm\_ob1203\_ctrl\_t \* const p\_api\_ctrl, rm\_ob1203\_fifo\_info\_t \* const p\_fifo\_info)

#### **Parameters**

*p\_api\_ctrl* Pointer to control structure. The members of this structure are shown in [2.9.7\(2\)](#page-39-0) [Control Struct rm\\_ob1203\\_ctrl\\_t.](#page-39-0) *p\_fifo\_info* Pointer to FIFO information. This structure is declared as below. /\*\* OB1203 FIFO information structure \*/ typedef struct st\_rm\_ob1203\_fifo\_info { uint8\_t write\_index;  $\frac{1}{2}$  ///< The FIFO index where the next sample of PPG data will be written in the FIFO. uint8\_t read\_index;  $\frac{1}{2}$  ///< The index of the next sample to be read from the FIFO\_DATA register. uint8\_t overflow\_counter;  $\frac{1}{|c|}$  If the FIFO Rollover Enable bit is set, the FIFO overflow counter counts the number of old samples (up to 15) which are overwritten by new data. uint8\_t unread\_samples; ///< The number of unread samples calculated from the write index and the read index.

} rm\_ob1203\_fifo\_info\_t;

**Return Values** Successfully started. FSP\_ERR\_ASSERTION Null pointer passed as a parameter. FSP\_ERR\_NOT\_OPEN Module is not open.<br>
FSP\_ERR\_UNSUPPORTED Operation mode is r Operation mode is not supported.

#### **Properties**

Prototyped in rm\_ob1203.h

#### **Description**

This function gets FIFO information for PPG mode. Light and Proximity modes are not supported.

- write\_index is the FIFO index where the next sample of PPG data will be written in the FIFO.

- read\_index is the index of the next sample to be read from the register.

- overflow counter is the number of old samples (up to 15) which are overwritten by new data. If the FIFO Rollover is enabled, the FIFO overflow counter counts.

- unread\_samples is the number of unread FIFO samples, which can be calculated by write index and read index.

# **Special Notes**

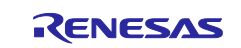

#### **9.16 rm\_ob1203\_comms\_i2c\_callback ()**

This is callback function for OB1203 FIT module.

#### **Format**

void rm\_ob1203\_comms\_i2c\_callback (rm\_comms\_callback\_args\_t \* p\_args)

#### **Parameters**

*p\_args*

Pointer to callback parameter definition.

/\*\* Communications middleware callback parameter definition \*/ typedef struct st\_rm\_comms\_callback\_args { void const \* p\_context;

rm\_comms\_event\_t event;

} rm\_comms\_callback\_args\_t;

#### **Return Values**

None

#### **Properties**

```
Prototyped in rm_ob1203.h
```
#### **Description**

This callback function is called in COMMS FIT module callback function. The member "event" in "rm\_ob1203\_callback\_args\_t" structure which is a member of "rm\_ob1203\_instance\_ctrl\_t" structure is set according to COMMS FIT module events status "p\_args- >event".

The events of OB1203 FIT module are

/\*\* Event in the callback function \*/

typedef enum e\_rm\_ob1203\_event

{

RM\_OB1203\_EVENT\_SUCCESS =  $0$ ,

RM\_OB1203\_EVENT\_ERROR,

RM\_OB1203\_EVENT\_MEASUREMENT\_COMPLETE,

RM\_OB1203\_EVENT\_OBJECT\_NEAR,

RM\_OB1203\_EVENT\_THRESHOLD\_CROSSED,

} rm\_ob1203\_event\_t;

And the events of COMMS FIT module are

typedef enum e\_rm\_comms\_event

{

 RM\_COMMS\_EVENT\_OPERATION\_COMPLETE = 0, RM\_COMMS\_EVENT\_ERROR,

} rm\_comms\_event\_t;

The "event" of "rm\_ob1203\_callback\_args\_t" structure is set to "RM\_OB1203\_EVENT\_SUCCESS" when the COMMS FIT module events status is "RM\_COMMS\_EVENT\_OPERATION\_COMPLETE" otherwise set to "RM\_OB1203\_EVENT\_ERROR".

#### **Special Notes**

None.

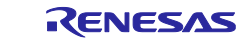

```
9.17 Usage Example of OB1203 FIT Module
#include "r_comms_i2c_if.h"
#if COMMS_I2C_CFG_DRIVER_I2C
#include "r_riic_rx_if.h"
#endif
#if COMMS_I2C_CFG_DRIVER_SCI_I2C
#include "r_sci_iic_rx_if.h"
#endif
#include "r_ob1203_if.h"
#define DEMO_LIGHT (1)
#define DEMO_PROXIMITY (2)
#define DEMO_PPG (4)
#define DEMO_NUM_SAMPLES (2) // Max is 32. In PPG2 mode, two samples is one pair.
typedef enum e_demo_sequence
{
     DEMO_SEQUENCE_1 = (1),
     DEMO_SEQUENCE_2,
     DEMO_SEQUENCE_3,
     DEMO_SEQUENCE_4,
     DEMO_SEQUENCE_5,
     DEMO_SEQUENCE_6,
     DEMO_SEQUENCE_7,
} demo_sequence_t;
typedef enum e_demo_callback_status
{
     DEMO_CALLBACK_STATUS_WAIT = (0),
     DEMO_CALLBACK_STATUS_SUCCESS,
     DEMO_CALLBACK_STATUS_REPEAT,
} demo_callback_status_t;
void g_comms_i2c_bus0_quick_setup(void);
void demo_err(void);
static volatile demo_callback_status_t gs_i2c_callback_status = 
DEMO_CALLBACK_STATUS_WAIT;
#if RM_OB1203_CFG_DEVICE0_IRQ_ENABLE
static volatile demo_callback_status_t gs_irq_callback_status = 
DEMO_CALLBACK_STATUS_WAIT;
#endif
#if RM_OB1203_CFG_DEVICE0_SENSOR_MODE == DEMO_LIGHT
static volatile rm_ob1203_light_data_t gs_ob1203_data;
#elif RM_OB1203_CFG_DEVICE0_SENSOR_MODE == DEMO_PROXIMITY
static volatile rm_ob1203_prox_data_t gs_ob1203_data;
#elif RM_OB1203_CFG_DEVICE0_SENSOR_MODE == DEMO_PPG
static volatile rm_ob1203_ppg_data_t gs_ob1203_data;
#endif
/* Quick setup for g_comms_i2c_bus0. */
void g_comms_i2c_bus0_quick_setup(void)
{
     i2c_master_instance_t * p_driver_instance = (i2c_master_instance_t *) 
g_comms_i2c_bus0_extended_cfg.p_driver_instance;
     /* Open i2c driver */
     if(COMMS_DRIVER_I2C == p_driver_instance->driver_type)
     {
```
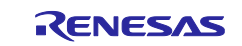

```
#if COMMS_I2C_CFG_DRIVER_I2C
            riic_return_t ret;
            riic_info_t * p_i2c_info = (riic_info_t *)p_driver_instance->p_info;
            p_i2c_info->ch_no = (uint8_t) p_driver_instance->driver_channel;
           ret = R RIIC Open(p i2c info);
            if (RIIC_SUCCESS != ret)
            {
                demo_err();
\begin{array}{ccc} \begin{array}{ccc} \end{array} & \begin{array}{ccc} \end{array} & \begin{array}{#endif
 }
      else if(COMMS_DRIVER_SCI_I2C == p_driver_instance->driver_type)
\{ \{ \}#if COMMS_I2C_CFG_DRIVER_SCI_I2C
            sci_iic_return_t ret;
            sci_iic_info_t * p_i2c_info = (sci_iic_info_t *) p_driver_instance->p_info;
            p_i2c_info->ch_no = (uint8_t) p_driver_instance->driver_channel;
           ret = R SCI IIC Open(p i2c info);
            if (SCI_IIC_SUCCESS != ret)
            {
                demo_err();
            }
#endif
       }
}
/* TODO: Enable if you want to use a callback */
void ob1203_user_i2c_callback0(rm_ob1203_callback_args_t * p_args);
void ob1203_user_i2c_callback0(rm_ob1203_callback_args_t *p_args)
{
      if (RM_OB1203_EVENT_SUCCESS == p_args->event)
       {
            gs_i2c_callback_status = DEMO_CALLBACK_STATUS_SUCCESS;
       }
      else
      {
            gs_i2c_callback_status = DEMO_CALLBACK_STATUS_REPEAT;
      }
}
/* TODO: Enable if you want to use a IRQ callback */
void ob1203 user irq callback0(rm ob1203 callback args t *p_args);
void ob1203_user_irq_callback0(rm_ob1203_callback_args_t *p_args)
{
#if RM_OB1203_CFG_DEVICE0_IRQ_ENABLE
       FSP_PARAMETER_NOT_USED(p_args);
      gs_irq_callback_status = DEMO_CALLBACK_STATUS_SUCCESS;
#else
      FSP_PARAMETER_NOT_USED(p_args);
#endif
}
/* Quick setup for g_ob1203_sensor0. */
void g_ob1203_sensor0_quick_setup(void);
void g_ob1203_sensor0_quick_setup(void)
{
```
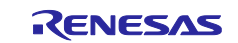

```
 fsp_err_t err;
     /* Open OB1203 sensor instance, this must be done before calling any OB1203 API */
     err = RM_OB1203_Open(g_ob1203_sensor0.p_ctrl, g_ob1203_sensor0.p_cfg);
     if (FSP_SUCCESS != err)
     {
        demo_err();
     }
}
void main(void);
void main(void)
{
   fsp_err_t err = FSP_SUCCESS;
   rm_ob1203_raw_data_t raw_data;
   demo_sequence_t sequence = DEMO_SEQUENCE_1;
#if 0 == RM_OB1203_CFG_DEVICE0_IRQ_ENABLE
   rm ob1203 device status t device status;
#endif
     /* Clear status */
     gs_i2c_callback_status = DEMO_CALLBACK_STATUS_WAIT;
#if RM_OB1203_CFG_DEVICE0_IRQ_ENABLE
     gs_irq_callback_status = DEMO_CALLBACK_STATUS_WAIT;
#endif
     /* Open the Bus */
     g_comms_i2c_bus0_quick_setup();
#if RM_OB1203_CFG_DEVICE0_IRQ_ENABLE
     /* PinSet for IRQ */
     R_ICU_PinSet();
#endif
     /* Open OB1203 */
     g_ob1203_sensor0_quick_setup();
    while(1)
     {
        switch(sequence)
        {
            case DEMO_SEQUENCE_1 :
\{ /* Clear status */
                gs_i2c_callback_status = DEMO_CALLBACK_STATUS_WAIT;
                /* Start measurement */
               err = RM_0B1203_MeasurementStart(g_ob1203_sensor0.p_ctrl);
                if (FSP_SUCCESS == err)
\{ sequence = DEMO_SEQUENCE_2;
 }
                else
\{ demo_err();
 }
 }
            break;
```
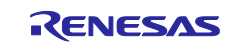

```
 case DEMO_SEQUENCE_2 :
\{ /* Check I2C callback status */
               switch (gs_i2c_callback_status)
\{ case DEMO_CALLBACK_STATUS_WAIT :
                      break;
                  case DEMO_CALLBACK_STATUS_SUCCESS :
                      sequence = DEMO_SEQUENCE_3;
                     break;
                  case DEMO_CALLBACK_STATUS_REPEAT :
                      sequence = DEMO_SEQUENCE_1;
                      break;
                  default :
                     demo err();
                     break;
 }
 }
           break;
#if RM_OB1203_CFG_DEVICE0_IRQ_ENABLE
           case DEMO_SEQUENCE_3 :
 {
               /* Check IRQ callback status */
               switch (gs_irq_callback_status)
 {
                  case DEMO_CALLBACK_STATUS_WAIT :
                      break;
                  case DEMO_CALLBACK_STATUS_SUCCESS :
                      gs_irq_callback_status = DEMO_CALLBACK_STATUS_WAIT;
                     sequence = DEMO_SEQUENCE_5;
                     break;
                  default :
                      demo_err();
               break;
 }
 }
           break;
#else
           case DEMO_SEQUENCE_3 :
\{ /* Clear status */
               gs_i2c_callback_status = DEMO_CALLBACK_STATUS_WAIT;
               /* Get status */
               err = RM_OB1203_DeviceStatusGet(g_ob1203_sensor0.p_ctrl, 
&device_status);
               if (FSP_SUCCESS == err)
\{ sequence = DEMO_SEQUENCE_4;
 }
               else
\{ demo_err();
 }
 }
           break;
           case DEMO_SEQUENCE_4 :
```
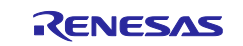

```
\{ /* Check I2C callback status */
               switch (gs_i2c_callback_status)
 {
                   case DEMO_CALLBACK_STATUS_WAIT :
                      break;
                   case DEMO_CALLBACK_STATUS_SUCCESS :
#if RM_OB1203_CFG_DEVICE0_SENSOR_MODE == DEMO_LIGHT
                    if (false != device_status.light_measurement_complete)
#elif RM_OB1203_CFG_DEVICE0_SENSOR_MODE == DEMO_PROXIMITY
                    if (false != device_status.prox_measurement_complete)
#elif RM_OB1203_CFG_DEVICE0_SENSOR_MODE == DEMO_PPG
                   if (false != device_status.ppg_measurement_complete)
#endif
\{sequence = DEMO_SEQUENCE_5;
 }
                   else
                   {
                       sequence = DEMO_SEQUENCE_3;
 }
                      break;
                   case DEMO_CALLBACK_STATUS_REPEAT :
                      sequence = DEMO_SEQUENCE_3;
                     break;
                   default :
                      demo_err();
                     break;
 }
 }
            break;
#endif
            case DEMO_SEQUENCE_5 :
\{ /* Clear status */
               gs_i2c_callback_status = DEMO_CALLBACK_STATUS_WAIT;
              /* Read data */#if RM_OB1203_CFG_DEVICE0_SENSOR_MODE == DEMO_LIGHT
               err = RM_OB1203_LightRead(g_ob1203_sensor0.p_ctrl, &raw_data, 
RM_OB1203_LIGHT_DATA_TYPE_ALL);
#elif RM_OB1203_CFG_DEVICE0_SENSOR_MODE == DEMO_PROXIMITY
               err = RM_OB1203_ProxRead(g_ob1203_sensor0.p_ctrl, &raw_data);
#elif RM_OB1203_CFG_DEVICE0_SENSOR_MODE == DEMO_PPG
               err = RM_OB1203_PpgRead(g_ob1203_sensor0.p_ctrl, &raw_data, 
DEMO_NUM_SAMPLES);
#endif
               if (FSP_SUCCESS == err)
\{ sequence = DEMO_SEQUENCE_6;
 }
               else
\{ demo_err();
 }
 }
            break;
            case DEMO_SEQUENCE_6 :
```
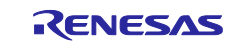

```
\{ /* Check I2C callback status */
               switch (gs_i2c_callback_status)
 {
                   case DEMO_CALLBACK_STATUS_WAIT :
                       break;
                   case DEMO_CALLBACK_STATUS_SUCCESS :
                     sequence = DEMO_SEQUENCE_7;
                       break;
                   case DEMO_CALLBACK_STATUS_REPEAT :
                       sequence = DEMO_SEQUENCE_5;
                      break;
                   default :
                       demo_err();
                      break;
 }
 }
            break;
            case DEMO_SEQUENCE_7 :
\{ /* Calculate data */
#if RM_OB1203_CFG_DEVICE0_SENSOR_MODE == DEMO_LIGHT
               err = RM_OB1203_LightDataCalculate(g_ob1203_sensor0.p_ctrl, &raw_data, 
(rm_ob1203_light_data_t*)&gs_ob1203_data);
#elif RM_OB1203_CFG_DEVICE0_SENSOR_MODE == DEMO_PROXIMITY
               err = RM_OB1203_ProxDataCalculate(g_ob1203_sensor0.p_ctrl, &raw_data, 
(rm_ob1203_prox_data_t*)&gs_ob1203_data);
#elif RM_OB1203_CFG_DEVICE0_SENSOR_MODE == DEMO_PPG
               err = RM_OB1203_PpgDataCalculate(g_ob1203_sensor0.p_ctrl, &raw_data, 
(rm_ob1203_ppg_data_t*)&gs_ob1203_data);
#endif
               if (FSP_SUCCESS == err)
\{/* Data is valid. Describe the process by referring to each */
calculated data.
 }
               else
\{ demo_err();
 }
               sequence = DEMO_SEQUENCE_1;
 }
            break;
            default :
\{ demo_err();
 }
            break;
        }
    }
}
```
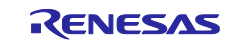

#### **void demo\_err**(**void**) { **while** (1) { // nothing } }

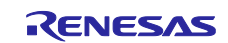

### **10. COMMS (I2C communication middleware) API Functions**

## **10.1 RM\_COMMS\_I2C\_Open()**

This function opens and configures the COMMS (I2C communication middleware) FIT module.

#### **Format**

```
fsp_err_t RM_COMMS_I2C_Open (
     rm_comms_ctrl_t * const p_ctrl, 
     rm_comms_cfg_t const * const p_cfg
)
```
#### **Parameters**

*p\_ctrl*

Pointer to control structure.

The members of this structure are shown in [2.9.8\(2\)Control Struct rm\\_comms\\_ctrl\\_t.](#page-40-0)

*p\_cfg*

Pointer to configuration structure. The members of this structure are shown in [2.9.8\(1\)Configuration Struct rm\\_comms\\_cfg\\_t.](#page-40-1)

#### **Return Values**

FSP\_SUCCESS : Communications Middle module successfully configured. FSP\_ERR\_ASSERTION : Null pointer, or one or more configuration options is invalid. FSP\_ERR\_ALREADY\_OPEN : Module is already open. This module can only be opened once. FSP\_ERR\_COMMS\_BUS\_NOT\_OPEN : I2C driver is not open.

#### **Properties**

Prototyped in rm\_comms\_i2c.h

#### **Description**

This function opens and configures the COMMS FIT module.

This function copies the contents in "p\_cfg" structure to the member "p\_ctrl->p\_cfg" in "p\_cfg" structure.

This function does configurations by setting the members of "p\_ctrl" structure as following:

- Sets bus configuration
- Sets lower-level driver configuration
- Sets callback and context
- Sets open flag

#### **Special Notes**

"R\_RIIC\_Open()" or "R\_SCI\_IIC\_Open()" must be called before calling this function.

Please refer to following documents for detail of "R\_RIIC\_Open ()" API and "R\_SCI\_IIC\_Open ()" API:

- RX Family I2C Bus Interface (RIIC) Module Using Firmware Integration Technology (R01AN1692)
- RX Family Simple I2C Module Using Firmware Integration Technology (R01AN1691)

In addition, if use RTOS, a semaphore for blocking the bus and a mutex for locking the bus must be created before calling this function. Please make sure to use the semaphore and the mutex that are members of the variables "g\_comms\_i2c\_bus(x)\_extended\_cfg" (x : 0 – 15)

Please refer to the following example.

/\* Create a semaphore for blocking if a semaphore is not NULL \*/

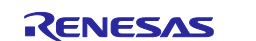

```
 if (NULL != g_comms_i2c_bus0_extended_cfg.p_blocking_semaphore)
   {
#if BSP_CFG_RTOS_USED == 1 // FreeRTOS
*(g_comms_i2c_bus0_extended_cfg.p_blocking_semaphore->p_semaphore_handle)
        = xSemaphoreCreateCounting((UBaseType_t) 1, (UBaseType_t) 0);
#elif BSP_CFG_RTOS_USED == 5 // ThreadX
    tx_semaphore_create(g_comms_i2c_bus0_extended_cfg.p_blocking_semaphore-
>p_semaphore_handle,
                g_comms_i2c_bus0_extended_cfg.p_blocking_semaphore->p_semaphore_name,
                (ULONG) 0);
#endif
   }
   /* Create a recursive mutex for bus lock if a recursive mutex is not NULL */
   if (NULL != g_comms_i2c_bus0_extended_cfg.p_bus_recursive_mutex)
   {
#if BSP_CFG_RTOS_USED == 1 // FreeRTOS
     *(g_comms_i2c_bus0_extended_cfg.p_bus_recursive_mutex->p_mutex_handle)
        = xSemaphoreCreateRecursiveMutex();
#elif BSP_CFG_RTOS_USED == 5 // ThreadX
     tx_mutex_create(g_comms_i2c_bus0_extended_cfg.p_bus_recursive_mutex->p_mutex_handle,
              g_comms_i2c_bus0_extended_cfg.p_bus_recursive_mutex->p_mutex_name,
```
TX\_INHERIT);

#endif

}

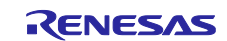

### **10.2 RM\_COMMS\_I2C\_Close()**

This function disables specified COMMS FIT module.

#### **Format**

fsp\_err\_t RM\_COMMS\_I2C\_Close (rm\_comms\_ctrl\_t \* const p\_ctrl)

#### **Parameters**

*p\_ctrl*

Pointer to control structure. The members of this structure are shown in [2.9.8\(2\)Control Struct rm\\_comms\\_ctrl\\_t.](#page-40-0)

#### **Return Values**

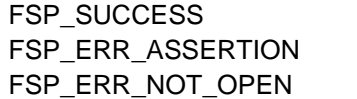

: Communications Middle module successfully configured.

: Null pointer, or one or more configuration options is invalid.

: Module is not open.

#### **Properties**

Prototyped in rm\_comms\_i2c.h

#### **Description**

This function clears current device on bus and open flag.

#### **Special Notes**

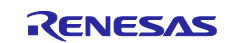

### **10.3 RM\_COMMS\_I2C\_Read()**

This function performs a read from I2C device.

#### **Format**

```
fsp_err_t RM_COMMS_I2C_Read (
     rm_comms_ctrl_t * const p_ctrl,
     uint8_t * const p_dest, 
     uint32_t const bytes
)
```
#### **Parameters**

*p\_ctrl*

Pointer to control structure.

```
The members of this structure are shown in 2.9.8(2)Control Struct rm_comms_ctrl_t.
```
*p\_dest*

Pointer to the buffer to store read data.

*bytes*

Number of bytes to read.

#### **Return Values**

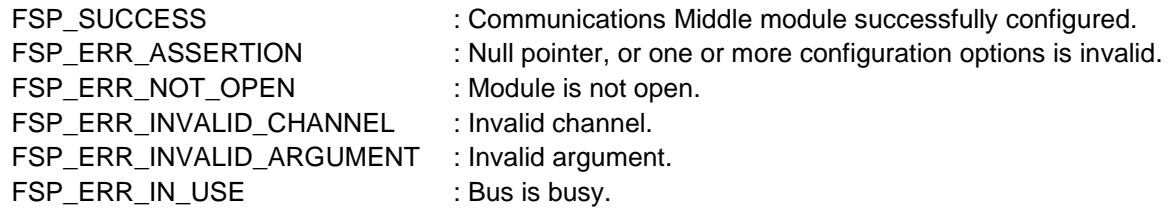

#### **Properties**

Prototyped in rm\_comms\_i2c.h

#### **Description**

This function calls internal function "rm\_comms\_i2c\_bus\_read()" to start read operation from I2C bus which is RIIC bus or SCI bus depending on the device (sensor) connection.

The internal function "rm\_comms\_i2c\_bus\_read()" does bus re-configuration according to contents in "p\_ctrl". Then it calls "R\_RIIC\_MasterReceive()" API of RIIC FIT module when the device (sensor) is connected to RIIC bus, calls "R\_SCI\_IIC\_MasterReceive()" API of SCI\_IIC FIT module when the device (sensor) is connected to SCI bus.

The receive pattern of "R\_RIIC\_MasterReceive()" and "R\_SCI\_IIC\_MasterReceive()" is set as master reception. In this pattern, the master (RX MCU) receives data from the slave.

Please refer to following documents for detail of "R\_RIIC\_MasterReceive()" API and "R\_SCI\_IIC\_MasterReceive()" API:

- RX Family I2C Bus Interface (RIIC) Module Using Firmware Integration Technology (R01AN1692)
- RX Family Simple I2C Module Using Firmware Integration Technology (R01AN1691)

**Special Notes** None

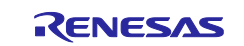

#### **10.4 RM\_COMMS\_I2C\_Write()**

This function performs a write from the I2C device.

#### **Format**

```
fsp_err_t RM_COMMS_I2C_Write (
      rm_comms_ctrl_t * const p_ctrl, 
     uint8_t * const p_src, 
      uint32_t const bytes
)
```
#### **Parameters**

*p\_ctrl*

Pointer to control structure.

The members of this structure are shown in [2.9.8\(2\)Control Struct rm\\_comms\\_ctrl\\_t.](#page-40-0)

*p\_src*

Pointer to the buffer to store writing data.

*bytes*

Number of bytes to write.

#### **Return Values**

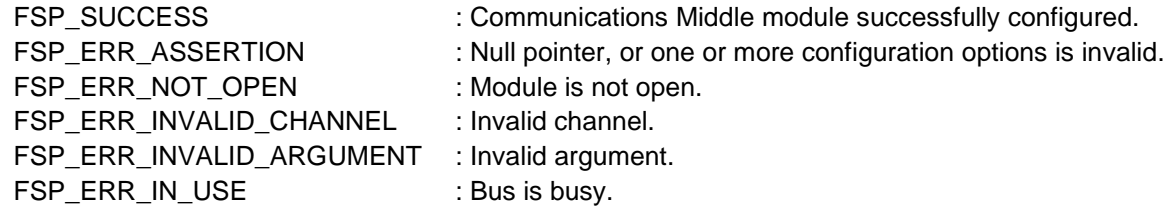

#### **Properties**

Prototyped in rm\_comms\_i2c.h

#### **Description**

This function calls internal function "rm\_comms\_i2c\_bus\_write()" to start write operation to I2C bus which is RIIC bus or SCI bus depending on device (sensor) connection.

The internal function "rm\_comms\_i2c\_bus\_write()" does bus re-configuration according to contents in "p\_ctrl". Then it calls "R\_RIIC\_MasterSend()" API of RIIC FIT module when the device (sensor) is connected to RIIC bus, calls "R\_SCI\_IIC\_MasterSend()" API of SCI\_IIC FIT module when the device (sensor) is connected to SCI bus.

Please refer to following documents for detail of "R\_RIIC\_MasterSend()" API and "R\_SCI\_IIC\_MasterSend()" API:

- RX Family I2C Bus Interface (RIIC) Module Using Firmware Integration Technology (R01AN1692)
- RX Family Simple I2C Module Using Firmware Integration Technology (R01AN1691)

# **Special Notes**

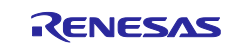

### **10.5 RM\_COMMS\_I2C\_WriteRead()**

This function performs a write to, then a read from the I2C device.

#### **Format**

```
fsp_err_t RM_COMMS_I2C_WriteRead (
     rm_comms_ctrl_t * const p_ctrl,
    rm_comms_write_read_params_t const write_read_params
)
```
#### **Parameters**

*p\_ctrl*

Pointer to control structure. The members of this structure are shown in [2.9.8\(2\)Control Struct rm\\_comms\\_ctrl\\_t.](#page-40-0) *write\_read\_params* Parameters structure for writeRead API. /\*\* Struct to pack params for writeRead \*/ typedef struct st\_rm\_comms\_write\_read\_params { uint8\_t \* p\_src;  $\frac{1}{2}$  ///< pointer to buffer for storing write data uint8\_t \* p\_dest; <br>uint8\_t src\_bytes; <br>///< number of write data  $1/1$  c number of write data uint8\_t dest\_bytes; ///< number of read data } rm\_comms\_write\_read\_params\_t;

#### **Return Values**

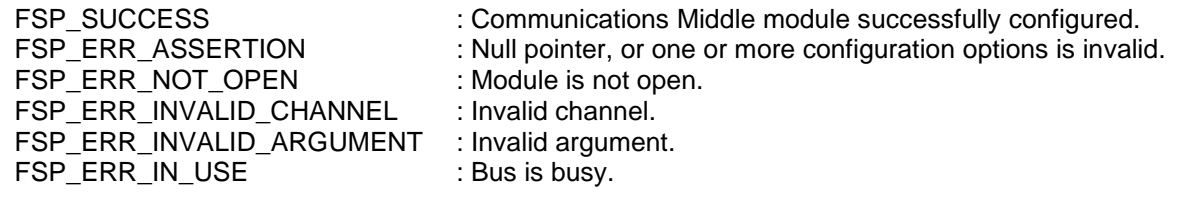

#### **Properties**

Prototyped in rm\_comms\_i2c.h

#### **Description**

This function calls internal function "rm\_comms\_i2c\_bus\_write\_read ()" to start writing to I2C bus, then reading from I2C bus with re-start. The I2C bus is RIIC bus or SCI bus depending on device (sensor) connection.

The internal function "rm\_comms\_i2c\_bus\_write\_read ()" does bus re-configuration according to contents in "p\_ctrl". Then it calls "R\_RIIC\_MasterReceive()" API of RIIC FIT module when the device (sensor) is connected to RIIC bus, calls "R\_SCI\_IIC\_MasterReceive()" API of SCI\_IIC FIT module when the device (sensor) is connected to SCI bus. The receive pattern of "R\_RIIC\_MasterReceive()" and "R\_SCI\_IIC\_MasterReceive()" is set as master transmit/receive. In this pattern, the master (RX MCU) transmits data to the slave. After the transmission completes, a restart condition is generated, and the master receives data from the slave.

Please refer to following documents for detail of "R\_RIIC\_MasterReceive()" API and "R\_SCI\_IIC\_MasterReceive()" API:

- RX Family I2C Bus Interface (RIIC) Module Using Firmware Integration Technology (R01AN1692)
- RX Family Simple I2C Module Using Firmware Integration Technology (R01AN1691)

#### **Special Notes**

None.

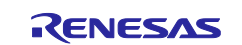

#### **10.6 rm\_comms\_i2c\_callback**

This is callback function for COMMS FIT module called in I2C driver callback function.

#### **Format**

void rm\_comms\_i2c\_callback (rm\_comms\_ctrl\_t const \* p\_api\_ctrl)

#### **Parameters**

#### *p\_ctrl*

Pointer to instance control structure.

/\*\* Communications middleware control structure. \*/

typedef struct st\_rm\_comms\_i2c\_instance\_ctrl

{

 rm\_comms\_cfg\_t const \* p\_cfg; ///< middleware configuration. rm\_comms\_i2c\_bus\_extended\_cfg\_t \* p\_bus; ///< Bus using this device; void \* p\_lower\_level\_cfg;  $\frac{1}{2}$  ///< Used to reconfigure I2C driver uint32 t open;  $\frac{1}{|x|}$  Open flag. uint32\_t transfer\_data\_bytes; ///< Size of transfer data. uint8\_t \* p\_transfer\_data;  $\frac{1}{|x|}$  Pointer to transfer data buffer.

 /\* Pointer to callback and optional working memory \*/ void (\* p\_callback)(rm\_comms\_callback\_args\_t \* p\_args);

```
void const * p_context; \frac{1}{1} ///< Pointer to the user-provided context
} rm_comms_i2c_instance_ctrl_t;
```
#### **Return Values**

None

#### **Properties**

Prototyped in rm\_comms\_i2c.h

#### **Description**

This callback function is common callback function called in I2C driver callback function. The member "event" in "rm\_comms\_callback\_args\_t" structure which is a member of "rm\_comms\_cfg\_t" structure is set by local function "rm\_comms\_i2c\_bus\_callbackErrorCheck" according to I2C bus status. The events of COMMS FIT module are

```
typedef enum e_rm_comms_event
{
  RM_COMMS_EVENT_OPERATION_COMPLETE = 0,
  RM_COMMS_EVENT_ERROR,
} rm_comms_event_t;
```
The "event" of "rm\_comms\_callback\_args\_t" structure is set to "RM\_COMMS\_EVENT\_OPERATION\_COMPLETE" otherwise set to "RM\_COMMS\_EVENT\_ERROR". For RTOS application, local function "rm\_comms\_i2c\_process\_in\_callback" is used for releasing semaphore and call user callback function.

#### **Special Notes**

None.

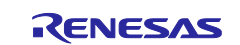

# **Revision History**

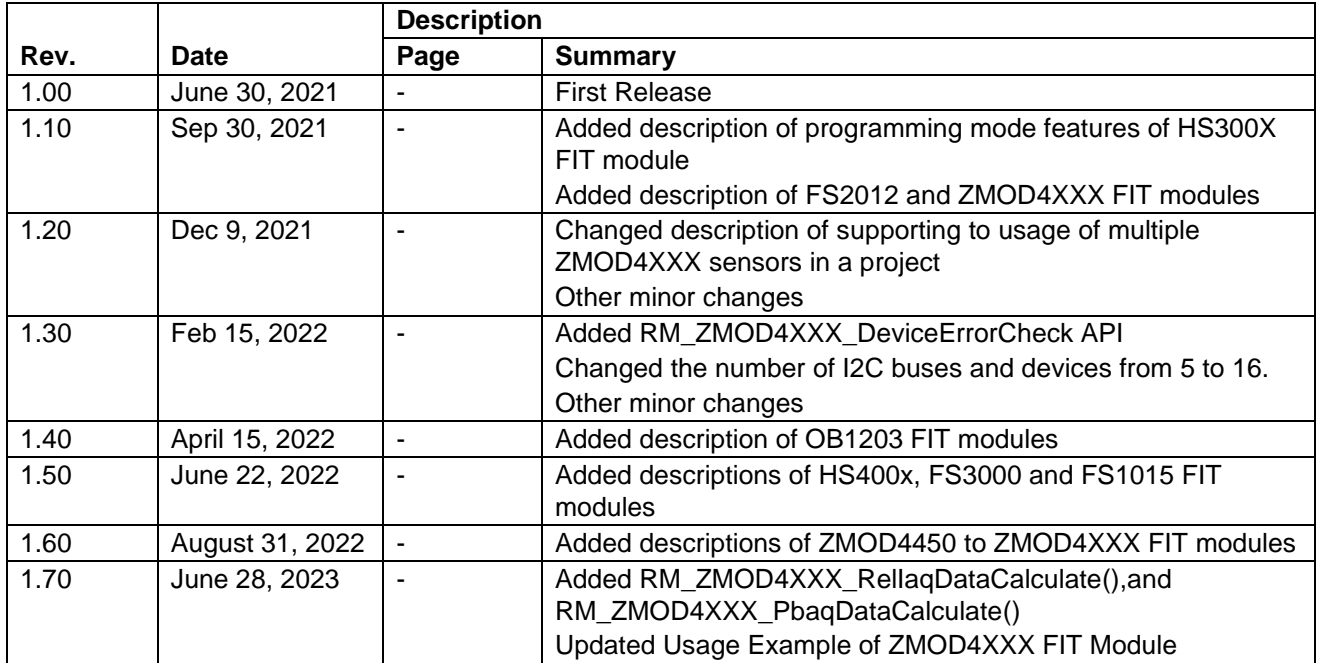

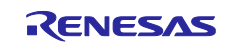

#### **General Precautions in the Handling of Microprocessing Unit and Microcontroller Unit Products**

The following usage notes are applicable to all Microprocessing unit and Microcontroller unit products from Renesas. For detailed usage notes on the products covered by this document, refer to the relevant sections of the document as well as any technical updates that have been issued for the products.

#### 1. Precaution against Electrostatic Discharge (ESD)

A strong electrical field, when exposed to a CMOS device, can cause destruction of the gate oxide and ultimately degrade the device operation. Steps must be taken to stop the generation of static electricity as much as possible, and quickly dissipate it when it occurs. Environmental control must be adequate. When it is dry, a humidifier should be used. This is recommended to avoid using insulators that can easily build up static electricity. Semiconductor devices must be stored and transported in an anti-static container, static shielding bag or conductive material. All test and measurement tools including work benches and floors must be grounded. The operator must also be grounded using a wrist strap. Semiconductor devices must not be touched with bare hands. Similar precautions must be taken for printed circuit boards with mounted semiconductor devices.

#### 2. Processing at power-on

The state of the product is undefined at the time when power is supplied. The states of internal circuits in the LSI are indeterminate and the states of register settings and pins are undefined at the time when power is supplied. In a finished product where the reset signal is applied to the external reset pin, the states of pins are not guaranteed from the time when power is supplied until the reset process is completed. In a similar way, the states of pins in a product that is reset by an on-chip power-on reset function are not guaranteed from the time when power is supplied until the power reaches the level at which resetting is specified.

3. Input of signal during power-off state

Do not input signals or an I/O pull-up power supply while the device is powered off. The current injection that results from input of such a signal or I/O pull-up power supply may cause malfunction and the abnormal current that passes in the device at this time may cause degradation of internal elements. Follow the guideline for input signal during power-off state as described in your product documentation.

4. Handling of unused pins

Handle unused pins in accordance with the directions given under handling of unused pins in the manual. The input pins of CMOS products are generally in the high-impedance state. In operation with an unused pin in the open-circuit state, extra electromagnetic noise is induced in the vicinity of the LSI, an associated shoot-through current flows internally, and malfunctions occur due to the false recognition of the pin state as an input signal become possible.

5. Clock signals

After applying a reset, only release the reset line after the operating clock signal becomes stable. When switching the clock signal during program execution, wait until the target clock signal is stabilized. When the clock signal is generated with an external resonator or from an external oscillator during a reset, ensure that the reset line is only released after full stabilization of the clock signal. Additionally, when switching to a clock signal produced with an external resonator or by an external oscillator while program execution is in progress, wait until the target clock signal is stable.

#### 6. Voltage application waveform at input pin

Waveform distortion due to input noise or a reflected wave may cause malfunction. If the input of the CMOS device stays in the area between  $V_{IL}$ (Max.) and VIH (Min.) due to noise, for example, the device may malfunction. Take care to prevent chattering noise from entering the device when the input level is fixed, and also in the transition period when the input level passes through the area between V<sub>IL</sub> (Max.) and V<sub>IH</sub> (Min.).

7. Prohibition of access to reserved addresses

Access to reserved addresses is prohibited. The reserved addresses are provided for possible future expansion of functions. Do not access these addresses as the correct operation of the LSI is not guaranteed.

8. Differences between products

Before changing from one product to another, for example to a product with a different part number, confirm that the change will not lead to problems. The characteristics of a microprocessing unit or microcontroller unit products in the same group but having a different part number might differ in terms of internal memory capacity, layout pattern, and other factors, which can affect the ranges of electrical characteristics, such as characteristic values, operating margins, immunity to noise, and amount of radiated noise. When changing to a product with a different part number, implement a systemevaluation test for the given product.

#### **Notice**

- 1. Descriptions of circuits, software and other related information in this document are provided only to illustrate the operation of semiconductor products and application examples. You are fully responsible for the incorporation or any other use of the circuits, software, and information in the design of your product or system. Renesas Electronics disclaims any and all liability for any losses and damages incurred by you or third parties arising from the use of these circuits, software, or information.
- 2. Renesas Electronics hereby expressly disclaims any warranties against and liability for infringement or any other claims involving patents, copyrights, or other intellectual property rights of third parties, by or arising from the use of Renesas Electronics products or technical information described in this document, including but not limited to, the product data, drawings, charts, programs, algorithms, and application examples.
- 3. No license, express, implied or otherwise, is granted hereby under any patents, copyrights or other intellectual property rights of Renesas Electronics or others.
- 4. You shall be responsible for determining what licenses are required from any third parties, and obtaining such licenses for the lawful import, export, manufacture, sales, utilization, distribution or other disposal of any products incorporating Renesas Electronics products, if required.
- 5. You shall not alter, modify, copy, or reverse engineer any Renesas Electronics product, whether in whole or in part. Renesas Electronics disclaims any and all liability for any losses or damages incurred by you or third parties arising from such alteration, modification, copying or reverse engineering.
- 6. Renesas Electronics products are classified according to the following two quality grades: "Standard" and "High Quality". The intended applications for each Renesas Electronics product depends on the product's quality grade, as indicated below.
	- "Standard": Computers; office equipment; communications equipment; test and measurement equipment; audio and visual equipment; home electronic appliances; machine tools; personal electronic equipment; industrial robots; etc.

"High Quality": Transportation equipment (automobiles, trains, ships, etc.); traffic control (traffic lights); large-scale communication equipment; key financial terminal systems; safety control equipment; etc.

Unless expressly designated as a high reliability product or a product for harsh environments in a Renesas Electronics data sheet or other Renesas Electronics document, Renesas Electronics products are not intended or authorized for use in products or systems that may pose a direct threat to human life or bodily injury (artificial life support devices or systems; surgical implantations; etc.), or may cause serious property damage (space system; undersea repeaters; nuclear power control systems; aircraft control systems; key plant systems; military equipment; etc.). Renesas Electronics disclaims any and all liability for any damages or losses incurred by you or any third parties arising from the use of any Renesas Electronics product that is inconsistent with any Renesas Electronics data sheet, user's manual or other Renesas Electronics document.

- 7. No semiconductor product is absolutely secure. Notwithstanding any security measures or features that may be implemented in Renesas Electronics hardware or software products, Renesas Electronics shall have absolutely no liability arising out of any vulnerability or security breach, including but not limited to any unauthorized access to or use of a Renesas Electronics product or a system that uses a Renesas Electronics product. RENESAS ELECTRONICS DOES NOT WARRANT OR GUARANTEE THAT RENESAS ELECTRONICS PRODUCTS, OR ANY SYSTEMS CREATED USING RENESAS ELECTRONICS PRODUCTS WILL BE INVULNERABLE OR FREE FROM CORRUPTION, ATTACK, VIRUSES, INTERFERENCE, HACKING, DATA LOSS OR THEFT, OR OTHER SECURITY INTRUSION ("Vulnerability Issues"). RENESAS ELECTRONICS DISCLAIMS ANY AND ALL RESPONSIBILITY OR LIABILITY ARISING FROM OR RELATED TO ANY VULNERABILITY ISSUES. FURTHERMORE, TO THE EXTENT PERMITTED BY APPLICABLE LAW, RENESAS ELECTRONICS DISCLAIMS ANY AND ALL WARRANTIES, EXPRESS OR IMPLIED, WITH RESPECT TO THIS DOCUMENT AND ANY RELATED OR ACCOMPANYING SOFTWARE OR HARDWARE, INCLUDING BUT NOT LIMITED TO THE IMPLIED WARRANTIES OF MERCHANTABILITY, OR FITNESS FOR A PARTICULAR PURPOSE.
- 8. When using Renesas Electronics products, refer to the latest product information (data sheets, user's manuals, application notes, "General Notes for Handling and Using Semiconductor Devices" in the reliability handbook, etc.), and ensure that usage conditions are within the ranges specified by Renesas Electronics with respect to maximum ratings, operating power supply voltage range, heat dissipation characteristics, installation, etc. Renesas Electronics disclaims any and all liability for any malfunctions, failure or accident arising out of the use of Renesas Electronics products outside of such specified ranges.
- 9. Although Renesas Electronics endeavors to improve the quality and reliability of Renesas Electronics products, semiconductor products have specific characteristics, such as the occurrence of failure at a certain rate and malfunctions under certain use conditions. Unless designated as a high reliability product or a product for harsh environments in a Renesas Electronics data sheet or other Renesas Electronics document, Renesas Electronics products are not subject to radiation resistance design. You are responsible for implementing safety measures to guard against the possibility of bodily injury, injury or damage caused by fire, and/or danger to the public in the event of a failure or malfunction of Renesas Electronics products, such as safety design for hardware and software, including but not limited to redundancy, fire control and malfunction prevention, appropriate treatment for aging degradation or any other appropriate measures. Because the evaluation of microcomputer software alone is very difficult and impractical, you are responsible for evaluating the safety of the final products or systems manufactured by you.
- 10. Please contact a Renesas Electronics sales office for details as to environmental matters such as the environmental compatibility of each Renesas Electronics product. You are responsible for carefully and sufficiently investigating applicable laws and regulations that regulate the inclusion or use of controlled substances, including without limitation, the EU RoHS Directive, and using Renesas Electronics products in compliance with all these applicable laws and regulations. Renesas Electronics disclaims any and all liability for damages or losses occurring as a result of your noncompliance with applicable laws and regulations.
- 11. Renesas Electronics products and technologies shall not be used for or incorporated into any products or systems whose manufacture, use, or sale is prohibited under any applicable domestic or foreign laws or regulations. You shall comply with any applicable export control laws and regulations promulgated and administered by the governments of any countries asserting jurisdiction over the parties or transactions.
- 12. It is the responsibility of the buyer or distributor of Renesas Electronics products, or any other party who distributes, disposes of, or otherwise sells or transfers the product to a third party, to notify such third party in advance of the contents and conditions set forth in this document.
- 13. This document shall not be reprinted, reproduced or duplicated in any form, in whole or in part, without prior written consent of Renesas Electronics. 14. Please contact a Renesas Electronics sales office if you have any questions regarding the information contained in this document or Renesas
- Electronics products. (Note1) "Renesas Electronics" as used in this document means Renesas Electronics Corporation and also includes its directly or indirectly controlled
- subsidiaries. (Note2) "Renesas Electronics product(s)" means any product developed or manufactured by or for Renesas Electronics.

(Rev.5.0-1 October 2020)

#### **Corporate Headquarters Contact information**

TOYOSU FORESIA, 3-2-24 Toyosu, Koto-ku, Tokyo 135-0061, Japan

[www.renesas.com](https://www.renesas.com/)

#### **Trademarks**

Renesas and the Renesas logo are trademarks of Renesas Electronics Corporation. All trademarks and registered trademarks are the property of their respective owners.

For further information on a product, technology, the most up-to-date version of a document, or your nearest sales office, please visit: [www.renesas.com/contact/.](https://www.renesas.com/contact/)